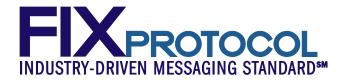

# FIX High Performance Working Group Application Layer Extensions Part 1

February 11, 2013

**Revision 0.6** 

Proposal Status: Public commentApproved

| For Global Technical Committee Governance Internal Use Only |                         |                    |                |  |  |
|-------------------------------------------------------------|-------------------------|--------------------|----------------|--|--|
| Submission Date                                             | January 31. 2013        | Control Number     | <u>EP188</u>   |  |  |
| Submission Status                                           | Approved Public comment | Ratified Date      | Jan. 31, 2014  |  |  |
| Primary Contact Person                                      | Hanno Klein             | Release Identifier | <u>5.0 SP3</u> |  |  |

# **DISCLAIMER**

THE INFORMATION CONTAINED HEREIN AND THE FINANCIAL INFORMATION EXCHANGE PROTOCOL (COLLECTIVELY, THE "FIX PROTOCOL") ARE PROVIDED "AS IS" AND NO PERSON OR ENTITY ASSOCIATED WITH THE FIX PROTOCOL MAKES ANY REPRESENTATION OR WARRANTY, EXPRESS OR IMPLIED, AS TO THE FIX PROTOCOL (OR THE RESULTS TO BE OBTAINED BY THE USE THEREOF) OR ANY OTHER MATTER AND EACH SUCH PERSON AND ENTITY SPECIFICALLY DISCLAIMS ANY WARRANTY OF ORIGINALITY, ACCURACY, COMPLETENESS, MERCHANTABILITY OR FITNESS FOR A PARTICULAR PURPOSE. SUCH PERSONS AND ENTITIES DO NOT WARRANT THAT THE FIX PROTOCOL WILL CONFORM TO ANY DESCRIPTION THEREOF OR BE FREE OF ERRORS. THE ENTIRE RISK OF ANY USE OF THE FIX PROTOCOL IS ASSUMED BY THE USER.

NO PERSON OR ENTITY ASSOCIATED WITH THE FIX PROTOCOL SHALL HAVE ANY LIABILITY FOR DAMAGES OF ANY KIND ARISING IN ANY MANNER OUT OF OR IN CONNECTION WITH ANY USER'S USE OF (OR ANY INABILITY TO USE) THE FIX PROTOCOL, WHETHER DIRECT, INDIRECT, INCIDENTAL, SPECIAL OR CONSEQUENTIAL (INCLUDING, WITHOUT LIMITATION, LOSS OF DATA, LOSS OF USE, CLAIMS OF THIRD PARTIES OR LOST PROFITS OR REVENUES OR OTHER ECONOMIC LOSS), WHETHER IN TORT (INCLUDING NEGLIGENCE AND STRICT LIABILITY), CONTRACT OR OTHERWISE, WHETHER OR NOT ANY SUCH PERSON OR ENTITY HAS BEEN ADVISED OF, OR OTHERWISE MIGHT HAVE ANTICIPATED THE POSSIBILITY OF, SUCH DAMAGES.

**DRAFT OR NOT RATIFIED PROPOSALS** (REFER TO PROPOSAL STATUS AND/OR SUBMISSION STATUS ON COVER PAGE) ARE PROVIDED "AS IS" TO INTERESTED PARTIES FOR DISCUSSION ONLY. PARTIES THAT CHOOSE TO IMPLEMENT THIS DRAFT PROPOSAL DO SO AT THEIR OWN RISK. IT IS A DRAFT DOCUMENT AND MAY BE UPDATED, REPLACED, OR MADE OBSOLETE BY OTHER DOCUMENTS AT ANY TIME. THE FPL GLOBAL TECHNICAL COMMITTEE WILL NOT ALLOW EARLY IMPLEMENTATION TO CONSTRAIN ITS ABILITY TO MAKE CHANGES TO THIS SPECIFICATION PRIOR TO FINAL RELEASE. IT IS INAPPROPRIATE TO USE FPL WORKING DRAFTS AS REFERENCE MATERIAL OR TO CITE THEM AS OTHER THAN "WORKS IN PROGRESS". THE FPL GLOBAL TECHNICAL COMMITTEE WILL ISSUE, UPON COMPLETION OF REVIEW AND RATIFICATION, AN OFFICIAL STATUS ("APPROVED") OF/FOR THE PROPOSAL AND A RELEASE NUMBER.

No proprietary or ownership interest of any kind is granted with respect to the FIX Protocol (or any rights therein).

Copyright 2003-2014 FIX Protocol Limited, all rights reserved.

# **Table of Contents**

| Doc  |         | History                                                |    |
|------|---------|--------------------------------------------------------|----|
| 1    | Introd  | uction                                                 |    |
|      | 1.1     | Background                                             |    |
|      | 1.2     | Working group charter                                  |    |
|      | 1.3     | Working group organization                             |    |
|      | 1.4     | This document                                          |    |
| 2    |         | ess Workflow                                           |    |
|      | 2.1     | General Requirements                                   |    |
|      | 2.2     | Order State Transitions                                |    |
|      | 2.3     | Immediate Order Execution Upon Entry or Modification   |    |
|      | 2.4     | Multiple Order Executions Upon Entry or Modification   |    |
|      | 2.5     | Multiple Order Executions with Leg Executions          |    |
|      | 2.6     | Non-Resting Orders                                     |    |
|      | 2.7     | Order Request Identifier                               |    |
|      | 2.8     | Mass Order                                             |    |
| 3    |         | and Discussion Points                                  |    |
|      | 3.1     | Usage of LastPx/LastQty and FillsGrp                   |    |
|      | 3.2     | Usage of FillsGrp versus OrderEventGrp                 |    |
|      | 3.3     | Data Type of NoFillsIndex                              |    |
|      | 3.4     | Distinction between Triggering and Activating an Order | 20 |
|      | 3.5     | Extension of ExecRestatementReason vs ExecTypeReason   |    |
|      | 3.6     | Optionality of ClOrdID when using OrderRequestID       | 21 |
| 4    | Propo   | sed Message Flow                                       | 21 |
|      | 4.1     | Immediate Order Execution Upon Entry                   | 22 |
|      | 4.2     | Immediate Order Execution Upon Modification            | 23 |
|      | 4.3     | Non-Resting Orders                                     | 24 |
|      | 4.4     | Order Request Identifier                               | 25 |
|      | 4.5     | MassOrder With Additional Events for all Entries       |    |
|      | 4.6     | MassOrder With Additional Events for some Entries      | 27 |
|      | 4.7     | MassOrder Without Additional Events                    |    |
|      | 4.8     | MassOrder Rejected                                     |    |
|      | 4.9     | MassOrder With No Acknowledgements                     |    |
|      | 4.10    | MassOrder With Acknowledgement of Each Order           |    |
|      | 4.11    | MassOrder With Summary Acknowledgement                 |    |
| 5    | FIX M   | lessage Tables                                         |    |
|      | 5.1     | FIX Message ExecutionReport                            |    |
|      | 5.2     | FIX Message MassOrder.                                 |    |
|      | 5.3     | FIX Message MassOrderAck                               |    |
|      | 5.4     | FIX Message NewOrderSingle                             |    |
|      | 5.5     | FIX Message NewOrderMultileg                           |    |
|      | 5.6     | FIX Message NewOrderCross                              |    |
|      | 5.7     | FIX Message OrderCancelReplaceRequest                  |    |
|      | 5.8     | FIX Message MultilegOrderCancelReplace                 |    |
|      | 5.9     | FIX Message CrossOrderCancelReplaceRequest             |    |
|      | 5.10    | FIX Message OrderCancelRequest                         |    |
|      | 5.11    | FIX Message CrossOrderCancelRequest                    |    |
|      | 5.12    | FIX Message OrderCancelReject                          |    |
| 6    |         | omponent Blocks                                        |    |
| 0    | 6.1     | Component InstrmtLegExecGrp                            |    |
|      | 6.2     | Component OrderEntryGrp                                |    |
|      | 6.3     | Component OrderEntryAckGrp                             |    |
| 7    |         | ory Changes                                            |    |
|      | -       | A - Data Dictionary                                    |    |
|      |         | - Glossary Entries                                     |    |
|      |         | - Abbreviations                                        |    |
|      |         | ) - Usage Examples                                     |    |
| rapp | CHUIA L | o ougo mampico                                         |    |

| Immediate Order Execution Upon Entry or Modification             | 69 |
|------------------------------------------------------------------|----|
| Multiple Order Execution Upon Entry or Modification              |    |
| Non-Resting Orders                                               |    |
| Mass Order Transactions with and without Additional Events       |    |
| Mass Order Transactions with Different Levels of Acknowledgement |    |
| 6                                                                |    |

# **Table of Figures**

| Figure 1: Order state transitions for high performance FIX           | 10 |
|----------------------------------------------------------------------|----|
| Figure 2: Immediate order execution upon entry                       |    |
| Figure 3: Immediate order execution upon modification                | 23 |
| Figure 4: Non-resting orders                                         | 24 |
| Figure 5: Order request identifier                                   |    |
| Figure 6: MassOrder with additional events for all entries           |    |
| Figure 7: MassOrder with additional events for some entries          | 27 |
| Figure 8: MassOrder without additional events but with rejections    |    |
| Figure 9: MassOrder without additional events and without rejections | 29 |
| Figure 10: MassOrder rejected                                        |    |
| Figure 11: MassOrder with no acknowledgements                        |    |
| Figure 12: MassOrder with acknowledgement of each order              |    |
| Figure 13: MassOrder with summary acknowledgement                    |    |

# **Document History**

| Revision | Date         | Author                              | Revision Comments                                                                                                    |  |  |
|----------|--------------|-------------------------------------|----------------------------------------------------------------------------------------------------|--|--|
| 0.1      | Aug 22, 2012 | Hanno Klein<br>Deutsche Börse Group | Initial version. Includes topics from Volume 7 of<br>the FIX 5.0 SP2 Errata Specification ( <i>User Group:</i><br><i>Exchanges and Markets</i> ). |  |  |
| 0.2      | Oct 10, 2012 | Hanno Klein<br>Deutsche Börse Group | Added "Part 1" to title to allow partitioning of overall effort.                                                                                  |  |  |
|          |              | Aditya Kapur<br>CME Group           | Added multiple order executions that have leg executions                                                                                          |  |  |
|          |              |                                     | Added optimized state transitions                                                                                                    |  |  |
|          |              |                                     | Added order request identifier                                                                                                    |  |  |
|          |              |                                     | Added mass order                                                                                                    |  |  |
| 0.3      | Dec 12, 2012 | Hanno Klein                         | Replaced mass order with extended version                                                                                                    |  |  |
|          |              | Deutsche Börse Group                | Extended and corrected order state transitions                                                                                                    |  |  |
|          |              | Aditya Kapur<br>CME Group           | Added issue to clarify distinction between triggering and activation of an order                                                                  |  |  |
|          |              |                                     | Added issue regarding ExecRestatementReason vs<br>new field ExecTypeReason                                                                        |  |  |
|          |              |                                     | Added MassOrderRequestID to ExecutionReport                                                                                                    |  |  |
| 0.4      | Jan 21, 2013 | Hanno Klein<br>Deutsche Börse Group | Added status and message ID fields to mass order acknowledgement                                                                                  |  |  |
|          |              | Aditya Kapur<br>CME Group           | Added message flows and usage examples for mass order messages                                                                                    |  |  |
|          |              |                                     | Added additional fields and the Parties component<br>block to the root level of the mass order messages                                           |  |  |
|          |              |                                     | Added ApplicationSequenceControl component block to the MassOrderAck message                                                                      |  |  |
|          |              |                                     | Added state transition for orders being cancelled whilst being suspended                                                                          |  |  |
|          |              |                                     | Completed issue resolutions                                                                                                    |  |  |
| 0.5      | Jan 24, 2013 | Hanno Klein                         | Created clean version for HPWG review Jan 23                                                                                                    |  |  |
|          |              | Deutsche Börse Group                | Re-inserted page header fields                                                                                                    |  |  |
|          |              |                                     | Applied changes after HPWG review:                                                                                                    |  |  |
|          |              |                                     | • Added summary of gaps to Chapter 1                                                                                                    |  |  |
|          |              |                                     | • Added message flow for new order request identifier                                                                                             |  |  |
|          |              |                                     | Added CxlQty to ExecutionReport (only part of MassOrderAck before)                                                                                |  |  |
|          |              |                                     | • Updated order state transition diagram                                                                                                    |  |  |
|          |              |                                     | • Corrected errors (consistency, formatting) and added clarifications and table of figures                                                        |  |  |
|          |              |                                     | • Added issue for optional ClOrdID                                                                                                    |  |  |

| Revision         Date         Author |                                    | Author                                            | Revision Comments                                                                                                    |
|--------------------------------------|------------------------------------|---------------------------------------------------|----------------------------------------------------------------------------------------------------|
| 0.6                                  | Feb 11, 2013                       | Hanno Klein<br>Deutsche Börse Group               | <ul> <li>Applied changes after GTC review on Jan 31 and<br/>Feb 7:</li> <li>Added conditional requirement of<br/>OrdType in OrderEntryGrp</li> <li>Open issue 3.6 (optional ClOrdID) to<br/>remain open for public comment</li> </ul>                                                                                                    |
|                                      | March 3, 2013                      | L. Taikitsadaporn                                 | Clean up edits prior to public comment posting.Added additional snipets of message tables for<br>NewOrderSingle, NewOrderMultileg,<br>NewOrderCorss, OrderCancelReplaceRequest,<br>MultilegOrderCancelReplace,<br>CrossOrderCancelReplaceReuest,<br>OrderCancelRequest, CrossOrderCancelRequest,<br>OrderCancelReject to show addition of new field<br>OrderRequestID(tbd2422). |
| ASBUILT                              | <u>May 1, 2014</u><br>July 7, 2014 | <u>L. Taikitsadaporn</u><br><u>Brian Danylkiw</u> | ASBUILT created         ThrottleInst(1685) is included within the component         ThrottleResponse(ID=1069) and therefore not         permitted in the top level of the         MassOrderAck(35=DK) message, therefore it has         been deleted from the top level of the message.                                                                                         |
|                                      |                                    |                                                   |                                                                                                    |

# 1 Introduction

### 1.1 Background

The High Performance working group (HPWG) was originally created by the FIX Protocol Limited (FPL) Global Steering Committee in October 2010 but was not able to <u>aquireacquire</u> much momentum until April 2012 when there was an increased commitment from a number of key marketplaces.

### 1.2 Working group charter

The charter of the working group is to identify opportunities to enrich high performance financial messaging and propose specific enhancements to FIX to address these identified opportunities, including application level, session level (recovery), and encoding.

The goal is to determine the best approach for a fit-for-purpose protocol largely based upon the FIX standard that is "as simple as possible, but no simpler." It will aim to reuse existing technologies and approaches that have affinity with existing implementations and a high degree of certainty with respect to intellectual property.

Proof of concepts and empirical testing shall be employed where needed. Differing from previous initiatives, the working group will make a request for recommendations for the use of existing technologies.

The FIX High Performance Working Group has identified a number of areas that would benefit from standardisation:

- 1. Application layer aspects such as message flows, semantic verbosity etc.
- 2. Session layer aspects such as sequencing, recovery etc.
- 3. Encoding layer aspects such as wire representation of application and session layer data

### 1.3 Working group organization

The working group is organized in five subgroups:

- The application layer subgroup
- The session layer subgroup
- The "Simple Binary" encoding subgroup
- The Google Protocol Buffers encoding subgroup and
- The ASN.1 encoding subgroup.

### 1.4 This document

This document provides guidelines towards the usage of the FIX application layer in high performance environments. As far as the analysis uncovers gaps in the current FIX standard related to such a usage, proposals will be made to close them.

The following extensions are proposed as part of the Part 1 Gap Analysis:

- New field ExecTypeReason(TBD2431) in ExecutionReport(35=8) to provide details for ExecType(150)
- New valid values for <u>the</u> field Triggered(1823) to distinguish trigger types (stop, OCO, OTO, OUO)
- Remove conditional requirement of LastPx(31) and LastQty(32) in the ExecutionReport(35=8) message if <u>the</u> components FillsGrp or OrderEventGrp are present
- New field NoFillsIndexFillRefID(TBD2421) to reference a fill within the FillsGrp component from a leg execution within the InstrmtLegExecGrp component
- New field OrderRequestID(TBD2422) for order maintenance and ExecutionReport(35=8) messages to link requests and responses independent of the identification of an order via ClOrdID(11)
- New messages MassOrder(<u>35=tbdDJ</u>) and MassOrderAck(<u>35=tbdDK</u>) with new components OrderEntryGrp and OrderEntryAckGrp and new fields MassOrderRequestID(<u>TBD2423</u>), MassOrderReportID(<u>TBD2424</u>), OrderResponseLevel(<u>TBD2427</u>),

MassOrderRequestStatus(<u>TBD2425</u>), MassOrderRequestResult(<u>TBD2426</u>), OrderEntryAction(<u>TBD2429</u>), OrderEntryID(<u>TBD2430</u>) and TotNoOrderEntries(<u>TBD2432</u>) to support the mass entry of order transactions requiring a limited number of order attributes

# 2 Business Workflow

This chapter starts off with the high level requirements applicable to the application layer in high performance environments. This is followed by individual sections covering a specific area of the FIX standard. Each section contains a business requirement as well as the recommended best practice and any gaps that have been identified.

### 2.1 General Requirements

This section defines high-level requirements that are not specific to a single use case.

#### 2.1.1 Minimal Message Volume

Each business process is expressed by a series of messages being exchanged between counterparties. The number of messages has a significant impact on the overall performance of the business process. The message level verbosity should be as low as possible without losing information.

### 2.1.2 Avoidance of Field Echoing

Messages can be requests to conduct a specific transaction which are typically countered by a message representing the response to the request. The length of a message has a significant impact on the time it takes to process it. Some of this is driven by the encoding of the message which is not the subject of this document. A crucial part is the number of fields that are returned in the response to a request. The submitter of a request may only need to receive a very few of the fields that were part of his request. The field level verbosity of responses should be as low as possible without loss of information on the side of the request submitter. The provision of technically redundant fields should be optional.

### 2.2 Order State Transitions

#### REQUIREMENTS:

Each FIX ExecutionReport(35=8) message contains two fields which are used to communicate both the current state of the order as understood by its submitter (OrdStatus(39)) and the purpose of the message (ExecType(150)). A third field (ExecTypeReason(tbd2431)) provides additional information for a subset of use cases, especially for unsolicited restatements or cancellations of orders. In FIX 4.x all order state transitions are explicit and require a separate message for each event or state change, e.g. a new order always needs to be confirmed acknowledged first with OrdStatus = 0 (New) and ExecType = 0 (New), even if it is immediately executed and the ExecutionReport(35=8) message represents an intermediate status that was superseded by another status within the same matching engine transaction at the execution venue.

A fundamental requirement is to reduce the number of messages from both sides representing a single business transaction. This requires the definition of values for OrdStatus(39) and ExecType(150) in the context of a given use case which involves one or more individual events.

As of FIX 5.0 SP1 it is possible to reduce the number of ExecutionReport(35=8) messages for some use cases. This is described in Volume 7 - FIX Usage Notes of the FIX 5.0 SP2 Specification (see *Order State Change Matrices for Exchanges*, starting on page 191). Part of the documentation is the following order state change diagram which includes dotted lines representing the optimizations that were introduced with FIX 5.0 SP1.

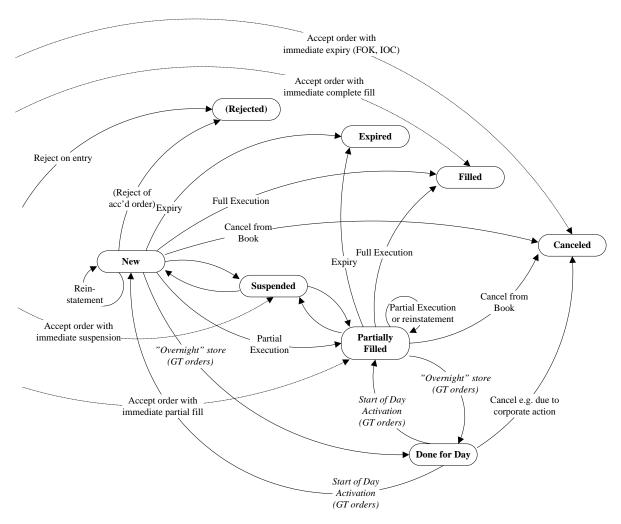

Figure 1: Order state transitions for high performance FIX

However, a comprehensive guideline for all basic use cases is required. The list of these use cases is as follows. Every use case has been assigned a basic category to capture the overall type of business transaction occurring. For example, an order that is being added and immediately executed will have a different order status than an order that simply comes to rest on the book. In both cases the business transaction was the entry of an order.

| <u>No.</u> | Category     | Use Case                                                           |  |
|------------|--------------|--------------------------------------------------------------------|--|
| 1          | Entry        | Resting order added without execution                              |  |
| 2          | Entry        | Resting order added with partial execution                         |  |
| 3          | Entry        | Order added with full execution                                    |  |
| 4          | Entry        | Non-resting order added without execution                          |  |
| 5          | Entry        | Non-resting order added with partial execution                     |  |
| 6          | Entry        | Trigger order added and triggered without execution                |  |
| 7          | Entry        | Trigger order added and triggered with partial execution           |  |
| 8          | Entry        | Trigger order added and triggered with full execution              |  |
| 9          | Entry        | Order suspended upon entry                                         |  |
| 10         | Modification | Unfilled order modified (remaining resting) without execution      |  |
| 11         | Modification | Unfilled order modified (remaining resting) with partial execution |  |
| 12         | Modification | Partially filled order modified without execution                  |  |
| 13         | Modification | Order quantity modified at or below executed quantity              |  |
| 14         | Modification | Order modified (remaining resting) with partial execution          |  |
| 15         | Modification | Order modified with full execution                                 |  |
| 16         | Modification | Order modified to non-resting without execution                    |  |

| <u>No.</u> | <b>Category</b> | <u>Use Case</u>                                                         |  |
|------------|-----------------|-------------------------------------------------------------------------|--|
| 17         | Modification    | Order modified to non-resting with partial execution                    |  |
| 18         | Modification    | Trigger order modified and triggered without execution                  |  |
| 19         | Modification    | Trigger order modified and triggered with partial execution             |  |
| 20         | Modification    | Trigger order modified and triggered with full execution                |  |
| 21         | Modification    | Order modified during suspension (remaining suspended)                  |  |
| 22         | Modification    | Suspended order modified to activate with partial execution             |  |
| 23         | Modification    | Suspended order modified to activate with full execution                |  |
| 24         | Modification    | Suspended unfilled order modified to activate without execution         |  |
| 25         | Modification    | Suspended partially filled order modified to activate without execution |  |
| 26         | Cancellation    | Order deleted/cancelled                                                 |  |
| 27         | Cancellation    | Order deletion/cancellation accepted but deferred                       |  |
| 28         | Cancellation    | Actual order deletion/cancellation after being initially deferred       |  |
| 29         | Cancellation    | Order deleted/cancelled during suspension                               |  |
| 30         | Expiry          | Order expired                                                           |  |
| 31         | Execution       | Partial execution of order resting on book                              |  |
| 32         | Execution       | Full execution of order resting on book                                 |  |
| 33         | Trigger         | Resting trigger order triggered without execution                       |  |
| 34         | Trigger         | Resting trigger order triggered with partial execution                  |  |
| 35         | Trigger         | Resting trigger order triggered with full execution                     |  |
| 36         | Suspension      | Unfilled order becoming activated                                       |  |
| 37         | Suspension      | Partially filled order becoming activated                               |  |
| 38         | Suspension      | Order becoming suspended                                                |  |
| 39         | Restatement     | Restatement of unfilled order                                           |  |
| 40         | Restatement     | Restatement of partially filled order                                   |  |
| 41         | Restatement     | Restatement of suspended order (unfilled or partially filled)           |  |
| 42         | Restatement     | Restatement of a cancelled order (unsolicited cancellation)             |  |

Some of these use cases will then result in the same values of OrdStatus(39) and ExecType(150) and hence require  $ExecTypeReason(\underline{tbd}2431)$  for further distinction.

#### GUIDELINES:

- Use a single ExecutionReport(<u>35=8)</u> message (<u>MsgType=8)</u> to respond to the following use cases and <u>setwith the fields</u> OrdStatus(39), ExecType(150) and ExecTypeReason(<u>TBD2431</u>) as set forth below.
- Remove trigger attributes from triggered orders and set trigger category accordingly with field Triggered(1823) which is initially set to 0=Not triggered or absent.
- Non-resting orders are orders with attributes such as IOC or FOK or any other attribute that may lead to a rejection or cancellation upon entry (or a modification setting a non-resting attribute).
- Trigger orders are orders that are inactive (hidden) until their trigger condition is met, after which they cannot go back to their hidden state.
- Suspended orders are orders that are only valid during specific periods, e.g. trading (sub\_)\_sessions and that can switch back and forth between being active and inactive (suspended).

| <u>No.</u> | <b>Category</b> | Use Case                 | <u>OrdStatus</u> | <b>ExecType</b> | <b>ExecTypeReason</b>    |
|------------|-----------------|--------------------------|------------------|-----------------|--------------------------|
| 1          | Entry           | Resting order added      | New              | New             | Order added upon request |
|            |                 | without execution        |                  |                 |                          |
| 2          | Entry           | Resting order added with | Partially        | Trade           | Order added upon request |
|            |                 | partial execution        | Filled           |                 |                          |
| 3          | Entry           | Order added with full    | Filled           | Trade           | Order added upon request |
|            |                 | execution                |                  |                 | _                        |

| <u>No.</u> | Category  | Use Case                                    | <b>OrdStatus</b> | ExecType  | <b>ExecTypeReason</b>           |
|------------|-----------|---------------------------------------------|------------------|-----------|---------------------------------|
| 4          | Entry     | Non-resting order added                     | Cancelled        | Cancelled | Non-resting order added upon    |
|            |           | without execution                           |                  |           | request                         |
| 5          | Entry     | Non-resting order added                     | Cancelled        | Trade     | Non-resting order added upon    |
|            | -         | with partial execution                      |                  |           | request                         |
| 6          | Entry     | Trigger order added and                     | New              | Triggered | Order added upon request        |
|            | -         | triggered without                           |                  |           |                                 |
|            |           | execution                                   |                  |           |                                 |
| 7          | Entry     | Trigger order added and                     | Partially        | Trade     | Order added upon request        |
|            |           | triggered with partial                      | Filled           |           |                                 |
|            |           | execution                                   |                  |           |                                 |
| 8          | Entry     | Trigger order added and                     | Filled           | Trade     | Order added upon request        |
|            |           | triggered with full                         |                  |           |                                 |
|            |           | execution                                   |                  |           |                                 |
| 9          | Entry     | Order suspended upon                        | Suspended        | New       | Order added upon request        |
|            |           | entry                                       |                  |           |                                 |
| 10         | Modificat | Unfilled order modified                     | New              | Replaced  | Order replaced upon request     |
|            | ion       | (remaining resting)                         |                  |           |                                 |
| 11         |           | without execution                           | D ( 11           | - T 1     |                                 |
| 11         | Modificat | Unfilled order modified                     | Partially        | Trade     | Order replaced upon request     |
|            | ion       | (remaining resting) with partial execution  | Filled           |           |                                 |
| 12         | Modificat | Partially filled order                      | Partially        | Replaced  | Order replaced upon request     |
| 12         | ion       | modified without                            | Filled           | Replaced  | Order replaced upon request     |
|            | 1011      | execution                                   | Tineu            |           |                                 |
| 13         | Modificat | Order quantity modified at                  | Filled           | Replaced  | Order replaced upon request     |
| 15         | ion       | or below executed quantity                  | Thica            | Replaced  | order replaced upon request     |
| 14         | Modificat | Order modified (remaining                   | Partially        | Trade     | Order replaced upon request     |
| 11         | ion       | resting) with partial                       | Filled           | Tiude     | order replaced upon request     |
|            | 1011      | execution                                   | 1 mou            |           |                                 |
| 15         | Modificat | Order modified with full                    | Filled           | Trade     | Order replaced upon request     |
|            | ion       | execution                                   |                  |           |                                 |
| 16         | Modificat | Order modified to non-                      | Cancelled        | Cancelled | Order replaced with non-resting |
|            | ion       | resting without execution                   |                  |           | order upon request              |
| 17         | Modificat | Order modified to non-                      | Cancelled        | Trade     | Order replaced with non-resting |
|            | ion       | resting with partial                        |                  |           | order upon request              |
|            |           | execution                                   |                  |           |                                 |
| 18         | Modificat | Trigger order modified and                  | New              | Triggered | Trigger order replaced upon     |
|            | ion       | triggered without                           |                  |           | request                         |
|            |           | execution                                   |                  |           |                                 |
| 19         | Modificat | Trigger order modified and                  | Partially        | Trade     | Trigger order replaced upon     |
|            | ion       | triggered with partial                      | Filled           |           | request                         |
| • •        |           | execution                                   |                  |           |                                 |
| 20         | Modificat | Trigger order modified and                  | Filled           | Trade     | Trigger order replaced upon     |
|            | ion       | triggered with full                         |                  |           | request                         |
| 21         | Modificat | execution                                   | Suce or ded      | Doplered  | Cummended and a restant de ser  |
| 21         |           | Order modified during suspension (remaining | Suspended        | Replaced  | Suspended order replaced upon   |
|            | ion       | 1 0                                         |                  |           | request                         |
| 22         | Modificat | suspended)<br>Suspended order modified      | Partially        | Trade     | Suspended order replaced upon   |
| <i>LL</i>  | ion       | to activate with partial                    | Filled           | Trade     |                                 |
|            | 1011      | execution                                   | Tineu            |           | request                         |
| 23         | Modificat | Suspended order modified                    | Filled           | Trade     | Suspended order replaced upon   |
| 25         | ion       | to activate with full                       | 1 meu            | Tauc      | request                         |
|            | 1011      | execution                                   |                  |           | roquose                         |
| 24         | Modificat | Suspended unfilled order                    | New              | Activated | Suspended order replaced upon   |
| <u>~</u> ' | ion       | modified to activate                        | 1.0.0            | 110111010 | request                         |
|            | -         | without execution                           |                  |           | 1 ··· · · · ·                   |

| <u>No.</u> | <b>Category</b>  | Use Case                                                        | <b>OrdStatus</b>    | <b>ExecType</b> | <b>ExecTypeReason</b>          |
|------------|------------------|-----------------------------------------------------------------|---------------------|-----------------|--------------------------------|
| 25         | Modificat        | Suspended partially filled                                      | Partially           | Activated       | Suspended order replaced upon  |
|            | ion              | order modified to activate                                      | Filled              |                 | request                        |
|            |                  | without execution                                               |                     |                 |                                |
| 26         | Cancellat        | Order deleted/cancelled                                         | Cancelled           | Cancelled       | Order cancelled upon request   |
|            | ion              |                                                                 |                     |                 |                                |
| 27         | Cancellat        | Order deletion/ <u>cancellation</u>                             | Pending             | Pending         | Order cancellation pending     |
|            | ion              | accepted but deferred                                           | G 11 1              | 0 11 1          |                                |
| 28         | Cancellat        | Actual order                                                    | Cancelled           | Cancelled       | Pending cancellation executed  |
|            | ion              | deletion/ <u>cancellation</u> after<br>being initially deferred |                     |                 |                                |
| 29         | Cancellat        | Order deleted/cancelled                                         | Suspended           | Cancelled       | Suspended order cancelled upon |
| 29         | ion              | during suspension                                               | Suspended           | Cancelled       | request                        |
| 30         | Expiry           | Order expired                                                   | Expired             | Expired         | Order expired                  |
|            | Expiry           | Partial execution of order                                      | -                   | -               | Order book execution           |
| 31         |                  | resting on book                                                 | Partially<br>Filled | Trade           | Order book execution           |
| 32         | n<br>Executio    | Full execution of order                                         | Filled              | Trade           | Order book execution           |
| 32         | n                | resting on book                                                 | rilleu              | Traue           | Order book execution           |
| 33         | Trigger          | Resting trigger order                                           | New                 | Triggered       | Resting order triggered        |
| 55         | Ingger           | triggered without                                               | 140 W               | Inggereu        | Resting order unggered         |
|            |                  | execution                                                       |                     |                 |                                |
| 34         | Trigger          | Resting trigger order                                           | Partially           | Trade           | Resting order triggered        |
|            | 88               | triggered with partial                                          | Filled              |                 |                                |
|            |                  | execution                                                       |                     |                 |                                |
| 35         | Trigger          | Resting trigger order                                           | Filled              | Trade           | Resting order triggered        |
|            |                  | triggered with full                                             |                     |                 |                                |
|            |                  | execution                                                       |                     |                 |                                |
| 36         | Suspensi         | Unfilled order becoming                                         | New                 | Activated       | Suspended order activated      |
|            | on               | activated                                                       |                     |                 |                                |
| 37         | Suspensi         | Partially filled order                                          | Partially           | Activated       | Suspended order activated      |
|            | on               | becoming activated                                              | Filled              |                 |                                |
| 38         | Suspensi         | Order becoming                                                  | Suspended           | Suspended       | Active order suspended         |
|            | on               | suspended                                                       |                     |                 |                                |
| 39         | Restatem         | Restatement of unfilled                                         | New                 | Restated        | Order book restatement         |
|            | ent              | order                                                           |                     |                 |                                |
| 40         | Restatem         | Restatement of partially                                        | Partially           | Restated        | Order book restatement         |
| 41         | ent<br>Destateur | filled order                                                    | Filled              | Destat: 1       | Orden hash next ( and at       |
| 41         | Restatem         | Restatement of suspended                                        | Suspended           | Restated        | Order book restatement         |
|            | ent              | order (unfilled or partially                                    |                     |                 |                                |
| 42         | Restatem         | filled)<br>Restatement of cancelled                             | Cancelled           | Cancelled       | Unsolicited cancellation       |
| 42         |                  | order (unsolicited                                              | Cancelled           | Cancelled       | Unsolution cancellation        |
|            | ent              | cancellation)                                                   |                     |                 |                                |
|            |                  | cancellation)                                                   |                     |                 |                                |

#### <u>GAPS</u>:

Add <u>a</u> new field ExecTypeReason(<del>TBD</del>2431) as with the following values to identify the reason or initiating event which resulted in the ExecutionReport(35=8) being sent.

- 1 = Order added upon request
- 2 = Order replaced upon request
- 3 = Order cancelled upon request
- 4 = Unsolicited cancellation
- 5 = Non-resting order added upon request

- 6 =Order replaced with non-resting order upon request
- 7 = Trigger order replaced upon request
- 8 = Suspended order replaced upon request
- 9 = Suspended order cancelled upon request
- 10 = Order cancellation pending
- 11 = Pending cancellation executed
- 12 = Resting order triggered
- 13 = Suspended order activated
- 14 = Active order suspended
- 15 = Order expired

Add new values to Triggered(1823) as follows:

- TBD-2 = Stop order triggered
- <u>TBD-3</u> = One Cancels the Other (OCO) order triggered
- <u>TBD-4</u> = One Triggers the Other (OTO) order triggered
- <u>TBD-5</u> = One Updates the Other (OUO) order triggered

#### 2.3 Immediate Order Execution Upon Entry or Modification <u>REQUIREMENTS</u>:

Orders may be immediately executable when they are entered into the book or modified as a resting order. There is no need to separately confirm the entry, and (partial) execution of the order.

#### GUIDELINES:

- Use a single ExecutionReport(<u>35=8)</u> message (<u>MsgType=8)</u> to respond to the entry or modification of an order that is immediately executed.
- Set field ExecType-(150) = F(Trade) to F=Trade to indicate that the order was (partially) executed.
- Set field OrdStatus-(39) = 1(Partially filled) to 1=Partially Filled to indicate that the order still has a remaining quantity.
- Set field OrdStatus-(39) = 2(Filled) to 2 = Filled to indicate that the order has been fully executed.
- Set field LeavesQty-(151) to the remaining quantity which can be zero.
- Set field CumQty-(14) to the total quantity executed across all partial fills of the match event.
- Use <u>the component FillsGrp to convey one or more partial fills</u>.
- Omit fields LastPx(31) and LastQty-(32)

#### GAPS:

• Modify field usage description of LastPx(31) and LastQty-(32) in ExecutionReport(<u>35=8</u>) which defines the fields as conditionally required for ExecType-(150) = F(Trade)-F=Trade.

### 2.4 Multiple Order Executions Upon Entry or Modification **REQUIREMENTS:**

Orders may be executed more than once at different price levels when they are entered into the book or modified as a resting order. The matching engine conducts this event as an atomic transaction and it is sufficient to return a single message to convey the results of the entry or modification.

#### **GUIDELINES:**

- Use a single ExecutionReport(35=8) message (<u>MsgType=8</u>)-to respond to the entry or modification of • an order that is executed at different price levels within a single match event.
- Set field ExecType-(150) = F(Trade) to <u>*F*</u>-<u>*Trade*</u> to indicate that the order was (partially) executed.
- Set field OrdStatus-(39) = 1(Partially filled) to *I=Partially Filled* to indicate that the order still has a • remaining quantity.
- Set field OrdStatus-(39) = 2(Filled) to 2 = Filled to indicate that the order has been fully executed. .
- Set field LeavesOty-(151) to the remaining quantity which can be zero.
- Set field CumQty-(14) to the total quantity executed across all partial fills of the match event. •
- Use the component FillsGrp to convey all partial fills.
- Omit fields LastPx(31) and LastQty-(32) •

#### GAPS:

Modify field usage description of LastPx(31) and LastOty (32) in ExecutionReport(35=8) which • defines the fields as conditionally required for ExecType (150) = F(Trade).

# 2.5 Multiple Order Executions with Leg Executions

**REQUIREMENTS**:

Orders may be for a simple or for a complex instrument with 2 or more legs (aka multileg orders or strategies). Both can be be executed more than once at different price levels within a single match event. All executions need to be sent as part of a single ExecutionReport(35-8) message to the owner of the order.

#### **GUIDELINES:**

- Use the component FillsGrp to convey partial fills on the level of the order •
- In case of a complex order, use the component InstrmtLegExecGrp to convey leg level executions for all partial fills in the FillsGrp component.
- Group the leg level executions in the InstrmtLegExecGrp component by partial fill of the complex • order and use the same order for these groups as used for the instances of the FillsGrp component.

#### GAPS:

• Add a new field NoFillsIndex FillRefID(TBD2421) to the component InstrmtLegExecGrp to reference an instance of the repeating group FillsGrp.

### 2.6 Non-Resting Orders

#### **REQUIREMENTS:**

Orders may carry attributes that prevent them from resting on the book., From example IOC (Immediate or Cancel) or FOK (Fill or Kill) orders may be (partially) executed immediately but the remainder of the order will be cancelled and not written to the order book. The order will be in a terminal state. There is no need to separately confirm the entry, (partial) execution and cancellation of the order.

#### GUIDELINES:

- Use a single ExecutionReport<u>(35=8)</u> message (<u>MsgType=8</u>) to respond to the entry of non-resting orders.
- Set field ExecType-(150) = F(Trade) to F=Trade to indicate that the order was (partially) executed.
- Set field ExecType-(150) = 4(Cancelled) to 4=Cancelled to indicate that the order was <u>not</u> executed.
- Set field OrdStatus-(39) = 4(Cancelled) to 4 = Cancelled to indicate that the order is in a terminal state
- Set field LeavesQty-(151) to zero to indicate that the order has no executable quantity left
- Set field CumQty-(14) to the total quantity executed upon order entry
- Use the component FillsGrp to convey partial fills details of the match event (if any occurred)
- Omit the fields LastPx(31) and LastQty (32).

#### GAPS:

• Modify field usage description of LastPx(31) and LastQty-(32) in ExecutionReport(<u>35=8</u>) which defines the fields as conditionally required for ExecType-(150) = F(Trade)-F=Trade.

### 2.7 Order Request Identifier

#### **REQUIREMENTS**:

Requests related to individual orders do not have a dedicated request identifier with the exception of the OrderStatusRequest(35=H) message which provides OrderStatusReqID(790). Other FIX messages typically have a field which only serves as a (request) message identifier. However, in messages such as NewOrderSingle(35=D), OrderCancelReplaceRequest(35=G), or OrderCancelRequest(35=F) the entity identifier for the order ClOrdID(11) also serves as message identifier. A new request message requires the user to issue a new ClOrdID(11) value whilst passing the old-previous value in OrigClOrdID(41) to allow identification of the order entity to be cancelled or replaced. Hence, ClOrdID(11) serves two purposes with different characteristics. A request identifier is of technical nature, mainly to tie responses back to requests. An entity identifier is associated with the order as a business entity or object, and does not have to change over the lifetime of an order. The requirement is to provide a means to separate the two types of identifiers for individual orders to increase performance.

Currently, FIX requires the user to issue a new ClOrdID(11) value every time the <u>user</u> submits a request to modify or delete/<u>cancel</u> an order. The associated concept is called *message chaining*. Note that ClOrdID(11) does not change in case of partial fills or any other unsolicited ExecutionReport(<u>35=8</u>). This includes modifications and deletions/<u>cancellations</u> conducted over a non-FIX session (e.g. GUI, on-behalf action by Market Operations) as this would require a synchronization of ClOrdID(11) values which may not be easy for the user, especially when non-FIX sessions are only used in case of an emergency.

Every new ClOrdID(11) value needs to be validated against the currently active orders in the book to ensure uniqueness. An order identifier from the user is of little value in cases where the order does not rest on the book (e.g. IOC) or where the order is simply deleted/cancelled. A request identifier is still needed in such cases but would not require a lookup in the order book. It only needs to be echoed in the response and can be ignored by the core matching engine.

Please also refer to the open issue in section 3.6 Optionality of ClOrdID when using OrderRequestID.

#### GUIDELINES:

• Use OrderRequestID(<u>TBD2422</u>) to identify a request to enter, modify or delete-<u>/cancel</u> an order and echo the value on the ExecutionReport(<u>35=8</u>) representing the response.

- Omit OrderRequestID(<del>TBD2422</del>) on ExecutionReport(<u>35=8</u>) messages conveying unsolicited events, e.g. book order executions, order restatements at start of day or for corporate actions.
- Use ClOrdID(11) for the entry of new orders only if <u>you-the user</u> intend to use message chaining for order modifications or <u>if you need to when</u> modifying or deletinge/cancelling the order prior to having received a response to the <u>submitted</u> order <u>entry</u>.
- Allow the scope of uniqueness for ClOrdID(11) to be limited to a given session to enable order submitters to use multiple independent sessions to accessing the same orders, i.e. every order accepted by the recipient must be able to carry not only a ClOrdID(11) value but also a session identifier.
- Use ClOrdID(11) and OrigClOrdID(41) for the modification of existing orders if they were entered with ClOrdID(11).
- Use only OrigClOrdID(41) and omit ClOrdID(11) for the deletion/<u>cancellation</u> of orders that were entered with ClOrdID(11).
- Omit usage of ClOrdID(11) in case of non-resting orders or if you access the order is being accessed from a session that is different from the session that entered the order.
- The same guidelines apply to cross orders where CrossID(548) is semantically identical to ClOrdID(11) and OrigCrossID(551) is semantically identical to OrigClOrdID(41).

#### GAPS:

 Add <u>the</u> new field OrderRequestID(TBD2422) to <u>messages</u>-NewOrderSingle(35=D), NewOrderMultileg(35=AB), NewOrderCross(35=s), OrderCancelReplaceRequest(35=G), MultilegOrderCancelReplace(35=AC), CrossOrderCancelReplaceRequest(35=t), OrderCancel<u>Request(35=F)</u>, CrossOrderCancelRequest(35=u), OrderCancelReject(35=9), ExecutionReport(35=8)

#### 2.8 Mass Order

The only mechanism to submit multiple orders simultaneously within the context of the existing FIX order handling semantics was provided by <u>so called *Program Trading* the NewOrderList(35=E) used to support</u> <u>Program or Basket Trading</u>. Only the entry of multiple orders is possible with NewOrderList(35=E) message. Orders of such a list can only be modified individually and remain members of that list. The entire list can be cancelled but not an arbitrary set of orders across multiple lists.

A new message type is needed which will facilitate mass order entry similar to mass quotes<u>a</u> and towards this end we are The proposaling is the introduction of a mass order message which will allow end-users to add, modify and delete/cancel an arbitrary collection of orders with-using a single message. This message is intended to be used for orders which are immediately active and only have a very short life cycle during the course of the current business day.

#### **REQUIREMENTS**:

- Automated users<sub>a</sub> such as an algorithmic trading application working orders through for a single product<sub>a</sub> may submit multiple orders linked with a unique request identifier for the set of orders in a single mass order message.
- Orders submitted via mass order messages can be modified or cancelled at the individual order level or via mass order messages. Any order submitted individually can subsequently be modified or cancelled with a mass order message together with arbitrary other orders.
- A mass order message can contain any combination of order additions, modifications or deletions/cancellations.
- Orders being modified or cancelled with mass order messages can be combined arbitrarily without being tied to the initial set of orders they were a part of.
- Orders submitted via the mass order messages need at least the subset of the attributes available to orders as far as these attributes are used for high performance trading, e.g. IOC.

- Mass order messages support trading- as well as clearing-related attributes that apply to all orders in the given mass order message. Some attributes such as side (buy/sell) need to be available per order.
- Mass order messages support equity cash and carry orders which could be hundreds of orders submitted simultaneously.
- The workflow for mass order messages supports laddering. Laddering refers to multiple orders per side for the same instrument in a single mass order message.
- Mass order messages are acknowledged by means of a single message which may provide detailed or summary information on the acceptance of the individual orders. This may contain information about the orders' status after being processed including immediate execution.
- Trade details of immediate executions of orders submitted with a mass order message are provided in the same way as executions of resting orders, in a separate message.
- There is no fundamental difference in the order life cycle of orders submitted individually or as part of a mass order message.

#### GUIDELINES:

- Mass order messages should only be used to add, modify or delete/<u>cancel</u> multiple orders within one message whenever the recipient is also able to process these orders atomically without having to split up the mass order message internally and collect various responses back together for a single acknowledgement message. This will typically be a set of related instruments that are handled by a single matching engine.
- The number of orders allowed in a single mass order message should be subject to bilateral agreement between counterparties in order to avoid large message sizes and the need for message fragmentation.
- A single order should only be contained once in a single mass order message, e.g. it should not be entered and modified or modified more than once with a single message.
- The message identifier should be different for every mass order message and attached to the order by the recipient to be able to provide it with an execution of one of its orders. This allows the order submitter to determine the mass order message that led to an immediate execution.
- The root level fields of the mass order message should not be echoed back in the acknowledgement message unless it is provided as a drop copy to a user other than the submitter of the mass order message.
- The entry level fields of the acknowledgement message to identify the entry can be reduced to a single identifier (OrderEntryID(<u>tbd2430</u>)) if established as part of the mass order message. It avoids the need to echo back ClOrdID(<u>11</u>), OrigClOrdID(<u>41</u>), OrderID(<u>37</u>) or fields of the instrument component.
- Summary acknowledgement messages (or if no acknowledgement messages are sent) should only be used if they can be followed by individual ExecutionReport(35=8) messages to convey the current status of the orders inside the mass order message.
- Minimum acknowledgement messages should contain status information for rejected transactions or for transactions that led to additional events beyond the action requested. This could<sub>a</sub> for example<sub>a</sub> be the immediate execution of an order that was entered or modified. An alternative is to limit the minimum to rejected transactions and send additional ExecutionReport(<u>35=8</u>) messages for transactions that led to additional events.
- Minimum acknowledgement messages may contain status information for transactions adding or deleting orders even if there were no additional events or rejections. The use cases are new orders for which the receiver assigns an order identifier and the cancellation of orders where the actually cancelled quantity is to be conveyed. The alternative is again to send additional ExecutionReport(35=8) messages to convey this information.
- The rules for mixing mass order messages with individual order messages should be carefully designed for a given implementation. Optional order attributes that are only available in the individual order messages should not be used for orders that are permitted to use mass order messages. FIX requires

<u>recipients</u> to remove omitted optional order attributes in a modification request instead of ignoring them. On the other hand, a root level attribute of a mass order message may be <u>overridenoverridden</u> by using an individual order message to modify it.

- Order submitters should be prepared to update their order status either through mass order acknowledgement messages or through individual ExecutionReport(35=8) messages.
- CxlQty(84) can be used in the acknowledgement message (or in the ExecutionReport(35=8)) to explicitly convey the quantity that was remaining at the time of order deletion/cancellation. This may be less than at the time of the submission of the cancellation request due to partial executions occurring thereafter and prior to the actual deletion/cancellation.

#### GAPS:

- Add new message type MassOrder(35=tbdDJ) to bulk add, modify and delete/cancel orders
- Add new message type MassOrderAck(<u>35=tbdDK</u>) to acknowledge a MassOrder(35=<u>TBDDJ</u>)
- Add new field MassOrderRequestID(<u>tbd2423)</u> to identify the mass order message
- Add new field MassOrderReportID(<u>tbd2424</u>) to identify the mass order acknowledgment message
- Add new field OrderResponseLevel(tbd2427) to convey desired verbosity of acknowledgement
- Add new field MassOrderRequestStatus(<u>tbd2425</u>) to return the overall result of the message
- Add new field MassOrderRequestResult(<u>tbd2426</u>) to return further status detail
- Add new component <OrderEntryGrp> to submit a group of order transactions
- Add new component <OrderEntryAckGrp> to acknowledge a group of order transactions
- Add new field OrderEntryAction(tbd2429) to identify the order transaction type
- Add new field OrderEntryID(<u>tbd2430</u>) to identify the individual order in the context of the mass order
- Add new field TotNoOrderEntries(<u>tbd2432</u>) to support fragmentation
- Add CxlQty(84) to ExecutionReport(35=8) for mass order requests with summary or no acknowledgement

# **3** Issues and Discussion Points

### 3.1 Usage of LastPx/LastQty and FillsGrp

<u>**Question**</u>: Should LastPx(31)/LastQty(32) be used in addition to FillsGrp to convey the last entry of FillsGrp?

**Discussion**: LastPx(<u>31</u>) and LastQty(<u>32</u>) contain the price and quantity of an execution at a single price level whereas the FillsGrp can contain one or more executions at different price levels. Repeating the last entry of FillsGrp in LastPx(<u>31</u>)/LastQty(<u>32</u>) is technically redundant and increases the message size. Omitting the last partial fill from FillsGrp and providing it in LastPx(<u>31</u>)/LastQty(<u>32</u>) creates complexity for as the recipient as he has to combine the two sources to get all partial fills. Additionally, the FillsGrp will be absent if there is only one execution.

A conversion between a high performance FIX interface and a traditional FIX 4.x interface has to break up the FillsGrp into individual ExecutionReport(35=8) messages, each of which will contain one instance of the FillsGrp in LastPx(31) and LastQty(32).

<u>Answer</u>: No, omit LastPx(<u>31</u>)/LastQty(<u>32</u>) and provide all partial fills in FillsGrp.

#### 3.2 Usage of FillsGrp versus OrderEventGrp

Question: Should FillsGrp or OrderEventGrp components be used to convey partial fills for high performance?

**Discussion**: Both repeating groups can convey partial fills whereby additional events can be conveyed by OrderEventGrp. The intention of OrderEventGrp is to allow a kind of audit trail within a single message, i.e. avoiding the need for one message per event but without losing the ability to explicitly report the events. The component also has fields to convey the reason for the event type and a free text field with further detail. It is therefore more verbose than FillsGrp. Note that OrderEventGrp can be used in a way that is identical to FillsGrp and would result in the same wire format in a simple binary encoding.

FillsGrp is limited to the execution events of an order on different price levels which cannot be conveyed implicitly. Its usage better reflects the desire of high performance environments to implicitly convey order event information wherever possible, e.g. through the use of optimized state transitions (see Chapter 2.2 *Order State Transitions*).

<u>Answer</u>: FillsGrp should be used in conjunction with the new field ExecTypeReason( $\frac{\text{TBD}2431}{\text{D}2431}$ ) which provides additional information on the chain of events that includes partial fills.

### 3.3 Data Type of NoFillsIndex

<u>**Ouestion**</u>: What data type should the new field NoFillsIndex have, which references a partial fill in FillsGrp from within InstrmtLegExecGrp?

**Discussion**: NoFillsIndex will only have values from NoFills(1362) which has data type NumInGroup. However, NumInGroup fields do not have FIXML abbreviations as they are not needed there due to the XML syntax. The cardinality of a repeating group is not explicitly provided in FIXML. Horizontal referencing is possible within XML and has been introduced to FIXML with EP161 where new data types XID and XIDREF have been introduced. The objective is somewhat different because the horizontal reference is used to avoid duplication of information, e.g. settlement terms that are identical only need to be specified once in a given message.

The intended usage here only aims to associate an instance of one repeating group with an instance of another whereby the instances themselves are semantically different, i.e. a partial fill and a leg execution.

<u>Answer</u>: Use NumInGroup to be semantically correct and provide FIXML abbreviation for this field to allow FIXML users to implicitly associate leg executions with partial fills.

**Post GTC presentation resolution:** After the presentation to the GTC there was further discussion around this proposed field, particularly the naming and the data type. It was decided <u>the-that</u> the proposed NoFillsIndex field be renamed to FillRefID(<u>tbd2421</u>) with a data type of String. This would allow for either an explicit reference or implicit reference to the fill instance in the FillsGrp. An explicit reference means the FillRefID(<u>tbd2421</u>) value would carry the FillExecID(1363) value from the instance in the FillsGrp. An implicit reference means the FillRefID(<u>tbd2421</u>) value would be the implied position of the fill within the FillsGrp.

### 3.4 Distinction between Triggering and Activating an Order

<u>**Question**</u>: Should ExecType(150) have two distinct values instead of the current single value L=(Triggered or Activated by System)?

**Discussion**: Triggered orders slightly differ from activated orders in that the triggering can only occur once whereas activation and inactivation can occur multiple times. However, the result of  $\text{ExecType}(\underline{15}) = L$  is the same for both, i.e. the order is now able to match against other orders in the book. Splitting the existing valid value into two values would break existing applications, depending on which of the two flavors would receive a new value. The existing field OrderEventType-(1796) only has a value 10=Triggered that is associated with  $\text{ExecType}(\underline{150}) = L$ .

<u>Answer</u>: Do not create a new ExecType(<u>150</u>) value and use the new field ExecTypeReason-(<u>TBD2431</u>) instead to explicitly convey whether an order was triggered or activated. Add a new value to OrderEventType-(1796) to provide a distinction.

#### 3.5 Extension of ExecRestatementReason vs ExecTypeReason

<u>**Ouestion**</u>: Should ExecRestatementReason(378) be extended to convey additional information for all values of ExecType(150) or should this be a new field ExecTypeReason( $\frac{\text{TBD}2431}{\text{PD}2431}$ )?

**Discussion**: The semantics of the existing field ExecRestatementReason(378) are tied to unsolicited events in a single session environment, e.g. a broker giving verbal instructions to Market Operations. The intended semantics for high performance go beyond the scope of restatements and also include solicited events. These should not be mixed in the existing field.

Answer: Introduce new field ExecTypeReason(TBD2431).

### 3.6 Optionality of CIOrdID when using OrderRequestID

<u>**Question**</u> (HPWG call Jan 25)</u>: Should ClOrdID(11) and OrigClOrdID(41) be made optional on order maintenance messages when the new field OrderRequestID(TBD2422) is being used?

**Discussion**:  $ClOrdID_{(11)}$  serves as message and entity identifier. In order to serve as a message identifier,  $ClOrdID_{(11)}$  has to change with every request, including deletions/<u>cancellations</u>. This concept is called message chaining in FIX. The change of  $ClOrdID_{(11)}$  requires to always send the <u>old-previous</u> (OrigClOrdID\_{(41)}) and the new (ClOrdID\_{(11)}) identifier which increases the message size. Furthermore, there are use cases such as  $IOC \neq and$  FOK orders which do not rest on the book, i.e. the order entry only needs a message identifier to allow mapping of the response but it does not need a client issued entity identifier if OrderRequestID(TBD\_2422) is present.

The mandatory nature of ClOrdID(11) and OrigClOrdID(41) also prevents the modification of orders across multiple interfaces unless these all share the same range of ClOrdID(11) values which is likely to limit the performance of these sessions. A workaround for this problem is the usage of both fields having the same value, i.e. providing but not changing the identifier when accessing the order from an interface different from the one that originally submitted the order.

The downside of making client issued order identifiers optional is that message chaining represents a fundamental FIX concept, it represents a significant change to current FIX applications. It may be advisable to only allow the omission in the context of high performance interfaces with a binary encoding where it should be a general option to bilaterally agree on a minimum set of fields in requests and responses.

Answer: GTC review on Feb 7 decided to solicit feedback during public review comment period.

# 4 Proposed Message Flow

This chapter provides a graphical representation of the recommended message flows supporting high performance from the viewpoint of an exchange. Messages are shown with a few key fields that help to understand the overall flow. The focus, however, is on the message level and not on the field level. More detailed examples from the viewpoint of a single submitter of requests can be found in *Appendix D* – *Usage Examples*.

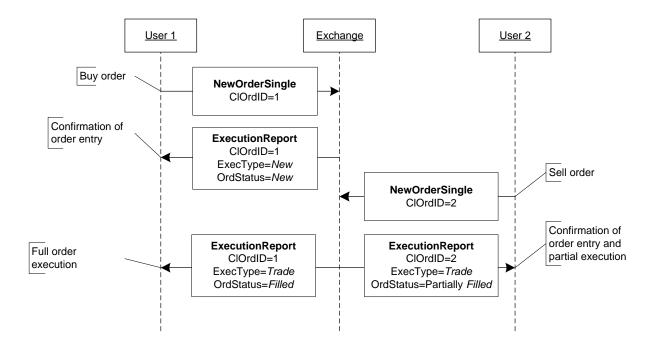

### 4.1 Immediate Order Execution Upon Entry

Figure 2: Immediate order execution upon entry

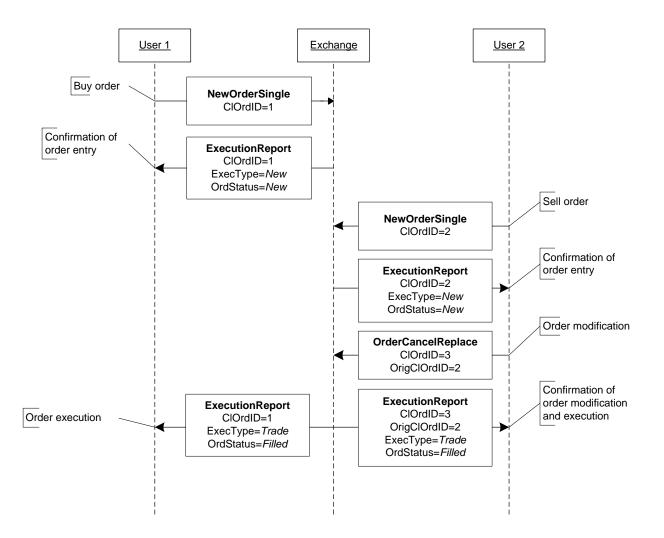

### 4.2 Immediate Order Execution Upon Modification

Figure 3: Immediate order execution upon modification

### 4.3 Non-Resting Orders

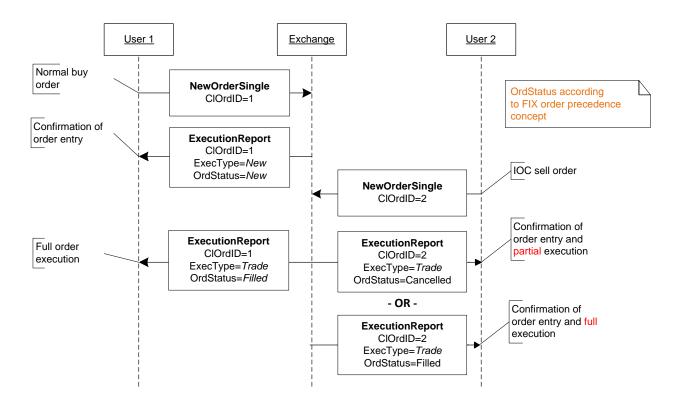

Figure 4: Non-resting orders

### 4.4 Order Request Identifier

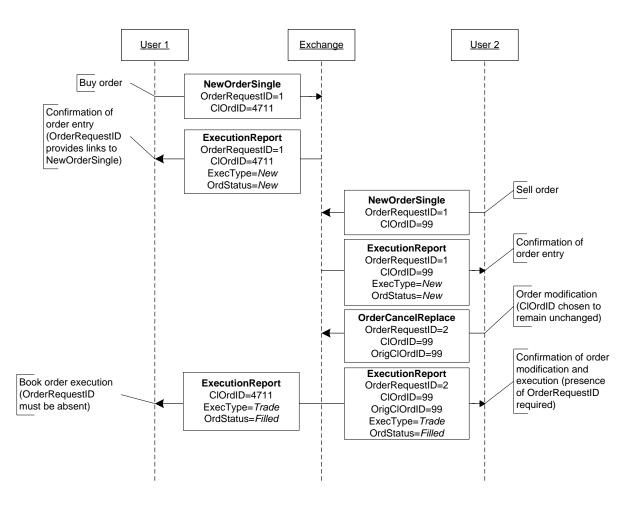

Figure 5: Order request identifier

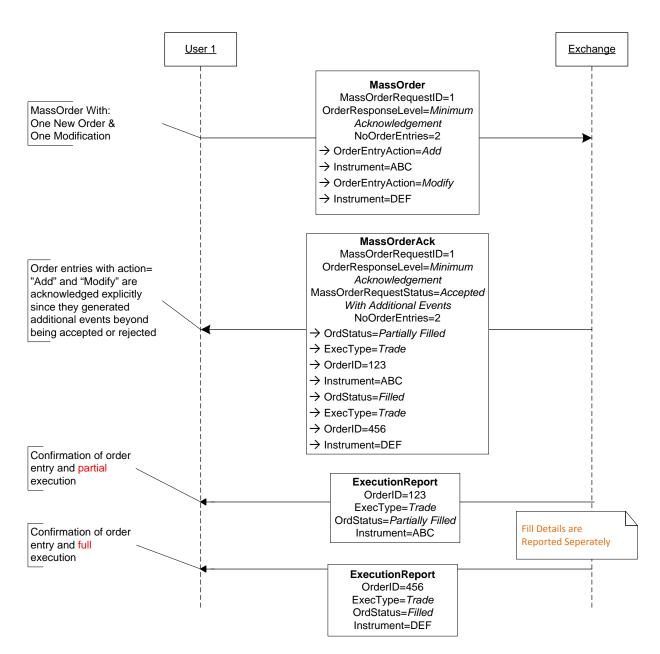

#### 4.5 MassOrder With Additional Events for all Entries

**Figure 6: MassOrder with additional events for all entries** 

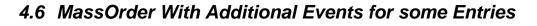

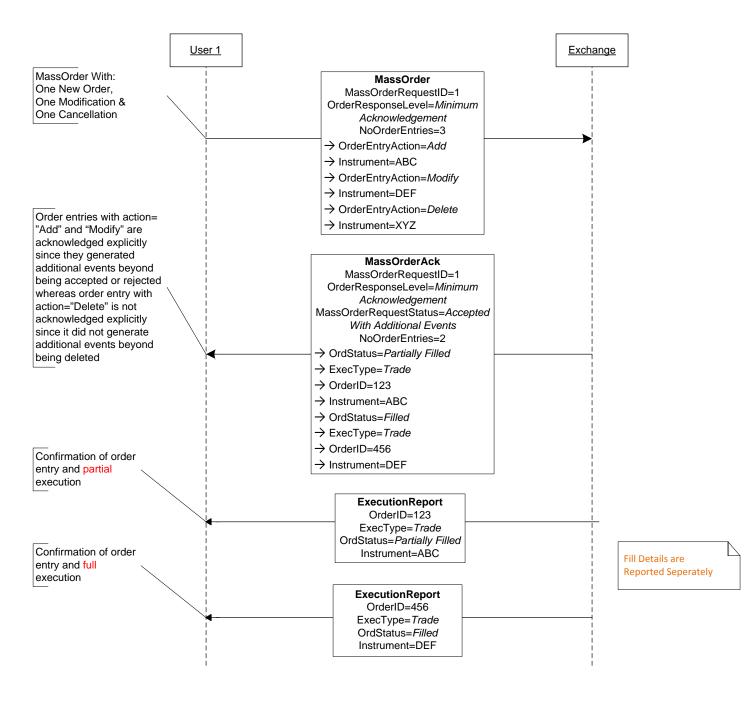

Figure 7: MassOrder with additional events for some entries

### 4.7 MassOrder Without Additional Events

The first message flow shows the classic case where one or more entries are rejected. Rejections are not considered to be additional events. Entries are either accepted or rejected and may lead to additional events if they are accepted. The second message flow shows a use case where the acknowledgement needs to provide an entry even though all entries were accepted. The entry is needed to return the order identifier assigned by the receiver of the new order.

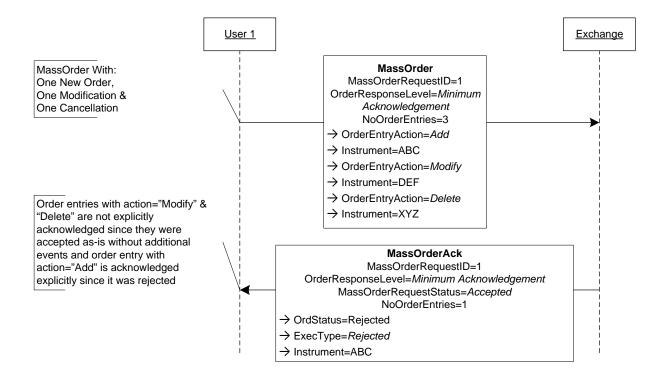

Figure 8: MassOrder without additional events but with rejections

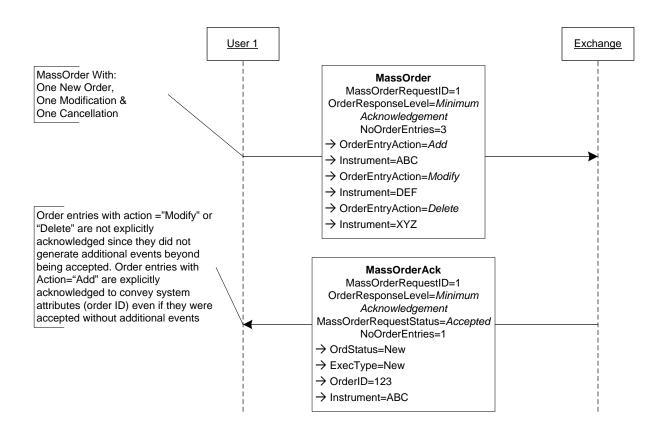

Figure 9: MassOrder without additional events and without rejections

### 4.8 MassOrder Rejected

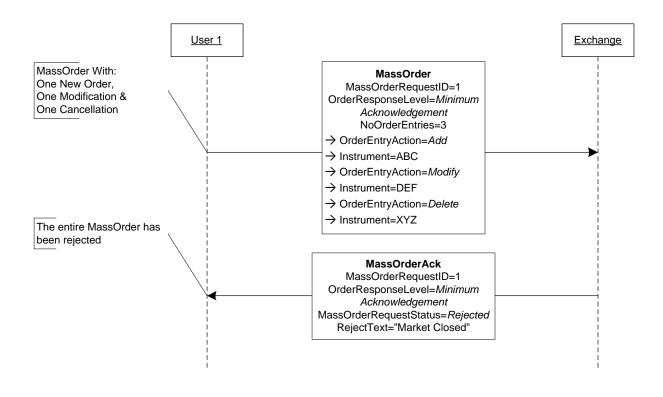

Figure 10: MassOrder rejected

### 4.9 MassOrder With No Acknowledgements

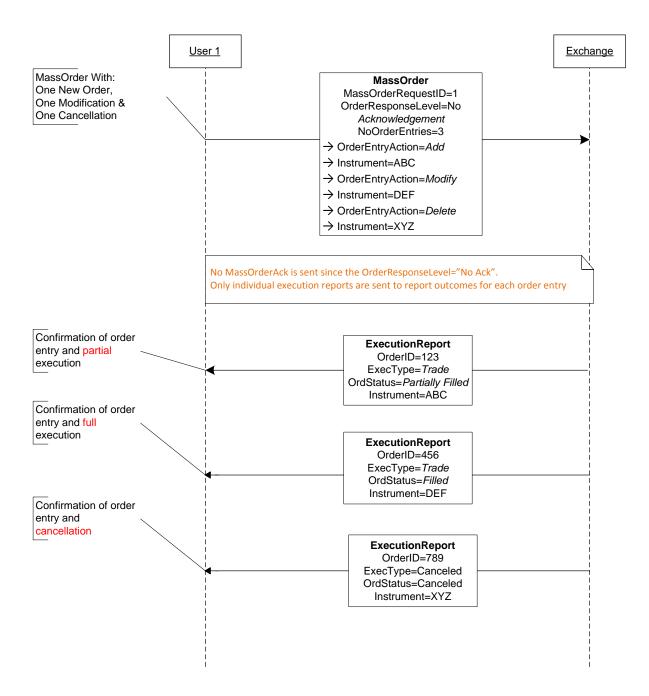

Figure 11: MassOrder with no acknowledgements

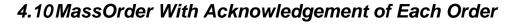

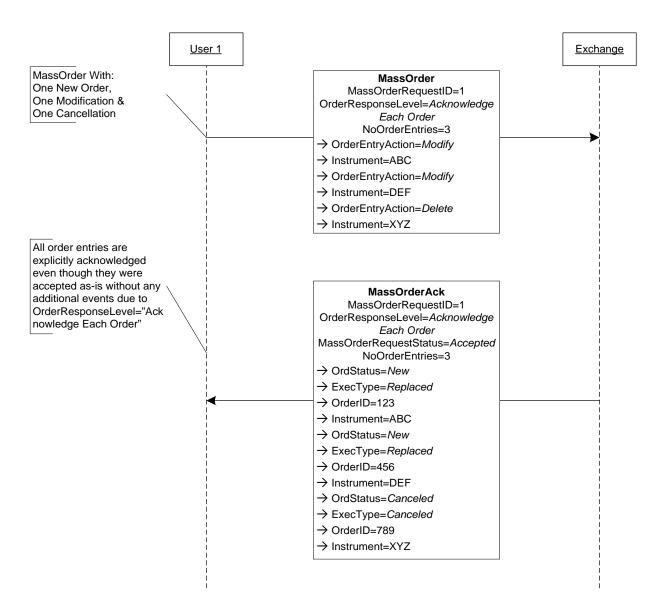

Figure 12: MassOrder with acknowledgement of each order

## 4.11 MassOrder With Summary Acknowledgement

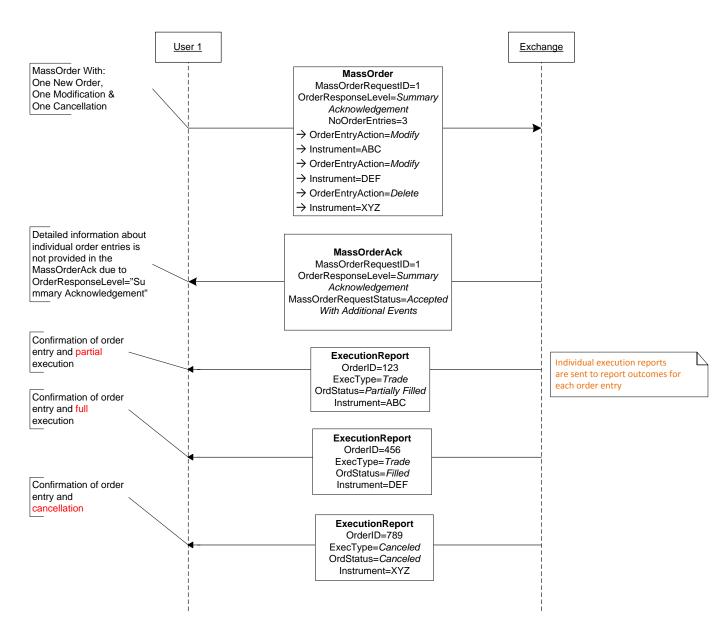

Figure 13: MassOrder with summary acknowledgement

# 5 FIX Message Tables

### 5.1 FIX Message ExecutionReport(35=8)

The ExecutionReport message is primarily being changed in terms of the field usage descriptions to increase consistency and allow optimized usages for high performance.

| To be completed at the time of the proposal – all information provided will be stored in the repository                                   |    |                                                                                                    |  |  |
|----------------------------------------------------------------------------------------------------|----|----------------------------------------------------------------------------------------------------|--|--|
| Message Name                                                                                                    |    | ExecutionReport                                                                                                    |  |  |
| Message Abbreviated Name (for FIXML)                                                                                                    |    | ExecRpt                                                                                                    |  |  |
| Category                                                                                                    |    | SingleGeneralOrderHandling                                                                                                    |  |  |
| Action                                                                                                    |    | Change                                                                                                    |  |  |
| Message Synopsis<br>1. confirm the<br>2. confirm char<br>3. relay order s<br>4. relay fill info<br>5. relay fill info<br>6. reject orders |    | report message is used to:<br>receipt of an order<br>nges to an existing order (i.e. accept cancel and replace requests)<br>status information<br>formation on working orders<br>formation on tradeable or restricted tradeable quotes<br>s<br>trade fees calculations associated with a trade |  |  |
| Message Elaboration                                                                                                    |    |                                                                                                    |  |  |
| To be finalized by FPL Technical Office                                                                                                   |    |                                                                                                    |  |  |
| MsgType(tag 35) Enumeration                                                                                                    | on | 8                                                                                                    |  |  |
| Repository Component ID                                                                                                    |    | 9                                                                                                    |  |  |

| Tag                                                                          | FieldName          | Req'd | ICR | Action | Mappings and Usage Comments | FIX Spec Comments                                                                                      |
|------------------------------------------------------------------------------|--------------------|-------|-----|--------|-----------------------------|----------------------------------------------------------------------------------------------------|
| StandardHeader                                                               |                    | Y     |     |        |                             | MsgType = 8                                                                                            |
| component block<br><applicationsequencecontrol></applicationsequencecontrol> |                    | N     |     |        |                             | For use in drop copy<br>applications. NOT FOR USE<br>in transactional applications.                    |
| 37                                                                           | OrderID            | Y     |     |        |                             | OrderID is required to be<br>unique for each chain of<br>orders.                                       |
| TBD<br>2422                                                                  | OrderRequestID     | N     |     | NEW    |                             | Required if provided on the<br>order message. Echo back the<br>value provided in the order<br>message. |
| <mark>TBD</mark><br>2423                                                     | MassOrderRequestID | N     |     | NEW    |                             | Can be used to link execution<br>to the<br>MassOrder(35=TBDD)<br>message.                              |
| 198                                                                          | SecondaryOrderID   | N     |     |        |                             | Can be used to provide order                                                                           |

| Tag        | FieldName        | Req'd    | ICR | Action                  | Mappings and Usage Comments | FIX Spec Comments                                                                                                    |
|------------|------------------|----------|-----|-------------------------|-----------------------------|----------------------------------------------------------------------------------------------------|
|            |                  |          |     |                         |                             | id used by exchange or                                                                                                    |
| 526        | SecondaryClOrdID | N        |     | CHAN<br>GE              |                             | executing system.<br>In the case of quotes can be<br>mapped to:<br>-QuoteID(117) of a single<br>Quote[35=5]<br>-QuoteEntryID(299) of a<br>MassQuote(35=1).<br>-OrderEntryID(TBD) of a<br>MassOrder(TBD)                                                                                                    |
| 527        | SecondaryExecID  | N        |     | GTT L N                 |                             |                                                                                                    |
| 11         | ClOrdID          | Ν        |     | CHAN<br>GE              |                             | Required when referring to<br>orders that where<br>electronically submitted over<br>FIX or otherwise assigned a<br>ClOrdID(11).<br>In the case of quotes can be<br>mapped to:<br>- QuoteMsgID(1166) of a<br>single Quote(35=S)<br>- QuoteID(117) of a<br>MassQuote(35=i).<br>-<br>MassOrderReportID(435)24<br>24) of a<br>MassOrderAck(35=7BDDK                                                                     |
| 41         | OrigClOrdID      | N        |     | CHAN<br>GE              |                             | Conditionally required for<br>response to a Cancel or<br>Cancel/Replace request<br>(ExecType(150) = 6<br>(Pending Cancel, 5<br>(Replaced), or 4 (Canceled))<br>when referring to orders that<br>where electronically<br>submitted over FIX or<br>otherwise assigned a<br>ClOrdID(11). ClOrdID[1]<br>of the previous accepted<br>order (NOT the initial order<br>of the day) when canceling o<br>replacing an order. |
| 583        | ClOrdLinkID      | N        |     |                         |                             |                                                                                                    |
| <u>278</u> | MDEntryID        | <u>N</u> |     |                         |                             | Reference to the<br>MDEntryID(278) of this<br>order or quote in the market<br>data.                                                                                                    |
| 693        | QuoteRespID      | N        |     | CHAN<br>GE              |                             | Required if responding to a<br>QuoteResponse(35=AJ)<br>message. Echo back the<br>Initiator's value specified in<br>the message.                                                                                                    |
| 790        | OrdStatusReqID   | N        |     | <mark>CHAN</mark><br>GE |                             | Required if responding to<br>and if provided on the<br>OrderStatusRequest(35=H)<br>message. Echo back the<br>value provided by the                                                                                                    |

| Tag                                             | FieldName                           | Req'd    | ICR | Action                  | Mappings and<br>Usage Comments | FIX Spec Comments                                                                                                    |
|-------------------------------------------------|-------------------------------------|----------|-----|-------------------------|--------------------------------|----------------------------------------------------------------------------------------------------|
|                                                 |                                     |          |     |                         |                                | requester.                                                                                                    |
| 584                                             | MassStatusReqID                     | Ν        |     | <mark>CHAN</mark><br>GE |                                | Required if responding to a<br>OrderMassStatusRequest(35<br>=AF). Echo back the value<br>provided by the requester.                                                                                                    |
| 961                                             | HostCrossID                         | Ν        |     |                         |                                | Host assigned entity ID that<br>can be used to reference all<br>components of a cross; sides<br>+ strategy + legs                                                                                                    |
| 911                                             | TotNumReports                       | Ν        |     | CHAN<br>GE              |                                | Can be used when<br>responding to an<br>OrderMassStatusRequest(35<br>=AF) to identify the total<br>number of Execution<br>Report(35=8) messages<br>which will be returned.                                                      |
| 912                                             | LastRptRequested                    | Ν        |     | CHAN<br>GE              |                                | Can be used when<br>responding to an<br>OrderMassStatusRequest(35<br>=AF) to indicate that this is<br>the last Execution<br>Report(35=8) <del>s</del><br><u>messagewhich will be</u><br>returned as a result of the<br>request. |
| Component block <parties></parties>             |                                     | Ν        |     | <mark>CHAN</mark><br>GE |                                | This Specifies party<br>information related to the<br>submitter of the request.                                                                                                    |
| Component block <targetparties></targetparties> |                                     | N        |     | CHAN<br>GE              |                                | Identifies Specifies parties<br>not directly associated with<br>or owning the order, who are<br>to be informed to effect<br>processing of the order.                                                                            |
| 229                                             | TradeOriginationDate                | N        |     |                         |                                |                                                                                                    |
| compo                                           | onent block <contragrp></contragrp> | Ν        |     | <mark>CHAN</mark><br>GE |                                | Specifies contra brokers.<br>Number of ContraBrokers<br>repeating group instances.                                                                                                    |
| 66                                              | ListID                              | N        |     |                         |                                | Required for executions<br>against orders which were<br>submitted as part of a list.                                                                                                    |
| 548                                             | CrossID                             | N        |     |                         |                                | CrossID for the replacement order                                                                                                    |
| 551                                             | OrigCrossID                         | Ν        |     | CHAN<br>GE              |                                | Must match original cross<br>order. Same order chaining<br>mechanism as<br>ClOrdID(11)/OrigClOrdID(4<br>1) with<br>OrderCancelReplaceRequest(<br>35=G)-single-order<br>Cancel/Replace.                                          |
| 549                                             | CrossType                           | Ν        |     |                         |                                |                                                                                                    |
| 2334                                            | RefRISKLimitCheckID                 | N        |     |                         |                                |                                                                                                    |
| 2335                                            | RefRiskLimitCheckIDType             | <u>N</u> |     |                         |                                | Conditionally required when<br><u>RefRiskLimitCheckID(2334)</u><br>is specified.                                                                                                    |
| 880                                             | TrdMatchID                          | Ν        | 1   | 1                       | 1                              |                                                                                                    |

| Tag                      | FieldName                               | Req'd    | ICR | Action     | Mappings and<br>Usage Comments | FIX Spec Comments                                                                                                    |
|--------------------------|-----------------------------------------|----------|-----|------------|--------------------------------|----------------------------------------------------------------------------------------------------|
| 17                       | ExecID                                  | Y        |     | CHAN<br>GE |                                | Unique identifier of<br>execution message as<br>assigned by sell-side (broker,<br>exchange, ECN) (will be 0<br>(zero) for ExecType (15(1) = I<br>(Order Status)). |
| 19                       | ExecRefID                               | N        |     | CHAN<br>GE |                                | Required for ExecType(150)<br>= H (Trade Cancel) and<br>ExecType(150) = G (Trade<br>Correct) ExecType(150)<br>messages.                                           |
| 150                      | ЕхесТуре                                | Y        |     |            |                                | Describes the purpose of the execution- report.                                                                                                    |
| <mark>TBD</mark><br>2431 | ExecTypeReason                          | N        |     | NEW        |                                | Can be used to provide<br>further detail for<br>ExecType(150) field.                                                                                              |
| 39                       | OrdStatus                               | Y        |     |            |                                | Describes the current state of<br>a CHAIN of orders, same<br>scope as OrderQty, CumQty,<br>LeavesQty, and AvgPx                                                   |
| 636                      | WorkingIndicator                        | N        |     |            |                                | For optional use with<br>OrdStatus = 0 (New)                                                                                                    |
| 103                      | OrdRejReason                            | N        |     |            |                                | For optional use with<br>ExecType = 8 (Rejected)                                                                                                    |
| 1328                     | RejectText                              | N        |     |            |                                | Reason description for<br>rejecting the transaction<br>request.                                                                                                   |
| 1664                     | EncodedRejectTextLen                    | N        |     |            |                                | Must be set if<br>EncodedRejectText(1665)<br>field is specified and must<br>immediately precede it.                                                               |
| 1665                     | EncodedRejectText                       | N        |     |            |                                | Encoded (non-ASCII<br>characters) representation of<br>the RejectText(1328) field in<br>the encoded format specified<br>via the<br>MessageEncoding(347) field.    |
| 378                      | ExecRestatementReason                   | N        |     |            |                                | Required for ExecType = D (Restated).                                                                                                    |
| 828                      | TrdType                                 | N        |     |            |                                |                                                                                                    |
| 2347                     | RegulatorytransactionType               | N        |     |            |                                |                                                                                                    |
|                          | onent block<br>latoryTradeIDGrp>        | <u>N</u> |     |            |                                |                                                                                                    |
| 1                        | Account                                 | N        |     |            |                                | Required for executions<br>against electronically<br>submitted orders which were<br>assigned an account by the<br>institution or intermediary                     |
| 660                      | AcctIDSource                            | N        |     |            |                                |                                                                                                    |
| 581                      | AccountType                             | N        |     |            |                                | Specifies type of account                                                                                                    |
| 589                      | DayBookingInst                          | N        |     |            |                                |                                                                                                    |
| 590                      | BookingUnit                             | N        |     |            |                                |                                                                                                    |
| 591                      | PreallocMethod                          | N        |     |            |                                |                                                                                                    |
| 70                       | AllocID                                 | N        |     |            |                                | Due tuede elle setier                                                                                                    |
| compo                    | onent block <preallocgrp></preallocgrp> | N        |     |            |                                | Pre-trade allocation instructions.                                                                                                    |

| Tag          | FieldName                                                     | Req'd  | ICR | Action                  | Mappings and<br>Usage Comments | FIX Spec Comments                                                                                                    |
|--------------|---------------------------------------------------------------|--------|-----|-------------------------|--------------------------------|----------------------------------------------------------------------------------------------------|
| 63           | SettlType                                                     | Ν      |     |                         | 0 11 11110                     |                                                                                                    |
| 64           | SettlDate                                                     | N      |     |                         |                                | Takes precedence over<br>SettlType value and<br>conditionally<br>required/omitted for specific<br>SettleType values.<br>Required for NDFs to specify<br>the "value date".                                                                                                    |
| 574          | MatchType                                                     | Ν      |     |                         |                                |                                                                                                    |
| 1115         | OrderCategory                                                 | Ν      |     |                         |                                |                                                                                                    |
| 544          | CashMargin                                                    | Ν      |     |                         |                                |                                                                                                    |
| 635<br>compo | ClearingFeeIndicator<br>onent block <instrument></instrument> | N<br>Y |     | CHAN<br>GE              |                                | Insert here the set of<br>"Instrument" (symbology)<br>fields defined in "Common<br>Components of Application                                                                                                    |
|              |                                                               |        |     |                         |                                | Messages"                                                                                                    |
|              | onent block<br>ncingDetails>                                  | N      |     | <mark>CHAN</mark><br>GE |                                | Insert here the set of<br>"FinancingDetails"<br>(symbology) fields defined in<br>"Common Components of<br>Application Messages"                                                                                                    |
|              | onent block<br>InstrmtGrp>                                    | Ν      |     |                         |                                | Number of underlyings                                                                                                    |
| <01101<br>54 | Side                                                          | Y      |     |                         |                                |                                                                                                    |
| 2102         | ShortMarkingExemptIndica<br>tor                               | N      |     |                         |                                |                                                                                                    |
| 1688         | ShortSaleExemptionReason                                      | Ν      |     |                         |                                | Available for optional use<br>when $Side(54) = 6$ (Sell short<br>exempt).                                                                                                    |
| Comp         | onent block <stipulations></stipulations>                     | Ν      |     | CHAN<br>GE              |                                | Insert here the set of<br>"Stipulations" (repeating<br>group of Fixed Income<br>stipulations) fields defined in<br>"Common Components of<br>Application Messages"                                                                                                    |
| 854          | QtyType                                                       | N      |     |                         |                                |                                                                                                    |
| compo        | onent block <orderqtydata></orderqtydata>                     | Ν      |     | CHAN<br>GE              |                                | Insert here the set of<br>"OrderQtyData" fields<br>defined in "Common<br>Components of Application<br>Messages"<br>**IMPORTANT<br>NOTE: OrderQty(38) field<br>is required for single<br>instrument orders unless<br>rejecting or acknowledging<br>an order with<br>CashOrderQty(152) or<br>OrderPercent(516). ** |
| 1093         | LotType                                                       | Ν      |     |                         |                                |                                                                                                    |
| 40           | OrdType                                                       | Ν      |     |                         |                                |                                                                                                    |
| 423          | PriceType                                                     | N      |     |                         |                                |                                                                                                    |
| 44           | Price                                                         | Ν      |     |                         |                                | Required if specified on the order                                                                                                    |
| 1092         | PriceProtectionScope                                          | Ν      |     |                         |                                |                                                                                                    |

| Tag                                                                                                    | FieldName                                  | Req'd    | ICR | Action                  | Mappings and<br>Usage Comments | FIX Spec Comments                                                                                                    |
|----------------------------------------------------------------------------------------------------|--------------------------------------------|----------|-----|-------------------------|--------------------------------|----------------------------------------------------------------------------------------------------|
| 99                                                                                                    | StopPx                                     | Ν        |     |                         | esuge comments                 | Required if specified on the order                                                                                                    |
| -                                                                                                    | nent block<br>geringInstruction>           | N        |     | CHAN<br>GE              |                                | Specifices-instructions-for<br>orders with complex triggers.<br>Insert here the set of<br>"TriggeringInstruction"<br>fields defined in "common<br>components of application<br>messages" |
| 1823                                                                                                    | Triggered                                  | Ν        |     |                         |                                |                                                                                                    |
| <pegi< td=""><td>onent block<br/>nstructions&gt;</td><td>Ν</td><td></td><td><mark>CHAN</mark><br/>GE</td><td></td><td>Insert here the set of<br/>"PegInstruction" fields<br/>defined in "Common<br/>Components of Application<br/>Messages"</td></pegi<> | onent block<br>nstructions>                | Ν        |     | <mark>CHAN</mark><br>GE |                                | Insert here the set of<br>"PegInstruction" fields<br>defined in "Common<br>Components of Application<br>Messages"                                                                        |
|                                                                                                    | onent block<br>retionInstructions>         | N        |     | CHAN<br>GE              |                                | Insert here the set of<br>"DiscretionInstruction" fields<br>defined in "Common<br>Components of Application<br>Messages"                                                                 |
| 839                                                                                                    | PeggedPrice                                | Ν        |     |                         |                                | The current price the order is pegged at                                                                                                    |
| 1095                                                                                                    | PeggedRefPrice                             | Ν        |     |                         |                                | The reference price of a pegged order.                                                                                                    |
| 845                                                                                                    | DiscretionPrice                            | Ν        |     |                         |                                | The current discretionary price of the order                                                                                                    |
| <u>1740</u>                                                                                                    | TradePriceNegotiationMeth<br>od            | <u>N</u> |     |                         |                                |                                                                                                    |
| <u>1742</u>                                                                                                    | <u>UpfrontPrice</u>                        | <u>N</u> |     |                         |                                | Required if specified on the order.                                                                                                    |
| <u>1741</u>                                                                                                    | <u>UpfrontPriceType</u>                    | <u>N</u> |     |                         |                                |                                                                                                    |
| 847                                                                                                    | TargetStrategy                             | Ν        |     |                         |                                | The target strategy of the order                                                                                                    |
|                                                                                                    | onent block<br>egyParametersGrp>           | Ν        |     |                         |                                | Strategy parameter block                                                                                                    |
| 850                                                                                                    | TargetStrategyPerformance                  | N        |     |                         |                                | For communication of the<br>performance of the order<br>versus the target strategy                                                                                                    |
| 15                                                                                                    | Currency                                   | Ν        |     |                         |                                |                                                                                                    |
| 376                                                                                                    | ComplianceID                               | Ν        |     |                         |                                |                                                                                                    |
| <u>2404</u>                                                                                                    | <u>ComplianceText</u>                      | N        |     |                         |                                |                                                                                                    |
| 2351                                                                                                    | <u>EncodedComplianceTextLe</u><br><u>n</u> | <u>N</u> |     |                         |                                | <u>Must be set if</u><br><u>EncodedComplianceText(23</u><br><u>52) field is specified and</u><br><u>must immediately precede it.</u>                                                     |
| 2352                                                                                                    | EncodedComplianceText                      | <u>N</u> |     |                         |                                | Encoded (non-ASCII<br>characters) representation of<br>the ComplianceText(2404)<br>field in the encoded format<br>specified via the<br>MessageEncoding(347) field.                       |
| 377                                                                                                    | SolicitedFlag                              | Ν        | ļ   |                         |                                |                                                                                                    |
| 59                                                                                                    | TimeInForce                                | Ν        |     |                         |                                | Absence of this field<br>indicates Day order                                                                                                    |
| 168                                                                                                    | EffectiveTime                              | Ν        |     |                         |                                | Time specified on the order                                                                                                    |

| Tag         | FieldName             | Req'd    | ICR | Action                  | Mappings and Usage Comments | FIX Spec Comments                                                                                                    |
|-------------|-----------------------|----------|-----|-------------------------|-----------------------------|----------------------------------------------------------------------------------------------------|
|             |                       |          |     |                         |                             | at which the order should be considered valid                                                                                                    |
| 432         | ExpireDate            | Ν        |     | <mark>CHAN</mark><br>GE |                             | Conditionally required if<br>TimeInForce(59) = 6 (GTD)<br>and ExpireTime 126) is not<br>specified.                                                                                                    |
| 126         | ExpireTime            | N        |     | CHAN<br>GE              |                             | Conditionally required if<br>TimeInForce( <u>59</u> ) = <mark>6 (</mark> GTD)<br>and ExpireDate( <u>432</u> ) is not<br>specified.                                                                                                    |
| <u>1629</u> | ExposureDuration      | N        |     |                         |                             | <u>Conditionally required when</u><br><u>TimeInForce(59)=10 (Good</u><br>for Time)                                                                                                    |
| <u>1916</u> | ExposureDurationUnit  | <u>N</u> |     |                         |                             |                                                                                                    |
| 18          | ExecInst              | N        |     |                         |                             | Can contain multiple instructions, space delimited.                                                                                                    |
| 1805        | AuctionInstruction    |          |     |                         |                             |                                                                                                    |
| 1057        | AggressorIndicator    | N        |     | ļ                       |                             |                                                                                                    |
| 528         | OrderCapacity         | N        |     | ļ                       |                             |                                                                                                    |
| 529         | OrderRestrictions     | N        |     | ļ                       |                             |                                                                                                    |
| 1815        | TradingCapacity       |          |     |                         |                             |                                                                                                    |
| 1091        | PreTradeAnonymity     | N        |     |                         |                             |                                                                                                    |
| 1390        | TradePublishIndicator |          |     |                         |                             | Applies to trades resulting from the order.                                                                                                    |
| 582<br>32   | CustOrderCapacity     | N<br>N   |     | CHAN                    |                             | Quantity (e.g. shares)                                                                                                    |
|             | LastQty               |          |     | GE                      |                             | bought/sold on this (last) fill.<br>Required if ExecType 150) =<br>F (Trade) or ExecType 150)<br>= G (Trade Correct) unless<br>FillsGrp or OrderEventGrp<br>is used.<br>—If ExecType 150) = 7<br>(Stopped), represents the<br>quantity<br>stopped/guaranteed/protected<br>for. |
| 1056        | CalculatedCcyLastQty  | N        |     | CHAN<br>GE              |                             | Used for FX trades to express<br>the quantity or amount of the<br>other side of the currency.<br>Conditionally required if<br>ExecType $150$ = F (Trade)<br>or G (Trade Correct) and is<br>an FX trade.                                                                        |
| 1071        | LastSwapPoints        | N        |     | CHAN<br>GE              |                             | Optionally used when<br>ExecType $150$ = F (Trade)<br>or G (Trade Correct) and is a<br>FX Swap trade. Used to<br>express the swap points for<br>the swap trade event.                                                                                                    |
| 652         | UnderlyingLastQty     | N        | 1   |                         |                             | -                                                                                                    |
| 1828        | LastQtyVariance       |          |     |                         |                             |                                                                                                    |
| 31          | LastPx                | N        |     | CHAN<br>GE              |                             | Price of this (last) fill.<br>Required if ExecType 150) =<br>ExecType = F (Trade) or G<br>(Trade Correct) unless                                                                                                    |

| Tag                       | FieldName                          | Req'd    | ICR | Action            | Mappings and<br>Usage Comments | FIX Spec Comments                                                                                                    |
|---------------------------|------------------------------------|----------|-----|-------------------|--------------------------------|----------------------------------------------------------------------------------------------------|
|                           |                                    |          |     |                   |                                | FillsGrp or OrderEventGrp<br>is used.<br>Should represent the "all-in"<br>(LastSpotRate 194 +<br>LastForwardPoints 195) rate<br>for F/X orders. ).<br>If ExecType 150 = 7<br>(Stopped), represents the<br>price<br>stopped/guaranteed/protected<br>at.<br>Not required for FX Swap<br>when ExecType 150 = F<br>(Trade) or G (Trade Correct)<br>as there is no "all-in" rate<br>that applies to both legs of<br>the FX Swap. |
| 651                       | UnderlyingLastPx                   | N        |     |                   |                                |                                                                                                    |
| 669                       | LastParPx                          | N        |     | <u>CHAN</u><br>GE |                                | Last price expressed in<br>percent-of-par. Conditionally<br>required for Fixed Income<br>trades when LastPx d is<br>expressed in Yield, Spread,<br>Discount or any other price<br>type that is not percent-of-<br>par.                                                                                                    |
| <u>631</u>                | MidPx                              | <u>N</u> |     | -                 |                                |                                                                                                    |
| 194                       | LastSpotRate                       | N        |     |                   |                                | Applicable for F/X orders                                                                                                    |
| <u>195</u><br><u>1743</u> | LastForwardPoints LastUpfrontPrice | N<br>N   |     |                   |                                | Applicable for F/X orders<br><u>Upfront Price for CDS</u><br><u>transactions. Conditionally</u><br><u>required if</u><br><u>TradePriceNegotiationMetho</u><br><u>d(1740) = 4(Percent of par</u><br><u>and upfront amount), 5(Deal</u><br><u>spread and upfront amount)</u><br><u>or 6(Upfront points and</u><br><u>upfront amount).</u>                                                                                     |
| 30                        | LastMkt                            | Ν        |     | CHAN<br>GE        |                                | If ExecType $150$ = F (Trade<br>(F), indicates the market<br>where the trade was<br>executed. If ExecType $150$<br>= 0 (New- $(0)$ ), indicates the<br>market where the order was<br>routed.                                                                                                    |
| 1300                      | MarketSegmentID                    | N        |     |                   |                                |                                                                                                    |
| 100                       | ExDestination                      | N        |     |                   |                                |                                                                                                    |
| 1133                      | ExDestinationIDSource              | N        |     |                   |                                |                                                                                                    |
| 336                       | TradingSessionID                   | N        |     |                   |                                |                                                                                                    |
| 625                       | TradingSessionSubID                | Ν        |     |                   |                                |                                                                                                    |
| 943                       | TimeBracket                        | Ν        |     |                   |                                |                                                                                                    |
| 29                        | LastCapacity                       | N        |     |                   |                                |                                                                                                    |
| <u>compo</u>              | onent <limitamts></limitamts>      | N        |     |                   |                                | Insert here the set of<br>"LimitAmts" fields defined<br>in "Common Components"                                                                                                    |
| 151                       | LeavesQty                          | Y        |     | <b>CHAN</b>       |                                | Quantity open for further                                                                                                    |

| Tag               | FieldName                         | Req'd | ICR | Action                   | Mappings and Usage Comments | FIX Spec Comments                                                                                                    |
|-------------------|-----------------------------------|-------|-----|--------------------------|-----------------------------|----------------------------------------------------------------------------------------------------|
| 14                | CumOtu                            | Y     |     | GE                       |                             | execution. If the<br>OrdStatus 39 is = 4<br>(Canceled), 3 (Done For<br>TheDay), C (Expired), B<br>(Calculated), or 8 (Rejected)<br>(in which case the order is no<br>longer active) then<br>LeavesQty(151) could be 0,<br>otherwise LeavesQty(151) =<br>OrderQty(38) - CumQty(14).<br>Currently executed quantity |
| 14                | CumQty                            | 1     |     |                          |                             | for chain of orders.                                                                                                    |
| <mark>84</mark>   | <mark>CxlQty</mark>               | N     |     | ADD                      |                             | Can be used to specify the<br>remaining quantity that was<br>cancelled prior to order<br>reaching terminal state (i.e.<br>when LeavesQty(151)=0). If<br>presentspecified,<br>OrderQty(38) = CumQty(14)<br>+ CxlQty(84).                                                                                           |
| 6                 | AvgPx                             | N     |     |                          |                             | Not required for markets<br>where average price is not<br>calculated by the market.<br>Conditionally<br>required otherwise.                                                                                                    |
| 424               | DayOrderQty                       | N     |     |                          |                             | For GT orders on days<br>following the day of the first<br>trade.                                                                                                    |
| 425               | DayCumQty                         | N     |     |                          |                             | For GT orders on days<br>following the day of the first<br>trade.                                                                                                    |
| 426               | DayAvgPx                          | N     |     |                          |                             | For GT orders on days<br>following the day of the first<br>trade.                                                                                                    |
| <mark>1361</mark> | TotNoFills                        | N     |     | <u>CHAN</u><br><u>GE</u> |                             | Used to support<br>fragmentation. Sum of<br>NoFills <mark>(1362)</mark> across all<br>messages with the same<br>ExecID 17.                                                                                                    |
| 893               | LastFragment                      | N     |     |                          |                             | Indicates whether this is the<br>last fragment in a sequence<br>of message fragments. Only<br>required where message has<br>been fragmented.                                                                                                    |
| Compo             | onent block <fillsgrp></fillsgrp> | N     |     |                          |                             | Specifies the partial fills<br>included in this<br>ExecutionReport(35=8),<br>mutually exclusive with<br>OrderEventGrp component.                                                                                                    |
|                   | onent block<br>rEventGrp>         | N     |     |                          |                             | Specifies the order events<br>included in this<br>ExecutionReport(35=8),<br>mutually exclusive with<br>FillsGrp component.                                                                                                    |
| 427               | GTBookingInst                     | N     |     |                          |                             | States whether executions are booked out or accumulated                                                                                                    |

| Tag                                                                                                    | FieldName                              | Req'd | ICR | Action            | Mappings and<br>Usage Comments | FIX Spec Comments                                                                                                    |
|----------------------------------------------------------------------------------------------------|----------------------------------------|-------|-----|-------------------|--------------------------------|----------------------------------------------------------------------------------------------------|
|                                                                                                    |                                        |       |     |                   |                                | on a partially filled GT order                                                                                                    |
| 75                                                                                                    | TradeDate                              | N     |     |                   |                                | Used when reporting other than current day trades.                                                                                                    |
| 60                                                                                                    | TransactTime                           | N     |     |                   |                                | Time the transaction<br>represented by this<br>ExecutionReport(35=8)<br>occurred                                                                                                    |
| 113                                                                                                    | ReportToExch                           | N     |     |                   |                                |                                                                                                    |
| <com< td=""><td>onent block<br/>missionData&gt;</td><td>N</td><td></td><td>CHAN<br/>GE</td><td></td><td>Insert here the set of<br/>"CommissionData" fields<br/>defined in "Common<br/>Components of Application<br/>Messages"<br/>Note: On <u>a</u> + fill/partial<br/>fill messages, it represents<br/>value for that fill/partial fill.<br/>On ExecType = <b>B</b><br/>(Calculated), it represents<br/>cumulative value for the<br/>order. Monetary commission<br/>values are expressed in the<br/>currency reflected by the<br/>Currency(15) field.</td></com<> | onent block<br>missionData>            | N     |     | CHAN<br>GE        |                                | Insert here the set of<br>"CommissionData" fields<br>defined in "Common<br>Components of Application<br>Messages"<br>Note: On <u>a</u> + fill/partial<br>fill messages, it represents<br>value for that fill/partial fill.<br>On ExecType = <b>B</b><br>(Calculated), it represents<br>cumulative value for the<br>order. Monetary commission<br>values are expressed in the<br>currency reflected by the<br>Currency(15) field. |
|                                                                                                    | onent block<br>adOrBenchmarkCurveData> | N     |     | CHAN<br>GE        |                                | Insert here the set of<br>"SpreadOrBenchmarkCurve<br>Data" (Fixed Income spread<br>or benchmark curve) fields<br>defined in "Common<br>Components of Application<br>Messages"                                                                                                    |
| compo                                                                                                    | onent block <yielddata></yielddata>    | N     |     | CHAN<br>GE        |                                | Insert here the set of<br>"YieldData" (yield related)<br>fields defined in "Common<br>Components of Application<br>Messages"                                                                                                    |
| 381                                                                                                    | GrossTradeAmt                          | N     |     |                   |                                |                                                                                                    |
| 157                                                                                                    | NumDaysInterest                        | N     |     |                   |                                |                                                                                                    |
| 230                                                                                                    | ExDate                                 | N     |     |                   |                                |                                                                                                    |
| 158                                                                                                    | AccruedInterestRate                    | N     |     |                   |                                |                                                                                                    |
| 159                                                                                                    | AccruedInterestAmt                     | N     |     |                   |                                |                                                                                                    |
| 738                                                                                                    | InterestAtMaturity                     | N     |     |                   |                                | For fixed income products<br>which pay lump-sum interest<br>at maturity.                                                                                                    |
| 920                                                                                                    | EndAccruedInterestAmt                  | N     |     |                   |                                | For repurchase agreements<br>the accrued interest on<br>termination.                                                                                                    |
| 921                                                                                                    | StartCash                              | N     |     | <u>CHAN</u><br>GE |                                | For repurchase agreements<br>the start (dirty) cash<br>consideration                                                                                                    |
| 922                                                                                                    | EndCash                                | N     |     | CHAN<br>GE        |                                | For repurchase agreements<br>the end (dirty) cash<br>consideration                                                                                                    |
| 258                                                                                                    | TradedFlatSwitch                       | N     |     |                   |                                |                                                                                                    |
| 259                                                                                                    | BasisFeatureDate                       | N     |     |                   |                                |                                                                                                    |
| 260                                                                                                    | BasisFeaturePrice                      | N     |     |                   |                                |                                                                                                    |
| 238                                                                                                    | Concession                             | N     |     |                   |                                |                                                                                                    |

| Tag                                                                                                    | FieldName                             | Req'd | ICR      | Action                   | Mappings and Usage Comments | FIX Spec Comments                                                                                                    |
|----------------------------------------------------------------------------------------------------|---------------------------------------|-------|----------|--------------------------|-----------------------------|----------------------------------------------------------------------------------------------------|
| 237                                                                                                    | TotalTakedown                         | N     |          |                          |                             |                                                                                                    |
| 118                                                                                                    | NetMoney                              | N     |          | CHAN<br>GE               |                             | Note: On a fill/partial fill<br>messages, it represents value<br>for that fill/partial fill_ $e^{-\Theta}On a$<br>ExecType(150) = <b>B</b><br>(Calculated) message, it<br>represents cumulative value<br>for the order. Value<br>expressed in the currency<br>reflected by the Currency(15)<br>field. |
| 119                                                                                                    | SettlCurrAmt                          | N     |          | <u>CHAN</u><br>GE        |                             | Used to report results of forex accommodation trade                                                                                                    |
| 120                                                                                                    | SettlCurrency                         | N     |          | <u>CHAN</u><br><u>GE</u> |                             | Used to report results of<br>forex accommodation trade.<br>Required for Non-<br>Deliverable Forwards.                                                                                                    |
| Compo                                                                                                    | onent block <ratesource></ratesource> | Ν     |          |                          |                             |                                                                                                    |
| 155                                                                                                    | SettlCurrFxRate                       | Ν     |          | <u>CHAN</u><br>GE        |                             | Foreign exchange rate used<br>to compute<br>SettlCurrAmt(119) from<br>Currency(15) to<br>SettlCurrency(120)                                                                                                    |
| 156                                                                                                    | SettlCurrFxRateCalc                   | N     |          | <u>CHAN</u><br>GE        |                             | Specifies whether the<br>SettlCurrFxRate 155 should<br>be multiplied or divided                                                                                                    |
| 21                                                                                                    | HandlInst                             | Ν     |          |                          |                             | î                                                                                                    |
| 110                                                                                                    | MinQty                                | N     |          |                          |                             |                                                                                                    |
| 1822                                                                                                    | MinQtyMethod                          |       |          |                          |                             |                                                                                                    |
| 1089                                                                                                    | MatchIncrement                        | Ν     |          |                          |                             |                                                                                                    |
| 1090                                                                                                    | MaxPriceLevels                        | Ν     |          |                          |                             |                                                                                                    |
|                                                                                                    | nent block<br>hingInstructions>       |       |          |                          |                             |                                                                                                    |
| <displ< td=""><td>nent block<br/>layInstruction&gt;</td><td>N</td><td></td><td>CHAN<br/>GE</td><td></td><td>Specifies details for the<br/>visibility of reserve orders.<br/>Insert here the set of<br/>"DisplayInstruction" fields<br/>defined in "common<br/>components of application<br/>messages"</td></displ<> | nent block<br>layInstruction>         | N     |          | CHAN<br>GE               |                             | Specifies details for the<br>visibility of reserve orders.<br>Insert here the set of<br>"DisplayInstruction" fields<br>defined in "common<br>components of application<br>messages"                                                                                                    |
|                                                                                                    | onent block<br>losureInstructionGrp>  | Ν     |          |                          |                             | Specifies instructions to<br>disclose certain order level<br>information in market data.                                                                                                    |
| 111                                                                                                    | MaxFloor                              | N     |          |                          |                             |                                                                                                    |
| 1816                                                                                                    | ClearingAccountType                   | N     |          |                          |                             |                                                                                                    |
| 77                                                                                                    | PositionEffect                        | N     |          |                          |                             | For use in derivatives omnibus accounting                                                                                                    |
| 210                                                                                                    | MaxShow                               | N     | <u> </u> |                          |                             | (Deprecated in FIX.5.0)                                                                                                    |
| 775                                                                                                    | BookingType                           | N     |          |                          |                             | Method for booking out this<br>order. Used when notifying a<br>broker that an order to be<br>settled by that broker is to be<br>booked out as an OTC<br>derivative (e.g. CFD or<br>similar). Absence of this field<br>implies regular booking.                                                        |

| Tag            | FieldName                             | Req'd    | ICR | Action            | Mappings and<br>Usage Comments | FIX Spec Comments                                                                                                    |
|----------------|---------------------------------------|----------|-----|-------------------|--------------------------------|----------------------------------------------------------------------------------------------------|
| 58             | Text                                  | N        |     |                   |                                |                                                                                                    |
| 354            | EncodedTextLen                        | N        |     |                   |                                | Must be set if EncodedText<br>field is specified and must<br>immediately precede it.                                                                                                    |
| 355            | EncodedText                           | N        |     |                   |                                | Encoded (non-ASCII<br>characters) representation of<br>the Text field in the encoded<br>format specified via the<br>MessageEncoding field.                                                     |
| <del>193</del> | SettlDate2                            | N        |     |                   |                                | (Deprecated in FIX.5.0)Can<br>be used with OrdType =<br>"Forex – Swap" to specify<br>the "value date" for the<br>future portion of a F/X swap.                                                 |
| <del>192</del> | <del>OrderQty2</del>                  | N        |     |                   |                                | (Deprecated in FIX.5.0)Can<br>be used with OrdType =<br>"Forex Swap" to specify<br>the order quantity for the<br>future portion of a F/X swap.                                                 |
| 641            | LastForwardPoints2                    | N        |     |                   |                                | Can be used with<br>OrdType 400 = "Forex<br>Swap" to specify the forward<br>points (added to<br>LastSpotRate (1941) for the<br>future portion of a F/X swap.                                   |
| 442            | MultiLegReportingType                 | N        |     |                   |                                | Default is a single security if not specified.                                                                                                    |
| <u>1385</u>    | <u>ContingencyType</u>                | <u>N</u> |     |                   |                                | For contingency orders, the<br>type of contingency as<br>specified in the order.                                                                                                    |
| 480            | CancellationRights                    | Ν        |     |                   |                                | For CIV – Optional                                                                                                    |
| 481            | MoneyLaunderingStatus                 | N        |     |                   |                                |                                                                                                    |
| 513            | RegistID                              | N        |     |                   |                                | Reference to Registration<br>Instructions message for this<br>Order.                                                                                                    |
| 494            | Designation                           | N        |     |                   |                                | Supplementary registration information for this Order                                                                                                    |
| 483            | TransBkdTime                          | N        |     |                   |                                | For CIV – Optional                                                                                                    |
| 515            | ExecValuationPoint                    | N        |     |                   |                                | For CIV – Optional                                                                                                    |
| 484            | ExecPriceType                         | N        |     |                   |                                | For CIV – Optional                                                                                                    |
| 485            | ExecPriceAdjustment                   | N        |     |                   |                                | For CIV – Optional                                                                                                    |
| 638            | PriorityIndicator                     | N        |     |                   |                                |                                                                                                    |
| 639            | PriceImprovement                      | N        |     | CILLAR            |                                | A                                                                                                    |
| 851            | LastLiquidityInd                      | N        |     | <u>CHAN</u><br>GE |                                | Applicable only on<br>OrdStatus( <u>39) = 1-of</u><br>(Partially filled) or 2(Filled).                                                                                                    |
|                | onent block <contamtgrp></contamtgrp> | N        |     | CHAN<br>GE        |                                | Specifies the contract details.<br>Number of contract details in<br>this message (number of<br>repeating groups to follow)                                                                     |
|                | onent block<br>mtLegExecGrp>          | N        |     | CHAN<br>GE        |                                | Specifies the leg executions<br>of a multi-leg order or quote.<br><del>Number of legs</del><br><u>Identifies a Multi leg</u><br><del>Execution if present and non<br/><mark>zero.</mark></del> |

| Tag             | FieldName                              | Req'd | ICR | Action | Mappings and<br>Usage Comments | FIX Spec Comments                                      |
|-----------------|----------------------------------------|-------|-----|--------|--------------------------------|--------------------------------------------------------|
| 797             | CopyMsgIndicator                       | N     |     |        | 0                              |                                                        |
| compo           | nent block <miscfeesgrp></miscfeesgrp> | N     |     |        |                                | Required if any<br>miscellaneous fees are<br>reported. |
| 1380            | DividendYield                          | Ν     |     |        |                                |                                                        |
| 1028            | ManualOrderIndicator                   | N     |     |        |                                |                                                        |
| 1029            | CustDirectedOrder                      | N     |     |        |                                |                                                        |
| <del>1030</del> | ReceivedDeptID                         | N     |     |        |                                |                                                        |
| 1031            | CustOrderHandlingInst                  | N     |     |        |                                |                                                        |
| 1032            | OrderHandlingInstSource                | N     |     |        |                                |                                                        |
| <u>1724</u>     | OrderOrigination                       | N     |     |        |                                |                                                        |
| <u>1725</u>     | <b>OriginatingDeptID</b>               | N     |     |        |                                |                                                        |
| <u>1726</u>     | ReceivingDeptID                        | N     |     |        |                                |                                                        |
| <u>522</u>      | <u>OwnerType</u>                       | N     |     |        |                                |                                                        |
| compo           | nent block                             | N     |     |        |                                |                                                        |
|                 | egTimestamps>                          |       |     |        |                                |                                                        |
| 1188            | Volatility                             | N     |     |        |                                |                                                        |
| 1189            | TimeToExpiration                       | Ν     |     |        |                                |                                                        |
| 1190            | RiskFreeRate                           | Ν     |     |        |                                |                                                        |
| 811             | PriceDelta                             | Ν     |     |        |                                |                                                        |
| <u>1917</u>     | CoverPrice                             | N     |     |        |                                |                                                        |
|                 | nent block                             | Ν     |     |        |                                |                                                        |
|                 | ttleResponse>                          |       |     |        |                                |                                                        |
| <u>1080</u>     | <u>RefOrderID</u>                      | N     |     |        |                                |                                                        |
| <u>1081</u>     | <u>RefOrderIDSource</u>                | N     |     |        |                                |                                                        |
| 1806            | RefClOrdID                             | N     |     |        |                                |                                                        |
| 1803            | AuctionType                            | Ν     |     |        |                                |                                                        |
| 1804            | AuctionAllocationPct                   | N     |     |        |                                |                                                        |
| 1808            | LockedQty                              | N     |     |        |                                |                                                        |
| 1809            | SecondaryLockedQty                     | N     |     |        |                                |                                                        |
| 1807            | LockType                               | N     |     |        |                                |                                                        |
| 1810            | ReleaseInstruction                     | N     |     |        |                                |                                                        |
| 1811            | ReleaseQty                             | N     |     |        |                                |                                                        |
| 1819            | RelatedHighPrice                       | Ν     |     |        |                                |                                                        |
| 1820            | RelatedLowPrice                        | N     |     |        |                                |                                                        |
| 1821            | RelatedPriceSource                     | N     |     |        |                                |                                                        |
| Standa          | rdTrailer                              | Y     |     |        |                                |                                                        |

### 5.2 FIX Message MassOrder(35=tbdDJ)

The MassOrder(<u>35=tbdDJ</u>) is a new message being proposed to enter, modify and delete/<u>cancel</u> multiple orders with a single message in a high performance environment where only very few order attributes are relevant<u>or</u> <u>needed</u>.

| To be completed at the time of the proposal – all information provided will be stored in the repository |           |  |  |  |  |
|----------------------------------------------------------------------------------------------------|-----------|--|--|--|--|
| Message Name                                                                                            | MassOrder |  |  |  |  |
| Message Abbreviated Name (for FIXML)                                                                    | MassOrder |  |  |  |  |
| Category OrderMassHandling                                                                              |           |  |  |  |  |
| Action                                                                                                  | New       |  |  |  |  |

| Message Synopsis         | The MassOrder(35=TBDDJ) message can be used to add, modify or delete multiple<br>unrelated orders with a single message. Apart from clearing related attributes, only<br>the key order attributes for high performance trading are available. This<br>distinguishes this message from NewOrderList(35=E) which provides all order<br>attributes for basket/program/list trading.                        |  |  |  |  |
|--------------------------|----------------------------------------------------------------------------------------------------|--|--|--|--|
| Message Elaboration      | The behavior of individual orders within a MassOrder(35=TBDDJ) may vary depending upon its attributes, e.g. OrdType(40) and TimeInForce(59). Individual orders may be modified or deleted/cancelled with single order messages such as OrderCancelReplaceRequest (35=G) and OrderCancelRequest(35=F). Each of the orders in the MassOrder(35=tbdDJ) are to be treated as stand-alone individual orders. |  |  |  |  |
|                          | To be finalized by FPL Technical Office                                                                                                    |  |  |  |  |
| MsgType(tag 35) Enumerat | n <mark>HHDD</mark>                                                                                                    |  |  |  |  |
| Repository Component ID  | <mark>∓₩</mark> 146                                                                                                    |  |  |  |  |

| Tag                         | Field Name                  | Req'd | ICR | Action           | Mappings and<br>Usage Comments | FIX Spec Comments                                                                                                    |
|-----------------------------|-----------------------------|-------|-----|------------------|--------------------------------|----------------------------------------------------------------------------------------------------|
| Standard Header             |                             | Y     |     |                  |                                | MsgType =TBDDJ                                                                                                    |
| <mark>FBD<u>2423</u></mark> | MassOrderRequestID          | Y     |     | <mark>NEW</mark> |                                | Unique identifier of<br>MassOrder(35=TBDDJ)<br>message as assigned by the<br>submitter of the request.                                                 |
| TBD <u>2427</u>             | OrderResponseLevel          | N N   |     | <mark>NEW</mark> |                                |                                                                                                    |
| 1301                        | MarketID                    | Ν     |     | ADD              |                                |                                                                                                    |
| 1300                        | MarketSegmentID             | N     |     | ADD              |                                |                                                                                                    |
| Componen                    | t Block <parties></parties> | N     |     | ADD              |                                | This is party information<br>related to the submitter <u>-of</u><br>the request.                                                                       |
| 1815                        | TradingCapacity             | N     |     | ADD              |                                |                                                                                                    |
| 1816                        | ClearingAccountType         | Ν     |     | ADD              |                                |                                                                                                    |
| 1                           | Account                     | N     |     | ADD              |                                |                                                                                                    |
| 660                         | AccountIDSource             | Ν     |     | ADD              |                                |                                                                                                    |
| 581                         | AccountType                 | Ν     |     | ADD              |                                |                                                                                                    |
| 528                         | OrderCapacity               | N     |     | ADD              |                                |                                                                                                    |
| 529                         | OrderRestrictions           | Ν     |     | ADD              |                                |                                                                                                    |
| 582                         | CustOrderCapacity           | N     |     | ADD              |                                |                                                                                                    |
| 1028                        | ManualOrderIndicator        | N     |     | ADD              |                                |                                                                                                    |
| 1031                        | CustOrderHandlingInst       | N     |     | ADD              |                                |                                                                                                    |
| 60                          | TransactTime                | N     |     | ADD              |                                |                                                                                                    |
| 58                          | Text                        | N     |     | ADD              |                                |                                                                                                    |
| 354                         | EncodedTextLen              | N     |     | ADD              |                                | <u>Must be set if</u><br><u>EncodedText(355) field is</u><br><u>specified and must</u><br><u>immediately precede it.</u>                               |
| 355                         | <u>EncodedText</u>          | N     |     | ADD              |                                | Encoded (non-ASCII<br>characters) representation of<br>the Text(58) field in the<br>encoded format specified via<br>the MessageEncoding(347)<br>field. |
| 1685                        | ThrottleInst                | Ν     |     | ADD              |                                |                                                                                                    |

| Tag                                                | Field Name        | Req'd    | ICR | Action           | Mappings and   | FIX Spec Comments                                                                                                    |
|----------------------------------------------------|-------------------|----------|-----|------------------|----------------|----------------------------------------------------------------------------------------------------|
|                                                    |                   | -        | -   |                  | Usage Comments |                                                                                                    |
| TBD <u>2432</u>                                    | TotNoOrderEntries | N        |     | NEW              |                | <u>Used to support</u><br><u>fragmentation. Sum of</u><br><u>NoOrderEntries(2428)</u><br><u>within the OrderEntryGrp</u><br>across all messages with the |
|                                                    | <b>X</b>          |          |     | 4.000            |                | same<br>MassOrderRequestID(2423).                                                                                                    |
| 893                                                | LastFragment      | N        |     | ADD              |                | Indicates whether this is the<br>last fragment in a sequence<br>of message fragments. Only<br>required where message has<br>been fragmented.             |
| Component Block<br><orderentrygrp></orderentrygrp> |                   | <b>Y</b> |     | <mark>NEW</mark> |                |                                                                                                    |
| Standard T                                         | railer            | Y        |     |                  |                |                                                                                                    |

### 5.3 FIX Message MassOrderAck(35=tbdDK)

The MassOrderAck(35=tbdDK) is a new message being proposed to acknowledge the entry, modification and deletion/<u>cancellation</u> of multiple orders submitted with a single MassOrder(35=tbdDJ) message in a high performance environment.

| To be completed at the time of the proposal – all information provided will be stored in the repository |                                                                                                    |                   |  |  |  |  |
|----------------------------------------------------------------------------------------------------|----------------------------------------------------------------------------------------------------|-------------------|--|--|--|--|
| Message Name                                                                                            |                                                                                                    | MassOrderAck      |  |  |  |  |
| Message Abbreviated Name (for<br>FIXML)                                                                 |                                                                                                    | MassOrderAck      |  |  |  |  |
| Category                                                                                                |                                                                                                    | OrderMassHandling |  |  |  |  |
| Action                                                                                                  |                                                                                                    | New               |  |  |  |  |
| Message Synopsis                                                                                        | The mass order acknowledgement message is used to acknowledge the receipt of and the status for a MassOrder( $35=tbdDJ$ ) message.                                                                                                    |                   |  |  |  |  |
| Message Elaboration                                                                                     | The content of the acknowledgement depends on the setting of the field<br>OrderResponseLevel( <u>tbd2427</u> ) in the MassOrder( <u>35=tbdDJ</u> ) message. Only the<br>order status is provided and not the immediate executions which would lead to<br>ExecutionReport messages. |                   |  |  |  |  |
| To be finalized by FPL Technical Office                                                                 |                                                                                                    |                   |  |  |  |  |
| MsgType(tag 35) Enumerati                                                                               | on                                                                                                    | TBD <u>DK</u>     |  |  |  |  |
| Repository Component ID     147                                                                         |                                                                                                    |                   |  |  |  |  |

| Tag                                                                          | Field Name      | Req'd | IC<br>R | Action | Mapping<br>s and<br>Usage<br>Commen<br>ts | FIX Spec Comments                                                                      |
|------------------------------------------------------------------------------|-----------------|-------|---------|--------|-------------------------------------------|----------------------------------------------------------------------------------------|
| Standard Hee                                                                 | Standard Header |       |         |        |                                           | MsgType =TBDDK                                                                         |
| Component Block<br><applicationsequencecontrol></applicationsequencecontrol> |                 | N     |         | ADD    |                                           | For use in drop copy<br>applications. NOT FOR<br>USE in transactional<br>applications. |

| Tag             | Field Name                 | Req'd    | IC<br>R | Action | Mapping<br>s and<br>Usage<br>Commen<br>ts | FIX Spec Comments                                                                                                    |
|-----------------|----------------------------|----------|---------|--------|-------------------------------------------|----------------------------------------------------------------------------------------------------|
| TBD <u>2423</u> | MassOrderRequestID         | Y        |         | NEW    |                                           | Unique identifier of<br>MassOrder(35=TBDDJ)<br>message as assigned by the<br>submitter of the request.                                                      |
| TBD <u>2424</u> | MassOrderReportID          | N        |         | NEW    |                                           | Unique identifier of<br>MassOrder(35=TBDD)<br>message as assigned by the<br>receiver                                                                        |
| TBD <u>2425</u> | MassOrderRequestSta<br>tus | Y        |         | NEW    |                                           | Message level <u>request</u><br>status                                                                                                    |
| TBD <u>2426</u> | MassOrderRequestRe<br>sult | N        |         | NEW    |                                           | Message level <u>request</u><br>result                                                                                                    |
| TBD <u>2427</u> | OrderResponseLevel         | N        |         | NEW    |                                           | Level of response<br>requested from receiver of<br>MassOrder (35=TBDDI)<br>message.                                                                         |
| 1328            | RejectText                 | Ν        |         | ADD    |                                           |                                                                                                    |
| <u>1664</u>     | EncodedRejectTextLe<br>n   | N        |         | ADD    |                                           | <u>Must be set if</u><br><u>EncodedRejectText(1665)</u><br><u>field is specified and must</u><br><u>immediately precede it.</u>                             |
| <u>1665</u>     | EncodedRejectText          | N        |         | ADD    |                                           | Encoded (non-ASCII<br>characters) representation<br>of the Text(1328) field in<br>the encoded format<br>specified via the<br>MessageEncoding(347)<br>field. |
| 1301            | MarketID                   | Ν        |         | ADD    |                                           |                                                                                                    |
| 1300            | MarketSegmentID            | Ν        |         | ADD    |                                           |                                                                                                    |
| Component I     | Block <parties></parties>  | N        |         | ADD    |                                           |                                                                                                    |
| 1815            | TradingCapacity            | Ν        |         | ADD    |                                           |                                                                                                    |
| 1816            | ClearingAccountType        | Ν        |         | ADD    |                                           |                                                                                                    |
| 1               | Account                    | Ν        |         | ADD    |                                           |                                                                                                    |
| 660             | AccountIDSource            | Ν        |         | ADD    |                                           |                                                                                                    |
| 581             | AccountType                | N        |         | ADD    |                                           |                                                                                                    |
| 528             | OrderCapacity              | N        |         | ADD    |                                           |                                                                                                    |
| 529             | OrderRestrictions          | N        |         | ADD    |                                           |                                                                                                    |
| 582             | CustOrderCapacity          | N        |         | ADD    |                                           |                                                                                                    |
| 1028            | ManualOrderIndicator       | N        |         | ADD    |                                           |                                                                                                    |
| 1031            | CustOrderHandlingIn<br>st  | Ν        |         | ADD    |                                           |                                                                                                    |
| 60              | TransactTime               | Ν        |         | ADD    |                                           |                                                                                                    |
| 58              | Text                       | Ν        |         | ADD    |                                           |                                                                                                    |
| <u>354</u>      | EncodedTextLen             | <u>N</u> |         | ADD    |                                           | <u>Must be set if</u><br><u>EncodedText(355) field is</u><br><u>specified and must</u><br><u>immediately precede it.</u>                                    |

| <u>355</u><br><u>10</u><br><u>797</u><br><u>16</u><br><u>85</u><br><u>18192432</u>                                 | Field Name <u>EncodedText</u> | Req'd | IC<br>R | Action <u>ADD</u> | Mapping<br>s and<br>Usage<br>Commen<br>ts | FIX Spec Comments Encoded (non-ASCII                                                                                                    |
|----------------------------------------------------------------------------------------------------|-------------------------------|-------|---------|-------------------|-------------------------------------------|----------------------------------------------------------------------------------------------------|
| 797 (<br>                                                                                                    | EncodedText                   | N     |         | ADD               |                                           | Encoded (non-ASCII                                                                                                    |
|                                                                                                    |                               |       |         |                   |                                           | characters) representation<br>of the Text(58) field in the<br>encoded format specified<br>via the<br>MessageEncoding(347)<br>field.                                                                                                    |
| <del>85</del><br><del>1912<u>432</u><br/> </del>                                                                   | CopyMsgIndicator              | N     |         | ADD               |                                           |                                                                                                    |
|                                                                                                    | ThrottleInst                  | N     | ·       | → AÐ<br>Ð         |                                           |                                                                                                    |
| 893 I                                                                                                    | TotNoOrderEntries             | N     |         | NEW               |                                           | Used to support<br>fragmentation. Sum of<br>NoOrderEntries(2428)<br>within the<br>OrderEntryAckGrp across<br>all messages with the same<br>MassOrderRequestID(242<br>3).                                                                                                    |
|                                                                                                    | LastFragment                  | N     |         | ADD               |                                           | Indicates whether this is<br>the last fragment in a<br>sequence of message<br>fragments. Only required<br>where message has been<br>fragmented.                                                                                                    |
| Component Blo<br><throttlerespo< th=""><th></th><th>N</th><th></th><th>ADD</th><th></th><th></th></throttlerespo<> |                               | N     |         | ADD               |                                           |                                                                                                    |
| <throttleresponse><br/>Component Block<br/><orderentryackgrp></orderentryackgrp></throttleresponse>                |                               | N     |         | NEW               |                                           | Omit Wwhen the entire<br>MassOrder(35=TBDDJ)<br>message is rejected or<br>when no order entries are<br>being rejected or accepted<br>with additional events, this<br>component is not used.<br>Presence of this<br>component is also<br>contingent upon the<br>OrderResponseLevel(tbd2<br>427) value set by the order<br>submitter in the<br>OrderResponseLevel(tbd2<br>in the<br>MassOrder(35=tbdDJ) |
| Standard Traile                                                                                                    |                               |       |         |                   |                                           | <u>message.</u>                                                                                                    |
|                                                                                                    |                               |       |         |                   |                                           | OrderResponseLevel(tbd)<br>in the                                                                                                    |

# 5.4 FIX Message NewOrderSingle(35=D)

 To be completed at the time of the proposal – all information provided will be stored in the repository

 Message Name
 NewOrderSingle

| Message Abbreviated Name (for FIXML)    |             | Order       |  |  |  |
|-----------------------------------------|-------------|-------------|--|--|--|
| Category                                |             | (no change) |  |  |  |
| Action                                  |             | Change      |  |  |  |
| Message Synopsis                        | (no change) |             |  |  |  |
| Message Elaboration                     | (no change) |             |  |  |  |
| To be finalized by FPL Technical Office |             |             |  |  |  |
| MsgType(tag 35) Enumeration             | on          | D           |  |  |  |
| Repository Component ID                 |             | <u>14</u>   |  |  |  |

| Tag                     | FieldName        | Req'd | ICR | Action | Mappings and Usage Comments | FIX Spec Comments                                                                                      |
|-------------------------|------------------|-------|-----|--------|-----------------------------|----------------------------------------------------------------------------------------------------|
| Standa                  | rdHeader         | Y     |     |        |                             | MsgType = D                                                                                            |
| 11                      | ClOrdID          | Y     |     |        |                             |                                                                                                    |
| <del>TBD</del><br>2422  | OrderRequestID   | N     |     | NEW    |                             | Required if provided on the<br>order message. Echo-back the<br>value provided in the order<br>message. |
| 526                     | SecondaryClOrdID | N     |     |        |                             |                                                                                                    |
| <truncated></truncated> |                  |       |     |        |                             |                                                                                                    |
| Stando                  | urd Trailer      | Y     |     |        |                             |                                                                                                    |

## 5.5 FIX Message NewOrderMultileg(35=AB)

| To be completed at the time of the proposal – all information provided will be stored in the repository |                                         |                  |  |  |  |
|----------------------------------------------------------------------------------------------------|-----------------------------------------|------------------|--|--|--|
| Message Name                                                                                            |                                         | NewOrderMultileg |  |  |  |
| Message Abbreviated Name (for<br>FIXML)                                                                 |                                         | NewOrdMleg       |  |  |  |
| Category                                                                                                |                                         | (no change)      |  |  |  |
| Action                                                                                                  |                                         | Change           |  |  |  |
| Message Synopsis                                                                                        | (no change)                             |                  |  |  |  |
| Message Elaboration                                                                                     | (no change)                             |                  |  |  |  |
|                                                                                                    | To be finalized by FPL Technical Office |                  |  |  |  |
| MsgType(tag 35) Enumeration                                                                             |                                         | AB               |  |  |  |
| Repository Component ID                                                                                 |                                         | <u>61</u>        |  |  |  |

| Tag | FieldName | Req'd | ICR | Action | Mappings and   | FIX Spec Comments |
|-----|-----------|-------|-----|--------|----------------|-------------------|
|     |           |       |     |        | Usage Comments |                   |

| Tag                     | FieldName        | Req'd | ICR | Action | Mappings and   | FIX Spec Comments                                                                                      |
|-------------------------|------------------|-------|-----|--------|----------------|----------------------------------------------------------------------------------------------------|
|                         |                  |       |     |        | Usage Comments |                                                                                                    |
| Standa                  | StandardHeader   |       |     |        |                | MsgType = AB                                                                                           |
| 11                      | ClOrdID          | Y     |     |        |                |                                                                                                    |
| <del>TBD</del><br>2422  | OrderRequestID   | N     |     | NEW    |                | Required if provided on the<br>order message. Echo-back the<br>value provided in the order<br>message. |
| 526                     | SecondaryClOrdID | N     |     |        |                |                                                                                                    |
| <truncated></truncated> |                  |       |     |        |                |                                                                                                    |
| Stando                  | urd Trailer      | Y     |     |        |                |                                                                                                    |

# 5.6 FIX Message NewOrderCross(35=s)

| To be completed at the time of the proposal – all information provided will be stored in the repository |                                         |               |  |  |  |  |
|----------------------------------------------------------------------------------------------------|-----------------------------------------|---------------|--|--|--|--|
| Message Name                                                                                            |                                         | NewOrderCross |  |  |  |  |
| Message Abbreviated Name (for FIXML)                                                                    |                                         | NewOrdCrss    |  |  |  |  |
| Category                                                                                                |                                         | (no change)   |  |  |  |  |
| Action                                                                                                  |                                         | Change        |  |  |  |  |
| Message Synopsis                                                                                        | (no change)                             |               |  |  |  |  |
| Message Elaboration                                                                                     | (no change)                             |               |  |  |  |  |
|                                                                                                    | To be finalized by FPL Technical Office |               |  |  |  |  |
| MsgType(tag 35) Enumeration                                                                             | on                                      | S             |  |  |  |  |
| Repository Component ID                                                                                 |                                         | <u>52</u>     |  |  |  |  |

| Tag                                         | FieldName           | Req'd | ICR | Action | Mappings and<br>Usage Comments | FIX Spec Comments                                                                                      |
|---------------------------------------------|---------------------|-------|-----|--------|--------------------------------|----------------------------------------------------------------------------------------------------|
| Standa                                      | ardHeader           | Y     |     |        |                                | MsgType = s                                                                                            |
| 548                                         | CrossID             | Y     |     |        |                                |                                                                                                    |
| <del>TBD</del><br>2422                      | OrderRequestID      | N     |     | NEW    |                                | Required if provided on the<br>order message. Echo back the<br>value provided in the order<br>message. |
| 549                                         | CrossType           | Y     |     |        |                                |                                                                                                    |
| 550                                         | CrossPrioritization | Y     |     |        |                                |                                                                                                    |
| Component Block <rootparties></rootparties> |                     | Ν     |     |        |                                |                                                                                                    |
| <truncated></truncated>                     |                     |       |     |        |                                |                                                                                                    |
| Stando                                      | ard Trailer         | Y     |     |        |                                |                                                                                                    |

## 5.7 FIX Message OrderCancelReplaceRequest(35=G)

| To be completed at the time of the proposal – all information provided will be stored in the repository |             |                                     |  |  |  |
|----------------------------------------------------------------------------------------------------|-------------|-------------------------------------|--|--|--|
| Message Name                                                                                            |             | OrderCancelReplaceRequest           |  |  |  |
| Message Abbreviated Nar<br>FIXML)                                                                       | ne (for     | OrdCxlRplcReq                       |  |  |  |
| Category                                                                                                |             | (no change)                         |  |  |  |
| Action                                                                                                  |             | Change                              |  |  |  |
| Message Synopsis                                                                                        | (no change) |                                     |  |  |  |
| Message Elaboration                                                                                     | (no change) |                                     |  |  |  |
|                                                                                                    | To b        | e finalized by FPL Technical Office |  |  |  |
| MsgType(tag 35) Enumeration                                                                             |             | G                                   |  |  |  |
| Repository Component ID                                                                                 |             | <u>17</u>                           |  |  |  |

| Tag                                 | FieldName      | Req'd | ICR | Action | Mappings and<br>Usage Comments | FIX Spec Comments                                                                                                    |
|-------------------------------------|----------------|-------|-----|--------|--------------------------------|----------------------------------------------------------------------------------------------------|
| Standa                              | rdHeader       | Y     |     |        |                                | MsgType = G                                                                                                    |
| 37                                  | OrderID        | Ν     |     |        |                                |                                                                                                    |
| TBD<br>2422                         | OrderRequestID | N     |     | NEW    |                                | Required if provided on the<br>order <u>being replaced (or</u><br><u>canceled)message</u> . Echo back<br>the value provided <u>by the</u><br><u>requesterin the order</u><br>message. |
| Component Block <parties></parties> |                | N     |     |        |                                |                                                                                                    |
| <truncated></truncated>             |                |       |     |        |                                |                                                                                                    |
| Standa                              | ard Trailer    | Y     |     |        |                                |                                                                                                    |

# 5.8 FIX Message MultilegOrderCancelReplace(35=AC)

| To be completed at the time of the proposal – all information provided will be stored in the repository |                            |  |  |  |  |
|----------------------------------------------------------------------------------------------------|----------------------------|--|--|--|--|
| Message Name                                                                                            | MultilegOrderCancelReplace |  |  |  |  |
| Message Abbreviated Name (for FIXML)                                                                    | MlegOrdCxlRplc             |  |  |  |  |
| Category                                                                                                | (no change)                |  |  |  |  |
| Action                                                                                                  | Change                     |  |  |  |  |
| Message Synopsis (no cha                                                                                | nge)                       |  |  |  |  |
| Message Elaboration (no cha                                                                             | nge)                       |  |  |  |  |
| To be finalized by FPL Technical Office                                                                 |                            |  |  |  |  |
| MsgType(tag 35) Enumeration                                                                             | AC                         |  |  |  |  |

#### Application Layer Extensions FIX Protocol Gap Analysis HP Application v06\_ASBUILT

Repository Component ID

| Tag                                                                                 | FieldName      | Req'd | ICR | Action     | Mappings and Usage Comments | FIX Spec Comments                                                                                                    |
|-------------------------------------------------------------------------------------|----------------|-------|-----|------------|-----------------------------|----------------------------------------------------------------------------------------------------|
| Standa                                                                              | ardHeader      | Y     |     |            |                             | MsgType = AC                                                                                                    |
| 37                                                                                  | OrderID        | N     |     |            |                             |                                                                                                    |
| <mark>TBD</mark><br>2422                                                            | OrderRequestID | N     |     | NEW<br>NEW |                             | Required if provided on the<br>order <u>being replaced (or</u><br><u>cancelled)message</u> . Echo<br>back the value provided <u>by</u><br>the requesterin the order<br>message. |
| 41                                                                                  | OrigClOrdID    | N     |     |            |                             |                                                                                                    |
| <tru< td=""><td>ncated&gt;</td><td></td><td></td><td></td><td></td><td></td></tru<> | ncated>        |       |     |            |                             |                                                                                                    |
| Stande                                                                              | ard Trailer    | Y     |     |            |                             |                                                                                                    |

## 5.9 FIX Message CrossOrderCancelReplaceRequest(35=t)

<u>62</u>

| To be completed at the time of the proposal – all information provided will be stored in the repository |             |                                |  |  |  |
|----------------------------------------------------------------------------------------------------|-------------|--------------------------------|--|--|--|
| Message Name                                                                                            |             | CrossOrderCancelReplaceRequest |  |  |  |
| Message Abbreviated Nar<br>FIXML)                                                                       | ne (for     | CrssOrdCxlRplcReq              |  |  |  |
| Category                                                                                                |             | (no change)                    |  |  |  |
| Action                                                                                                  |             | Change                         |  |  |  |
| Message Synopsis                                                                                        | (no change) |                                |  |  |  |
| Message Elaboration                                                                                     | (no change) |                                |  |  |  |
| To be finalized by FPL Technical Office                                                                 |             |                                |  |  |  |
| MsgType(tag 35) Enumeration                                                                             | on          | t                              |  |  |  |
| Repository Component ID                                                                                 |             | <u>53</u>                      |  |  |  |

| Tag                     | FieldName      | Req'd | ICR | Action | Mappings and<br>Usage Comments | FIX Spec Comments                                                                                                    |
|-------------------------|----------------|-------|-----|--------|--------------------------------|----------------------------------------------------------------------------------------------------|
| Standa                  | rdHeader       | Y     |     |        |                                | MsgType = t                                                                                                    |
| 37                      | OrderID        | N     |     |        |                                |                                                                                                    |
| TBD<br>2422             | OrderRequestID | N     |     | NEW    |                                | Required if provided on the<br>order being replaced (or<br>cancelled)message. Echo<br>back the value provided by<br>the requester in the order<br>message. |
| 548                     | CrossID        | Y     |     |        |                                |                                                                                                    |
| <truncated></truncated> |                |       |     |        |                                |                                                                                                    |
| Stando                  | urd Trailer    | Y     |     |        |                                |                                                                                                    |

### 5.10 FIX Message OrderCancelRequest(35=F)

| To be completed at the               | To be completed at the time of the proposal – all information provided will be stored in the repository |                                     |  |  |  |  |
|--------------------------------------|----------------------------------------------------------------------------------------------------|-------------------------------------|--|--|--|--|
| Message Name                         |                                                                                                    | OrderCancelRequest                  |  |  |  |  |
| Message Abbreviated Name (for FIXML) |                                                                                                    | OrdCxlReq                           |  |  |  |  |
| Category                             |                                                                                                    | (no change)                         |  |  |  |  |
| Action                               |                                                                                                    | Change                              |  |  |  |  |
| Message Synopsis                     | (no change)                                                                                             |                                     |  |  |  |  |
| Message Elaboration                  | (no change)                                                                                             |                                     |  |  |  |  |
|                                      | To b                                                                                                    | e finalized by FPL Technical Office |  |  |  |  |
| MsgType(tag 35) Enumeration          |                                                                                                    | F                                   |  |  |  |  |
| Repository Component ID              |                                                                                                    | <u>16</u>                           |  |  |  |  |

| Tag                     | FieldName      | Req'd | ICR | Action | Mappings and<br>Usage Comments | FIX Spec Comments                                                                                                    |
|-------------------------|----------------|-------|-----|--------|--------------------------------|----------------------------------------------------------------------------------------------------|
| Standa                  | ardHeader      | Y     |     |        |                                | MsgType = F                                                                                                    |
| TBD<br>2422             | OrderRequestID | N     |     | NEW    |                                | Required if provided on the<br>order being<br>cancelledmessage. Echo back<br>the value provided <u>by the</u><br>requester in the order<br>message. |
| 41                      | OrigClOrdID    | N     |     |        |                                |                                                                                                    |
| 37                      | OrderID        | Ν     |     |        |                                |                                                                                                    |
| <truncated></truncated> |                |       |     |        |                                |                                                                                                    |
| Stande                  | ard Trailer    | Y     |     |        |                                |                                                                                                    |

### 5.11 FIX Message CrossOrderCancelRequest(35=u)

| To be completed at the time of the proposal – all information provided will be stored in the repository |             |                         |  |  |  |
|----------------------------------------------------------------------------------------------------|-------------|-------------------------|--|--|--|
| Message Name                                                                                            |             | CrossOrderCancelRequest |  |  |  |
| Message Abbreviated Na<br>FIXML)                                                                        | ame (for    | CrossOrdCxlReq          |  |  |  |
| Category                                                                                                |             | (no change)             |  |  |  |
| Action                                                                                                  |             | Change                  |  |  |  |
| Message Synopsis                                                                                        | (no change) |                         |  |  |  |
| Message Elaboration                                                                                     | (no change) |                         |  |  |  |

| To be finalized by FPL Technical Office |           |  |  |  |  |
|-----------------------------------------|-----------|--|--|--|--|
| MsgType(tag 35) Enumeration             | u         |  |  |  |  |
| Repository Component ID                 | <u>54</u> |  |  |  |  |

| Tag                     | FieldName      | Req'd | ICR | Action | Mappings and Usage Comments | FIX Spec Comments                                                                                                    |
|-------------------------|----------------|-------|-----|--------|-----------------------------|----------------------------------------------------------------------------------------------------|
| Standa                  | urdHeader      | Y     |     |        |                             | MsgType = u                                                                                                    |
| 37                      | OrderID        | Ν     |     |        |                             |                                                                                                    |
| TBD<br>2422             | OrderRequestID | N     |     | NEW    |                             | Required if provided on the<br>order <u>being</u><br>cancelledmessage. Echo back<br>the value provided <u>by the</u><br>requesterin the order<br>message. |
| 548                     | CrossID        | Y     |     |        |                             |                                                                                                    |
| 551                     | OrigCrossID    | Y     |     |        |                             |                                                                                                    |
| 961                     | HostCrossID    | Ν     |     |        |                             |                                                                                                    |
| <truncated></truncated> |                |       |     |        |                             |                                                                                                    |
| Stando                  | ard Trailer    | Y     |     |        |                             |                                                                                                    |

## 5.12 FIX Message OrderCancelReject(35=9)

| To be completed at the time of the proposal – all information provided will be stored in the repository |             |                   |  |  |  |  |
|----------------------------------------------------------------------------------------------------|-------------|-------------------|--|--|--|--|
| Message Name                                                                                            |             | OrderCancelReject |  |  |  |  |
| Message Abbreviated Nan<br>FIXML)                                                                       | ne (for     | OrdCxlRej         |  |  |  |  |
| Category                                                                                                |             | (no change)       |  |  |  |  |
| Action                                                                                                  |             | Change            |  |  |  |  |
| Message Synopsis                                                                                        | (no change) |                   |  |  |  |  |
| Message Elaboration                                                                                     | (no change) |                   |  |  |  |  |
| To be finalized by FPL Technical Office                                                                 |             |                   |  |  |  |  |
| MsgType(tag 35) Enumeration                                                                             | on          | 9                 |  |  |  |  |
| Repository Component ID                                                                                 |             | <u>10</u>         |  |  |  |  |

| Tag                    | FieldName      | Req'd | ICR | Action | Mappings and   | FIX Spec Comments                                                                                                    |
|------------------------|----------------|-------|-----|--------|----------------|----------------------------------------------------------------------------------------------------|
|                        |                |       |     |        | Usage Comments |                                                                                                    |
| Standa                 | rdHeader       | Y     |     |        |                | MsgType = 9                                                                                                    |
| 37                     | OrderID        | Y     |     |        |                |                                                                                                    |
| <del>TBD</del><br>2422 | OrderRequestID | N     |     | NEW    |                | Required if provided on the order cancel or cancel or cancel replacements of the cancel/replacements of the cancel/replacements of the cancel/replacements of the cancel/replacements of the cancel of the cancel of |

| Tag                     | FieldName        | Req'd | ICR | Action | Mappings and<br>Usage Comments | FIX Spec Comments                                                    |
|-------------------------|------------------|-------|-----|--------|--------------------------------|----------------------------------------------------------------------|
|                         |                  |       |     |        |                                | back the value provided by<br>the requester in the order<br>message. |
| 198                     | SecondaryOrderID | Ν     |     |        |                                |                                                                      |
| <truncated></truncated> |                  |       |     |        |                                |                                                                      |
| Standa                  | Standard Trailer |       |     |        |                                |                                                                      |

# 6 FIX Component Blocks

## 6.1 Component InstrmtLegExecGrp

This component is being changed to allow a reference to a partial fill on the level of the multileg order.

| To be completed at the time of the proposal – all information provided will be included in the repository |                          |  |  |  |  |  |
|----------------------------------------------------------------------------------------------------|--------------------------|--|--|--|--|--|
| Component Name                                                                                            | InstrmtLegExecGrp        |  |  |  |  |  |
| Component Abbreviated Name (for FIXML)                                                                    | Exec                     |  |  |  |  |  |
| Component Type                                                                                            | _X Block Repeating Block |  |  |  |  |  |
| Category                                                                                                  | Common                   |  |  |  |  |  |
| Action                                                                                                    | Change                   |  |  |  |  |  |
| Component Synopsis                                                                                        |                          |  |  |  |  |  |
| Component Elaboration                                                                                     |                          |  |  |  |  |  |
| To be finalized by intFPL Technical Office                                                                |                          |  |  |  |  |  |
| Repository Component ID                                                                                   | 2018                     |  |  |  |  |  |

|               | Component FIXML Abbreviation: < <i>Exec</i> >                                                    |             |      |    |        |                    |                            |  |  |
|---------------|--------------------------------------------------------------------------------------------------|-------------|------|----|--------|--------------------|----------------------------|--|--|
| Та            | Field I                                                                                          | Name        | Req' | IC | Action | Mappings and Usage | FIX Spec Comments          |  |  |
| g             |                                                                                                  |             | d    | R  |        | Comments           |                            |  |  |
| 555           | NoLeg                                                                                            | gs          | ***  |    |        |                    | Number of leg executions.  |  |  |
| $\rightarrow$ | Comp                                                                                             | onent Block | Ν    |    |        |                    | Required if NoLegs(555)    |  |  |
|               | <instr< td=""><td>umentLeg&gt;</td><td></td><td></td><td></td><td></td><td>&gt; 0.</td></instr<> | umentLeg>   |      |    |        |                    | > 0.                       |  |  |
| $\rightarrow$ | 685                                                                                              | LegOrderQty | Ν    |    |        |                    | Quantity ordered for this  |  |  |
|               |                                                                                                  |             |      |    |        |                    | leg as provided during     |  |  |
|               |                                                                                                  |             |      |    |        |                    | order entry.               |  |  |
| $\rightarrow$ | 690                                                                                              | LegSwapType | Ν    |    |        |                    | Instead of                 |  |  |
|               |                                                                                                  |             |      |    |        |                    | LegOrderQty(685)           |  |  |
|               |                                                                                                  |             |      |    |        |                    | requests that the sellside |  |  |
|               |                                                                                                  |             |      |    |        |                    | calculate                  |  |  |
|               |                                                                                                  |             |      |    |        |                    | LegOrderQty(685) based     |  |  |
|               |                                                                                                  |             |      |    |        |                    | on opposite Leg.           |  |  |
| <.tru         | ncated                                                                                           | >           |      |    |        |                    |                            |  |  |

 $\ensuremath{\textcircled{O}}$  Copyright, 2014, FIX Protocol, Limited  $\ensuremath{r3}$ 

| $\rightarrow$ | 637<br>138<br><u>4</u> | LegExecInst <del>L</del><br>egLastPx | N |                            |                                                                                                    | Used to report the<br>execution price assigned<br>to the leg of the multileg<br>instrument.               |
|---------------|------------------------|--------------------------------------|---|----------------------------|----------------------------------------------------------------------------------------------------|----------------------------------------------------------------------------------------------------|
| $\rightarrow$ | 141<br>8               | LegLastQty                           | N |                            |                                                                                                    | Quantity executed for this leg.                                                                           |
| →             | TB<br>D24<br>21        | FillRefID                            | Z | NEW                        | <fillsgrp> entries are<br/>implicitly numbered,<br/>starting with 1 for the<br/>first repeating group<br/>instance.</fillsgrp> | Use to reference the partial<br>execution of a multi-leg<br>order to which this leg<br>execution belongs. |
|               |                        |                                      |   | <td>xec&gt;</td> <td></td> | xec>                                                                                                    |                                                                                                    |

# 6.2 Component OrderEntryGrp

| To be completed at the time of the proposal – all information provided will be included in the repository |                |                                              |  |  |  |
|----------------------------------------------------------------------------------------------------|----------------|----------------------------------------------|--|--|--|
| Component Name                                                                                            |                | OrderEntryGrp                                |  |  |  |
| Component Abbreviated N<br>FIXML)                                                                         | Name (for      | OrderEntry                                   |  |  |  |
| Component Type                                                                                            |                | _XBlock RepeatingBlock                       |  |  |  |
| Category                                                                                                  |                | OrderMassHandling                            |  |  |  |
| Action                                                                                                    |                | New                                          |  |  |  |
| Component Synopsis                                                                                        | Group of order | transactions across one or more instruments. |  |  |  |
| Component Elaboration                                                                                     |                |                                              |  |  |  |
| To be finalized by intFPL Technical Office                                                                |                |                                              |  |  |  |
| Repository Component ID                                                                                   |                | <mark>TBD</mark> 2245                        |  |  |  |

|                 | Component FIXML Abbreviation: <orderentry></orderentry> |                  |                |    |       |                    |                                                                                                    |  |
|-----------------|---------------------------------------------------------|------------------|----------------|----|-------|--------------------|----------------------------------------------------------------------------------------------------|--|
| Tag             | Field                                                   | Name             | Req'           | IC | Actio | Mappings and Usage | FIX Spec Comments                                                                                                    |  |
|                 |                                                         |                  | d              | R  | n     | Comments           |                                                                                                    |  |
| TB<br>D24<br>28 | Image: NoOrderEntries           D24           28        |                  | * Z            |    | NEW   |                    |                                                                                                    |  |
| <mark>→</mark>  | <mark>∓₿</mark><br>₽ <u>24</u><br>29                    | OrderEntryAction | <mark>¥</mark> |    | NEW   |                    | $\frac{\text{Required if}}{\text{NoOrderEntries}(\text{tbd}2428)}$ $) > 0.$                                                                                                    |  |
| →               | <del>18</del><br><del>D24</del><br><u>30</u>            | OrderEntryID     | N              |    | NEW   |                    | Unique order entry<br>identification across all<br>entries of a single<br>message. Conditionally<br>required <u>when if neither</u><br>ClOrdID(11) <u>nor</u><br>OrderID(37) is <del>not</del><br>provided. |  |

| $\rightarrow$ | 11                                                                                          | ClOrdID      | N         | ADD | Conditionally required                                   |
|---------------|---------------------------------------------------------------------------------------------|--------------|-----------|-----|----------------------------------------------------------|
|               |                                                                                             |              |           |     | if when neither                                          |
|               |                                                                                             |              |           |     | OrderEntryID(HBD2430                                     |
|               |                                                                                             |              |           |     | ) <u>n</u> or OrderID(37) is not                         |
|               |                                                                                             |              |           |     | provided.                                                |
| $\rightarrow$ | 41                                                                                          | OrigClOrdID  | N         | ADD | Condititionally required                                 |
|               |                                                                                             |              |           |     | if-when                                                  |
|               |                                                                                             |              |           |     | OrderEntryAction(FBD2                                    |
|               |                                                                                             |              |           |     | <u>429</u> ) is not "1" (Add),                           |
|               |                                                                                             |              |           |     | and ClOrdID(11) wasis                                    |
|               |                                                                                             |              |           |     | provided <u>in original</u>                              |
|               |                                                                                             |              |           |     | order, and a-message-                                    |
|               | 07                                                                                          |              |           |     | chaining model is used.                                  |
| $\rightarrow$ | 37                                                                                          | OrderID      | Ν         | ADD | Conditionally required                                   |
|               |                                                                                             |              |           |     | if <u>when</u>                                           |
|               |                                                                                             |              |           |     | OrderEntryAction(                                        |
|               |                                                                                             |              |           |     | $\frac{429}{10}$ is not "1" (Add) and                    |
|               |                                                                                             |              |           |     | <u>neither</u><br>OrderEntryID(tbd2430)                  |
|               |                                                                                             |              |           |     | nor ClOrdID(11) is not                                   |
|               |                                                                                             |              |           |     | provided.                                                |
| $\rightarrow$ | 40                                                                                          | OrdType      | N         | ADD | Conditionally required                                   |
|               | 40                                                                                          | OluType      | 19        | ADD | for-when                                                 |
|               |                                                                                             |              |           |     | OrderEntryAction                                         |
|               |                                                                                             |              |           |     | $(\underline{TBD}\underline{2429}) = 1 \text{ (Add) or}$ |
|               |                                                                                             |              |           |     | 2 (Modify). Only a                                       |
|               |                                                                                             |              |           |     | subset of <u>OrdType(40)</u>                             |
|               |                                                                                             |              |           |     | values permitted that do                                 |
|               |                                                                                             |              |           |     | not require additional                                   |
|               |                                                                                             |              |           |     | pricing fields with the                                  |
|               |                                                                                             |              |           |     | exception other than of                                  |
|               |                                                                                             |              |           |     | Price(44) field.                                         |
| $\rightarrow$ | 44                                                                                          | Price        | N         | ADD | Conditionally required                                   |
|               |                                                                                             |              |           |     | forwhen OrdType(40) =                                    |
|               |                                                                                             |              |           |     | 2 (Limit)                                                |
| $\rightarrow$ | 54                                                                                          | Side         | N         | ADD | Conditionally required                                   |
|               |                                                                                             |              |           |     | forwhen                                                  |
|               |                                                                                             |              |           |     | OrderEntryAction(HBD2                                    |
|               |                                                                                             |              |           |     | $\frac{429}{100} = 1$ (Add) or 2                         |
|               |                                                                                             |              |           |     | (Modify)                                                 |
| $\rightarrow$ | 59                                                                                          | TimeInForce  | N         | ADD | Only subset of values                                    |
|               |                                                                                             |              |           |     | permitted that do not                                    |
| <u> </u>      | -                                                                                           |              |           |     | require additional fields                                |
| →             |                                                                                             | oonent Block | N         | ADD | Conditionally required                                   |
|               | <ord< td=""><td>erQtyData&gt;</td><td></td><td></td><td>forwhen</td></ord<>                 | erQtyData>   |           |     | forwhen                                                  |
|               |                                                                                             |              |           |     | OrderEntryAction(HBD2                                    |
|               |                                                                                             |              |           |     | (429) = 1  (Add) or  2                                   |
| <u> </u>      | -                                                                                           |              |           |     | (Modify)                                                 |
| $\rightarrow$ |                                                                                             | oonent Block | <u>¥N</u> | ADD | Required if                                              |
|               | <inst.< td=""><td>rument&gt;</td><td></td><td></td><td>NoOrderEntries(tbd2432</td></inst.<> | rument>      |           |     | NoOrderEntries(tbd2432                                   |
|               | I                                                                                           |              |           |     | <u>) &gt; 0.</u>                                         |
|               |                                                                                             |              |           |     |                                                          |

### 6.3 Component OrderEntryAckGrp

| To be completed at the time of the proposal – all information provided will be included in the repository |                                                                                                    |                                                                       |  |  |  |
|----------------------------------------------------------------------------------------------------|----------------------------------------------------------------------------------------------------|-----------------------------------------------------------------------|--|--|--|
| Component Name                                                                                            |                                                                                                    | OrderEntryAckGrp                                                      |  |  |  |
| Component Abbreviated N<br>FIXML)                                                                         | Name (for                                                                                                    | OrderEntryAck                                                         |  |  |  |
| Component Type                                                                                            |                                                                                                    | _XBlock RepeatingBlock                                                |  |  |  |
| Category                                                                                                  |                                                                                                    | OrderMassHandling                                                     |  |  |  |
| Action                                                                                                    |                                                                                                    | NEW                                                                   |  |  |  |
| Component Synopsis                                                                                        | Acknowledgm                                                                                                    | ent for a group of order transactions across one or more instruments. |  |  |  |
| Component Elaboration                                                                                     | The acknowledgement may or may not echo back input values of from the submitter submission but it has to provide the current status of the each order including the impact of immediate executions or suspensions. |                                                                       |  |  |  |
| To be finalized by intFPL Technical Office                                                                |                                                                                                    |                                                                       |  |  |  |
| Repository Component ID                                                                                   |                                                                                                    | 1999<br>2246                                                          |  |  |  |

|                 |                 | Component FIX           | KML Abb   | reviati | on: <order< th=""><th>EntryAck&gt;</th><th></th></order<> | EntryAck>                            |                                                                                                    |
|-----------------|-----------------|-------------------------|-----------|---------|-----------------------------------------------------------|--------------------------------------|----------------------------------------------------------------------------------------------------|
| Tag             | Field Name      |                         | Req'd     | ICR     | Action                                                    | Mappings<br>and<br>Usage<br>Comments | FIX Spec Comments                                                                                                    |
| TBD <u>2428</u> | NoOrderEr       | ntries                  | ***N      |         | NEW                                                       |                                      |                                                                                                    |
| →               | 39              | OrdStatus               | <u>¥N</u> |         | ADD                                                       |                                      | Required if<br>NoOrderEntries(tbd2428)<br>> 0.                                                                                                    |
| →               | 150             | ЕхесТуре                | <u>¥N</u> |         | ADD                                                       |                                      | Required if<br>NoOrderEntries(tbd2428)<br>> 0.                                                                                                    |
| $\rightarrow$   | TBD2431         | ExecTypeReason          | N         |         | NEW                                                       |                                      |                                                                                                    |
| $\rightarrow$   | TBD <u>2429</u> | <b>OrderEntryAction</b> | Ν         |         | NEW                                                       |                                      |                                                                                                    |
| <i>→</i>        | TBD <u>2430</u> | OrderEntryID            | N         |         | NEW                                                       |                                      | Conditionally required<br><u>ifwhen neither</u><br>ClOrdID(11) <u>n</u> or<br>OrderID(37) is <del>-not</del><br>provided.                                                                                                    |
| <i>→</i>        | 11              | ClOrdID                 | N         |         | ADD                                                       |                                      | Conditionally required<br><u>ifwhen neither</u><br>OrderEntryID( <u>tbd2430</u> )<br><u>n</u> or OrderID(37) is <del>not</del><br>provided.                                                                                                    |
| >               | <mark>41</mark> | OrigClOrdID             | N         |         | ADD                                                       |                                      | ClOrdID(11) of the<br>previous non rejected<br>order (NOT the initial<br>order of the day) when<br>canceling or replacing an<br>order. Conditionally<br>required if when<br>ClOrdID(11) is provided<br>and a message-chaining<br>model is used. |

| →<br>→        | 37                                               | OrderID      | N | ADD | Conditionally required<br><u>ifwhen neither</u><br>OrderEntryID( <del>tbd2430</del> )<br><u>n</u> or ClOrdID(11) is <del>not</del><br>provided. |  |  |
|---------------|--------------------------------------------------|--------------|---|-----|----------------------------------------------------------------------------------------------------|--|--|
| $\rightarrow$ | 103                                              | OrdRejReason | Ν | ADD |                                                                                                    |  |  |
| $\rightarrow$ | 14                                               | CumQty       | N | ADD | Use to explicitly provide executed quantity.                                                                                                    |  |  |
| $\rightarrow$ | 151                                              | LeavesQty    | N | ADD | Use to explicitly provide remaining quantity.                                                                                                   |  |  |
| $\rightarrow$ | 84                                               | CxlQty       | N | ADD | Use to explicitly provide cancelled quantity.                                                                                                   |  |  |
| $\rightarrow$ | 40                                               | OrdType      | Ν | ADD |                                                                                                    |  |  |
| $\rightarrow$ | 44                                               | Price        | Ν | ADD |                                                                                                    |  |  |
| $\rightarrow$ | 54                                               | Side         | Ν | ADD |                                                                                                    |  |  |
| $\rightarrow$ | 59                                               | TimeInForce  | Ν | ADD |                                                                                                    |  |  |
| →             | Component Block<br><orderqtydata></orderqtydata> |              | N | ADD |                                                                                                    |  |  |
| →             | → Component Block </td <td>ADD</td> <td></td>    |              |   | ADD |                                                                                                    |  |  |
|               |                                                  |              |   |     |                                                                                                    |  |  |

# 7 Category Changes

| To be completed at   | To be completed at the time of the proposal – all information provided is stored in the repository |                                |  |  |  |  |
|----------------------|----------------------------------------------------------------------------------------------------|--------------------------------|--|--|--|--|
| Category Name        |                                                                                                    | [enter the category name here] |  |  |  |  |
| Section              |                                                                                                    | PreTrade                       |  |  |  |  |
|                      |                                                                                                    | Trade                          |  |  |  |  |
|                      |                                                                                                    | PostTrade                      |  |  |  |  |
|                      |                                                                                                    | Infrastructure                 |  |  |  |  |
| Category Synopsis    | [enter the cates                                                                                   | gory synopsis here]            |  |  |  |  |
| Category Elaboration | [enter the cates                                                                                   | gory elaboration here]         |  |  |  |  |
|                      | To be finalized by FPL Technical Office                                                            |                                |  |  |  |  |
| Category Filename    |                                                                                                    |                                |  |  |  |  |

# Appendix A - Data Dictionary

| Tag                 | FieldName          | Action     | Datatype   | Description                                                                                                    | FIXML<br>Abbreviation          | Add to / Deprecate from Message<br>type or Component block                                                                                                    |
|---------------------|--------------------|------------|------------|----------------------------------------------------------------------------------------------------|--------------------------------|----------------------------------------------------------------------------------------------------|
| TBD <u>24</u><br>21 | FillRefID          | NEW        | String     | A reference to either the value of the<br>FillExecID(1363) or an implicit position of a<br>fills instance in the FillsGrp component. | <mark>@FillRefID</mark>        | Add to component<br>InstrmtLegExecGrp                                                                                                    |
| 189924<br>222       | OrderRequestID     | NEW        | <b>int</b> | Unique message identifier for an order request<br>as assigned by the owner submitter of the<br>requestorder.                         | @OrdReqID                      | Add to messages<br>NewOrderSingle,<br>NewOrderMultileg,<br>NewOrderCross,<br>OrderCancelReplaceRequest,<br>MultilegOrderCancelReplace,<br>CrossOrderCancelReplaceRequest,<br>OrderCancelRequest,<br>CrossOrderCancelRequest,<br>OrderCancelRequest,<br>OrderCancelReject,<br>ExecutionReport |
| 7BD <u>24</u><br>23 | MassOrderRequestID | NEW<br>NEW | String     | Unique message identifier for a mass order<br>request as assigned by the <u>owner submitter</u> of<br>the orders.                    | <mark>@MassOrdReqI</mark><br>D | Add to messages<br>MassOrder<br>MassOrderAck<br>ExecutionReport                                                                                                    |
| TBD <u>24</u><br>24 | MassOrderReportID  | NEW        | String     | Unique message identifier for a mass order request as assigned by the receiver of the orders.                                        | @MassOrdRptID                  | Add to message<br>MassOrderAck                                                                                                    |

| Tag           | FieldName                  | Action | Datatype                 | Description                                                                                                    | FIXML                                                                                                    | Add to / Deprecate from Message<br>type or Component block |
|---------------|----------------------------|--------|--------------------------|----------------------------------------------------------------------------------------------------|----------------------------------------------------------------------------------------------------|------------------------------------------------------------|
| 18924<br>25   | MassOrderRequestStat<br>us | NEW    | - nt                     | Status of mass order request.<br>Valid values:<br>1=Accepted (Symbolic name: [Accepted])<br>2=Accepted with additional events<br>(Symbolic name:<br>[AcceptedWithAdditionalEvents]<br>3=Rejected (Symbolic name: [Rejected])                                                                                                    | lid values:<br>Accepted (Symbolic name: [Accepted])<br>Accepted with additional events<br>mbolic name:<br>cceptedWithAdditionalEvents |                                                            |
| 178-024<br>26 | MassOrderRequestRes<br>ult | NEW    | lint,<br>Reserved<br>100 | Request_Rresult of mass order request_         Valid values:         0=Successful (Symbolic name: [Successful])         1=Response level not supported         (Symbolic name:         [ResponseLevelNotSupported])         2=Invalid market         (Symbolic name: [InvalidMarket])         3=Invalid market segment         (Symbolic name: [InvalidMarketSegment])         99=Other (Symbolic name: [Other]) | @ReqRslt                                                                                                    | Add to message<br>MassOrderAck                             |
| 1781024<br>27 | OrderResponseLevel         | NEW    | lint                     | The Level of response requested from<br>receiver of mass order messages. A default<br>value should be bilaterally agreed.<br>Valid values:<br>0=No acknowledgement<br>(Elaboration: Responses are provided<br>through one or more<br>ExecutionReport(35=8) messages.)                                                                                                    | @OrdRspLvl                                                                                                    | Add to messages<br>MassOrder<br>MassOrderAck               |

|   | Tag                | FieldName      | Action     | Datatype     | Description                                                                                                    | FIXML<br>Abbreviation | Add to / Deprecate from Message<br>type or Component block |
|---|--------------------|----------------|------------|--------------|----------------------------------------------------------------------------------------------------|-----------------------|------------------------------------------------------------|
|   |                    |                |            |              | (Symbolic name: [NoAck])                                                                                                    |                       |                                                            |
|   |                    |                |            |              | 1=Minimum acknowledgement<br>(Elaboration: The minimum is any<br>information to explain why the requested<br>transaction was refused or led to additional<br>events, e.g. immediate execution of an<br>order that was entered or modified. <sup>3</sup><br>(Symbolic name: [MinimumAck]) |                       |                                                            |
|   |                    |                |            |              | 2=Acknowledge each order<br>(Elaboration: The number of entries in the<br>response is identical to the number of<br>entries in the request.)<br>(Symbolic name: [AckEach])                                                                                                    |                       |                                                            |
| 1 |                    |                |            |              | 3=Summary acknowledgement<br>(Elaboration: Responses are provided<br>through a single<br>MassOrderAck(35=TRDDK) without                                                                                                    |                       |                                                            |
|   |                    |                |            |              | entries and one or more<br>ExecutionReport(35=8) messages.)<br>(Symbolic name: [SummaryAck])                                                                                                    |                       |                                                            |
|   | <u>TBD24</u><br>28 | NoOrderEntries | <u>NEW</u> | NumInGr<br>p | Number of order entries.                                                                                                    |                       | Add to components:<br>OrderEntryGrp<br>OrderEntryAckGrp    |

| Tag                | FieldName        | Action | Datatype                                                       | Description                                                                                                    | FIXML<br>Abbreviation | Add to / Deprecate from Message<br>type or Component block                                                       |
|--------------------|------------------|--------|----------------------------------------------------------------|----------------------------------------------------------------------------------------------------|-----------------------|----------------------------------------------------------------------------------------------------|
| 180 <u>1</u> 29    | OrderEntryAction | NEW    | Char                                                           | Specifies the action to be taken for the<br>given order.<br>Valid values:<br>1=Add<br>(Symbolic name: [Add])<br>2=Modify<br>(Symbolic name: [Modify])<br>3=Delete / Cancel<br>(Symbolic name: [Delete])<br>4=Suspend<br>(Symolic name: [Suspend])<br>5=Release<br>(Symbolic name: [Release])                                                                                                   | @OrdEntryActn         | Add to messages components         OrderEntryGrp         OrderEntryAckGrp         MassOrder         MassOrderAck |
| TBD <u>3</u><br>30 | d OrderEntryID   | NEW    | Int                                                            | Unique identifier for an order within a single MassOrder(35=TBDDJ) message that can be used as a reference in the MassOrderAck(35=TBDDK) message.                                                                                                    | @OrdEntryID           | Add to <u>messagescomponents</u><br>OrderEntryGrp<br>OrderEntryAckGrp<br>MassOrder<br>MassOrderAck               |
| 31<br>31           | ExecTypeReason   | NEW    | <sup>4</sup> <u>int.</u><br><u>Reserved I</u><br><u>00Plus</u> | The initiating event when an<br>ExecutionReport(35=8) is sent.<br>Valid values:<br>1 = Order added upon request<br>(Symbolic name: [OrdAddedOnRequest])<br>2 = Order replaced upon request<br>(Symbolic name: [OrdReplacedOnRequest])<br>3 = Order cancelled upon request<br>(Symbolic name: [OrdCxIdOnRequest])<br>4 = Unsolicited order cancellation<br>(Symbolic name: [UnsolicitedOrdCx1]) | @ExecTypRsn           | Add to message<br>ExecutionReport<br>Add to components<br>OrderEntryAckGrp                                       |

| Tag | FieldName | Action | Datatype | Description                                                                                                    | FIXML<br>Abbreviation | Add to / Deprecate from Message<br>type or Component block |
|-----|-----------|--------|----------|----------------------------------------------------------------------------------------------------|-----------------------|------------------------------------------------------------|
|     |           |        |          | 5 = Non-resting order added upon request<br>(Symbolic name:<br>[NonRestingOrdAddedOnRequest])                            |                       |                                                            |
|     |           |        |          | 6 = Order replaced with non-resting order upon<br>request<br>(Symbolic name:<br>[OrdReplacedWithNonRestingOrdOnRequest]) |                       |                                                            |
|     |           |        |          | 7 = Trigger order replaced upon request<br>(Symbolic name:<br>TriggerOrdReplacedOnRequest])                              |                       |                                                            |
|     |           |        |          | 8 = Suspended order replaced upon request<br>(Symbolic name:<br>[SuspendedOrdReplacedOnRequest])                         |                       |                                                            |
|     |           |        |          | 9 = Suspended order cancelled upon request<br>(Symbolic name:<br>[SuspendedOrdCxldOnRequest])                            |                       |                                                            |
|     |           |        |          | 10 = Order cancellation pending<br>(Symbolic name: [OrdCxIPending])                                                      |                       |                                                            |
|     |           |        |          | 11 = Pending cancellation executed<br>(Symbolic name: [PendingCxlExecuted])                                              |                       |                                                            |
|     |           |        |          | 12 = Resting order triggered<br>(Symbolic name: [RestingOrdTriggered])                                                   |                       |                                                            |
|     |           |        |          | 13 = Suspended order activated<br>(Symbolic name: [SuspendedOrdActivated])                                               |                       |                                                            |
|     |           |        |          | <pre>14 = Active order suspended (Symbolic name: [ActiveOrdSuspended])</pre>                                             |                       |                                                            |

| [ | Tag                                     | FieldName         | Action | Datatype          | Description                                                                                                    | FIXML<br>Abbreviation             | Add to / Deprecate from Message<br>type or Component block |
|---|-----------------------------------------|-------------------|--------|-------------------|----------------------------------------------------------------------------------------------------|-----------------------------------|------------------------------------------------------------|
|   |                                         |                   |        |                   | 15 = Order expired<br>(Symbolic_name: [OrdExpired])                                                                                                    |                                   |                                                            |
|   | <mark>TBD<u>24</u><br/><u>32</u></mark> | TotNoOrderEntries | NEW    | <mark>lint</mark> | Totals number of orders for a mass order or<br>its acknowledgment being fragmented<br>across multiple messages.                                                                                                    | <mark>@TotNoOrdEntri</mark><br>es | Add to messages<br>MassOrder<br>MassOrderAck               |
|   | 1796                                    | OrderEventType    | CHANGE | int               | The type of event affecting an order. The last<br>event type within the OrderEventGrp<br>component indicates the ExecType(150) value<br>resulting from the series of events<br>(ExecType(150) values are shown in brackets).<br>Valid values:<br><br>10=Triggered (L=Triggered or Activated by | @Тур                              |                                                            |
|   |                                         |                   |        |                   | System)<br>TBD11=Activated (L=Triggered or Activated<br>by System)<br>(Symbolic name: [Activated])<br>                                                                                                    |                                   |                                                            |

| Tag  | FieldName | Action | Datatype | Description                                                                                                    | FIXML<br>Abbreviation                                                                                                    | Add to / Deprecate from Message<br>type or Component block |
|------|-----------|--------|----------|----------------------------------------------------------------------------------------------------|----------------------------------------------------------------------------------------------------|------------------------------------------------------------|
| 1823 | Triggered | CHANGE | Int      | Indicates whether order has been triggered<br>during its lifetime. Applies to cases where<br>original information, e.g. OrdType(40), is<br>modified when the order is triggered.<br>Valid values:<br>0=Not triggered (default)<br>1=Triggered (Elaboration: Order triggered by<br>any (other) trigger condition.) | @Trgrd                                                                                                    |                                                            |
|      |           |        |          | TBD-2 = Stop order triggered         (Symbolic name: [StopOrderTriggered])         TBD-3 = One Cancels the Other (OCO) order         triggered         (Symbolic name: [OCOOrderTriggered])                                                                                                    | any (other) trigger condition.)<br>TBD-2 = Stop order triggered<br>(Symbolic name: [StopOrderTriggered])<br>TBD-3 = One Cancels the Other (OCO) order<br>triggered |                                                            |
|      |           |        |          | TBD 4 = One Triggers the Other (OTO) order<br>triggered<br>(Symbolic name: [OTOOrderTriggered])                                                                                                    |                                                                                                    |                                                            |
|      |           |        |          | TBD-5 = One Updates the Other (OUO) order<br>triggered<br>(Symbolic name: [OUOOrderTriggered])                                                                                                    |                                                                                                    |                                                            |

## **Appendix B - Glossary Entries**

| Term | Definition | Field where used |
|------|------------|------------------|
|      |            |                  |
|      |            |                  |
|      |            |                  |
|      |            |                  |

### **Appendix C - Abbreviations**

| Term | Proposed Abbreviation | Proposed Messages, Components, Fields where used |
|------|-----------------------|--------------------------------------------------|
|      |                       |                                                  |
|      |                       |                                                  |
|      |                       |                                                  |
|      |                       |                                                  |

## **Appendix D - Usage Examples**

### Immediate Order Execution Upon Entry or Modification

#### Order entered with immediate partial fill

| <u>Time</u> | Message<br><u>Received</u><br>(ClOrdID,<br>OrigClOrdID) | Message Sent<br>(ClOrdID,<br>OrigClOrdID) | Exec<br>Type | <u>OrdStat</u><br><u>us</u> | <u>Order</u><br><u>Qty</u> | <u>Cum</u><br><u>Qty</u> | <u>Leaves</u><br><u>Qty</u> | <u><fills< u=""><br/><u>Grp&gt;</u></fills<></u> | <u>Comment</u>                                                                  |
|-------------|---------------------------------------------------------|-------------------------------------------|--------------|-----------------------------|----------------------------|--------------------------|-----------------------------|--------------------------------------------------|---------------------------------------------------------------------------------|
| 1           | New Order(X)                                            |                                           |              |                             | 100                        |                          |                             |                                                  |                                                                                 |
| 2           |                                                         | Execution(X)                              | Rejected     | Rejected                    | 100                        | 0                        | 0                           |                                                  | If order is rejected by sell-<br>side (broker, exchange, ECN)                   |
| 2           |                                                         | Execution(X)                              | Trade        | Partially<br>Filled         | 100                        | 5                        | 0                           | FillQty=5<br>FillPx=99.5                         | Single message used to<br>convey that order was<br>immediately partially filled |

#### Order entered with immediate complete fill

| <u>Time</u> | Message<br>Received<br>(ClOrdID,<br>OrigClOrdID) | Message Sent<br>(ClOrdID,<br>OrigClOrdID) | Exec<br>Type | <u>OrdStat</u><br><u>us</u> | <u>Order</u><br><u>Qty</u> | <u>Cum</u><br><u>Qty</u> | <u>Leaves</u><br><u>Qty</u> | <u><fills< u=""><br/><u>Grp&gt;</u></fills<></u> | <u>Comment</u>                                                              |
|-------------|--------------------------------------------------|-------------------------------------------|--------------|-----------------------------|----------------------------|--------------------------|-----------------------------|--------------------------------------------------|-----------------------------------------------------------------------------|
| 1           | New Order(X)                                     |                                           |              |                             | 100                        |                          |                             |                                                  |                                                                             |
| 2           |                                                  | Execution(X)                              | Rejected     | Rejected                    | 100                        | 0                        | 0                           |                                                  | If order is rejected by sell-<br>side (broker, exchange, ECN)               |
| 2           |                                                  | Execution(X)                              | Trade        | Filled                      | 100                        | 100                      | 0                           | FillQty=100<br>FillPx=99.5                       | Single message used to<br>convey that order was<br>immediately fully filled |

| <u>Time</u> | <u>Message</u><br><u>Received</u><br>(ClOrdID,<br>OrigClOrdID) | Message Sent<br>(ClOrdID,<br>OrigClOrdID) | Exec<br>Type | <u>OrdStat</u><br><u>us</u> | <u>Order</u><br><u>Qty</u> | Cum<br>Oty | <u>Leaves</u><br><u>Oty</u> | <u><fills< u=""><br/><u>Grp&gt;</u></fills<></u> | <u>Comment</u>                                                                  |
|-------------|----------------------------------------------------------------|-------------------------------------------|--------------|-----------------------------|----------------------------|------------|-----------------------------|--------------------------------------------------|---------------------------------------------------------------------------------|
| 1           | New Order(X)                                                   |                                           |              |                             | 100                        |            |                             |                                                  | Price entered at 99.6                                                           |
| 2           |                                                                | Execution(X)                              | Rejected     | Rejected                    | 100                        | 0          | 0                           |                                                  | If order is rejected by sell-<br>side (broker, exchange, ECN)                   |
| 2           |                                                                | Execution(X)                              | New          | New                         | 100                        | 0          | 100                         |                                                  | Order entered without execution                                                 |
| 3           | OrderCancel<br>Replace(Y,X)                                    |                                           |              |                             | 100                        |            |                             |                                                  | Price modified to 99.5                                                          |
| 4           |                                                                | OrderCancel<br>Reject(X)                  | Rejected     | Rejected                    | 100                        |            |                             |                                                  | If order modification is rejected                                               |
| 4           |                                                                | Execution(X)                              | Trade        | Partially<br>Filled         | 100                        | 5          | 0                           | FillQty=5<br>FillPx=99.5                         | Single message used to<br>convey that order was<br>immediately partially filled |

#### Order entered without execution, followed by modification and immediate partial fill

#### Order entered without execution, followed by modification and immediate complete fill

| <u>Time</u> | <u>Message</u><br><u>Received</u><br>(ClOrdID,<br>OrigClOrdID) | Message Sent<br>(ClOrdID,<br>OrigClOrdID) | Exec<br>Type | <u>OrdStat</u><br><u>us</u> | <u>Order</u><br><u>Qty</u> | <u>Cum</u><br><u>Qty</u> | <u>Leaves</u><br><u>Qty</u> | <u><fills< u=""><br/><u>Grp&gt;</u></fills<></u> | <u>Comment</u>                                                              |
|-------------|----------------------------------------------------------------|-------------------------------------------|--------------|-----------------------------|----------------------------|--------------------------|-----------------------------|--------------------------------------------------|-----------------------------------------------------------------------------|
| 1           | New Order(X)                                                   |                                           |              |                             | 100                        |                          |                             |                                                  | Price entered at 99.6                                                       |
| 2           |                                                                | Execution(X)                              | Rejected     | Rejected                    | 100                        | 0                        | 0                           |                                                  | If order is rejected by sell-<br>side (broker, exchange, ECN)               |
| 2           |                                                                | Execution(X)                              | New          | New                         | 100                        | 0                        | 100                         |                                                  | Order entered without execution                                             |
| 3           | OrderCancel<br>Replace(Y,X)                                    |                                           |              |                             | 100                        |                          |                             |                                                  | Price modified to 99.5                                                      |
| 4           |                                                                | OrderCancel<br>Reject(X)                  | Rejected     | Rejected                    | 100                        |                          |                             |                                                  | If order modification is rejected                                           |
| 4           |                                                                | Execution(X)                              | Trade        | Filled                      | 100                        | 100                      | 0                           | FillQty=100<br>FillPx=99.5                       | Single message used to<br>convey that order was<br>immediately fully filled |

### Multiple Order Execution Upon Entry or Modification

The following examples show orders that may rest on the book but are executed more than once upon entry or modification as part of a single match event.

#### Order entered with more than one immediate partial fill but not a complete fill

| <u>Time</u> | Message<br>Received<br>(ClOrdID,<br>OrigClOrdID) | Message Sent<br>(ClOrdID,<br>OrigClOrdID) | Exec<br>Type | <u>OrdStat</u><br><u>us</u> | <u>Order</u><br><u>Qty</u> | <u>Cum</u><br><u>Qty</u> | <u>Leaves</u><br><u>Qty</u> | <u><fills< u=""><br/><u>Grp&gt;</u></fills<></u>      | <u>Comment</u>                                                                                                 |
|-------------|--------------------------------------------------|-------------------------------------------|--------------|-----------------------------|----------------------------|--------------------------|-----------------------------|-------------------------------------------------------|----------------------------------------------------------------------------------------------------|
| 1           | New Order(X)                                     |                                           |              |                             | 100                        |                          |                             |                                                       |                                                                                                    |
| 2           |                                                  | Execution(X)                              | Rejected     | Rejected                    | 100                        | 0                        | 0                           |                                                       | If order is rejected by sell-<br>side (broker, exchange, ECN)                                                  |
| 2           |                                                  | Execution(X)                              | Trade        | Partially<br>Filled         | 100                        | 20                       | 0                           | FillQty=5<br>FillPx=99.5<br>FillQty=15<br>FillPx=99.6 | Single message used to<br>convey that order was<br>immediately and partially<br>filled at two different prices |

| <u>Time</u> | Message<br><u>Received</u><br>(ClOrdID,<br>OrigClOrdID) | Message Sent<br>(ClOrdID,<br>OrigClOrdID) | Exec<br>Type | <u>OrdStat</u><br><u>us</u> | Order<br>Oty | <u>Cum</u><br><u>Qty</u> | <u>Leaves</u><br><u>Qty</u> | <u><fills< u=""><br/><u>Grp&gt;</u></fills<></u>       | <u>Comment</u>                                                                                             |
|-------------|---------------------------------------------------------|-------------------------------------------|--------------|-----------------------------|--------------|--------------------------|-----------------------------|--------------------------------------------------------|----------------------------------------------------------------------------------------------------|
| 1           | New Order(X)                                            |                                           |              |                             | 100          |                          |                             |                                                        |                                                                                                    |
| 2           |                                                         | Execution(X)                              | Rejected     | Rejected                    | 100          | 0                        | 0                           |                                                        | If order is rejected by sell-<br>side (broker, exchange, ECN)                                              |
| 2           |                                                         | Execution(X)                              | Trade        | Filled                      | 100          | 100                      | 0                           | FillQty=20<br>FillPx=99.5<br>FillQty=80<br>FillPx=99.6 | Single message used to<br>convey that order was<br>immediately and fully filled<br>at two different prices |

#### Order entered with more than one immediate partial fill resulting in a complete fill

### **Non-Resting Orders**

The following examples show Fill-Or-Kill as well as Immediate-Or-Cancel orders that are either not filled at all or (partially) filled at more than one price. They cannot rest on the book, i.e. the remainder is cancelled upon entry.

#### FOK order entered without execution

| <u>Time</u> | Message<br><u>Received</u><br>(ClOrdID,<br>OrigClOrdID) | Message Sent<br>(ClOrdID,<br>OrigClOrdID) | Exec<br>Type | <u>OrdStat</u><br><u>us</u> | <u>Order</u><br><u>Qty</u> | Cum<br>Oty | <u>Leaves</u><br><u>Qty</u> | <u><fills< u=""><br/><u>Grp&gt;</u></fills<></u> | <u>Comment</u>                                                                        |
|-------------|---------------------------------------------------------|-------------------------------------------|--------------|-----------------------------|----------------------------|------------|-----------------------------|--------------------------------------------------|---------------------------------------------------------------------------------------|
| 1           | New Order(X)                                            |                                           |              |                             | 100                        |            |                             |                                                  | Order is FOK                                                                          |
| 2           |                                                         | Execution(X)                              | Rejected     | Rejected                    | 100                        | 0          | 0                           |                                                  | If order is rejected by sell-<br>side (broker, exchange, ECN)                         |
| 2           |                                                         | Execution(X)                              | Canceled     | Canceled                    | 100                        | 0          | 0                           |                                                  | Single message used to<br>convey that order cannot be<br>immediately and fully filled |

#### FOK order entered with multiple executions

| <u>Time</u> | Message<br><u>Received</u><br>(ClOrdID,<br>OrigClOrdID) | Message Sent<br>(ClOrdID,<br>OrigClOrdID) | <u>Exec</u><br><u>Type</u> | <u>OrdStat</u><br><u>us</u> | Order<br>Qty | <u>Cum</u><br><u>Qty</u> | <u>Leaves</u><br><u>Qty</u> | <u><fills< u=""><br/><u>Grp&gt;</u></fills<></u>       | <u>Comment</u>                                                                                                    |
|-------------|---------------------------------------------------------|-------------------------------------------|----------------------------|-----------------------------|--------------|--------------------------|-----------------------------|--------------------------------------------------------|----------------------------------------------------------------------------------------------------|
| 1           | New Order(X)                                            |                                           |                            |                             | 100          |                          |                             |                                                        | Order is FOK                                                                                                    |
| 2           |                                                         | Execution(X)                              | Rejected                   | Rejected                    | 100          | 0                        | 0                           |                                                        | If order is rejected by sell-<br>side (broker, exchange, ECN)                                                                                                    |
| 2           |                                                         | Execution(X)                              | Trade                      | Filled                      | 100          | 100                      | 0                           | FillQty=20<br>FillPx=99.5<br>FillQty=80<br>FillPx=99.6 | Single message used to<br>convey that order was<br>immediately and fully filled<br>at two different prices (Note<br>that OrdStatus Filled takes<br>precedence over Canceled) |

#### IOC order entered without execution

| <u>Time</u> | <u>Message</u><br><u>Received</u><br>(ClOrdID,<br>OrigClOrdID) | Message Sent<br>(ClOrdID,<br>OrigClOrdID) | Exec<br>Type | <u>OrdStat</u><br><u>us</u> | <u>Order</u><br><u>Qty</u> | <u>Cum</u><br><u>Qty</u> | <u>Leaves</u><br><u>Oty</u> | <u><fills< u=""><br/><u>Grp&gt;</u></fills<></u> | <u>Comment</u>                                                              |
|-------------|----------------------------------------------------------------|-------------------------------------------|--------------|-----------------------------|----------------------------|--------------------------|-----------------------------|--------------------------------------------------|-----------------------------------------------------------------------------|
| 1           | New Order(X)                                                   |                                           |              |                             | 100                        |                          |                             |                                                  | Order is IOC                                                                |
| 2           |                                                                | Execution(X)                              | Rejected     | Rejected                    | 100                        | 0                        | 0                           |                                                  | If order is rejected by sell-<br>side (broker, exchange, ECN)               |
| 2           |                                                                | Execution(X)                              | Canceled     | Canceled                    | 100                        | 0                        | 0                           |                                                  | Single message used to<br>convey that order cannot be<br>immediately filled |

| <u>Time</u> | <u>Message</u><br><u>Received</u><br>(ClOrdID,<br>OrigClOrdID) | Message Sent<br>(ClOrdID,<br>OrigClOrdID) | Exec<br>Type | <u>OrdStat</u><br><u>us</u> | <u>Order</u><br><u>Qty</u> | <u>Cum</u><br><u>Oty</u> | <u>Leaves</u><br><u>Qty</u> | <u><fills< u=""><br/><u>Grp&gt;</u></fills<></u>      | <u>Comment</u>                                                                                                    |
|-------------|----------------------------------------------------------------|-------------------------------------------|--------------|-----------------------------|----------------------------|--------------------------|-----------------------------|-------------------------------------------------------|----------------------------------------------------------------------------------------------------|
| 1           | New Order(X)                                                   |                                           |              |                             | 100                        |                          |                             |                                                       | Order is IOC                                                                                                    |
| 2           |                                                                | Execution(X)                              | Rejected     | Rejected                    | 100                        | 0                        | 0                           |                                                       | If order is rejected by sell-<br>side (broker, exchange, ECN)                                                                                                    |
| 2           |                                                                | Execution(X)                              | Trade        | Canceled                    | 100                        | 20                       | 0                           | FillQty=5<br>FillPx=99.5<br>FillQty=15<br>FillPx=99.6 | Single message used to<br>convey that order was<br>immediately and partially<br>filled at two different price<br>levels (Note that OrdStatus<br>Canceled takes precedence<br>over Filled) |

#### IOC order entered with partial and multiple executions

### Mass Order Transactions with and without Additional Events

| <u>Time</u> | Message<br><u>Received</u><br>(MassOrder<br>RequestID) | Message Sent<br>(MassOrder<br>RequestID) | Order<br>Entry<br>Action | <u>Instrum</u><br><u>ent</u> | <u>Mass</u><br>Order<br><u>Request</u><br><u>Status</u> | <u>Ord</u><br><u>Status</u> | Exec<br>Type | Order<br>ID | <u>Comment</u>                                           |
|-------------|--------------------------------------------------------|------------------------------------------|--------------------------|------------------------------|---------------------------------------------------------|-----------------------------|--------------|-------------|----------------------------------------------------------|
| 1           | Mass Order(X)                                          |                                          | Add                      | ABC                          |                                                         |                             |              |             | MassOrder submitted with                                 |
|             |                                                        |                                          | Add                      | DEF                          |                                                         |                             |              |             | three order entries, the first                           |
|             |                                                        |                                          | Add                      | XYZ                          |                                                         |                             |              |             | one being an IOC order that                              |
|             |                                                        |                                          |                          |                              |                                                         |                             |              |             | is partially filled                                      |
| 2           |                                                        | MassOrderAck                             |                          |                              | Rejected                                                |                             |              |             | If mass order is rejected by                             |
|             |                                                        | (X)                                      |                          |                              |                                                         |                             |              |             | sell-side (broker, exchange,                             |
|             |                                                        |                                          |                          |                              |                                                         |                             |              |             | ECN)                                                     |
| 2           |                                                        | MassOrderAck                             | Add                      | ABC                          | Accepted                                                | Canceled                    | Trade        | 123         | MassOrderAck conveys                                     |
|             |                                                        | (X)                                      | Add                      | DEF                          | With<br>Additional                                      | Partially<br>Filled         | Trade        | 456         | explicit acknowledgements<br>for all three order entries |
|             |                                                        |                                          | Add                      | XYZ                          | Events                                                  | Filled                      | Trade        | 789         | since all were at least<br>partially filled              |

# MassOrder for new and existing orders with additional events and rejections (OrderResponseLevel 1=Minimum acknowledgement)

| <u>Time</u> | Message<br><u>Received</u><br>(MassOrder<br>RequestID) | Message Sent<br>(MassOrder<br>RequestID) | Order<br>Entry<br>Action | <u>Instrum</u><br><u>ent</u> | <u>Mass</u><br>Order<br><u>Request</u><br>Status | <u>Ord</u><br><u>Status</u>     | Exec<br>Type      | Order<br>ID | <u>Comment</u>                                                                                                    |
|-------------|--------------------------------------------------------|------------------------------------------|--------------------------|------------------------------|--------------------------------------------------|---------------------------------|-------------------|-------------|----------------------------------------------------------------------------------------------------|
| 1           | Mass Order(X)                                          |                                          | Add<br>Modify            | ABC<br>DEF                   |                                                  |                                 |                   |             | MassOrder submitted with three order entries                                                                                      |
| 2           |                                                        | MassOrderAck<br>(X)                      | Delete                   | XYZ                          | Rejected                                         |                                 |                   |             | If mass order is rejected<br>by sell-side (broker,<br>exchange, ECN)                                                              |
| 2           |                                                        | MassOrderAck<br>(X)                      | Add<br>Modify            | ABC<br>DEF                   | Accepted<br>With<br>Additional<br>Events         | Rejected<br>Partially<br>Filled | Rejected<br>Trade | 456         | MassOrderAck conveys<br>explicit acknowledgement<br>only for rejected new order<br>and modifcation resulting<br>in a partial fill |

#### MassOrder for existing orders without additional events (OrderResponseLevel 1=Minimum acknowledgement)

| <u>Time</u> | Message<br>Received<br>(MassOrder<br>RequestID) | Message Sent<br>(MassOrder<br>RequestID) | Order<br>Entry<br>Action   | Instrum<br>ent    | <u>Mass</u><br>Order<br><u>Request</u><br><u>Status</u> | <u>Ord</u><br><u>Status</u> | Exec<br>Type | Order<br>ID | <u>Comment</u>                                                                                                    |
|-------------|-------------------------------------------------|------------------------------------------|----------------------------|-------------------|---------------------------------------------------------|-----------------------------|--------------|-------------|----------------------------------------------------------------------------------------------------|
| 1           | Mass Order(X)                                   |                                          | Modify<br>Modify<br>Modify | ABC<br>DEF<br>XYZ |                                                         |                             |              |             | MassOrder submitted with three order entries                                                                                   |
| 2           |                                                 | MassOrderAck<br>(X)                      |                            |                   | Rejected                                                |                             |              |             | If mass order is rejected by<br>sell-side (broker, exchange,<br>ECN)                                                           |
| 2           |                                                 | MassOrderAck<br>(X)                      |                            |                   | Accepted                                                |                             |              |             | MassOrderAck with empty<br>repeating group as all<br>modifications were accepted<br>and did not lead to any<br>(partial) fills |

# MassOrder for new and existing orders without additional events but with rejections (OrderResponseLevel 1=Minimum acknowledgement)

| <u>Time</u> | Message<br><u>Received</u><br>(MassOrder<br>RequestID) | Message Sent<br>(MassOrder<br>RequestID) | Order<br>Entry<br>Action | <u>Instrum</u><br><u>ent</u> | <u>Mass</u><br>Order<br><u>Request</u><br><u>Status</u> | <u>Ord</u><br><u>Status</u> | <u>Exec</u><br><u>Type</u> | Order<br>ID | <u>Comment</u>                                                       |
|-------------|--------------------------------------------------------|------------------------------------------|--------------------------|------------------------------|---------------------------------------------------------|-----------------------------|----------------------------|-------------|----------------------------------------------------------------------|
| 1           | Mass Order(X)                                          |                                          | Add<br>Modify            | ABC<br>DEF                   |                                                         |                             |                            |             | MassOrder submitted with three order entries                         |
|             |                                                        |                                          | Delete                   | XYZ                          |                                                         |                             |                            |             | unce order entries                                                   |
| 2           |                                                        | MassOrderAck<br>(X)                      |                          |                              | Rejected                                                |                             |                            |             | If mass order is rejected<br>by sell-side (broker,<br>exchange, ECN) |
| 2           |                                                        | MassOrderAck                             | Add                      | ABC                          | Accepted                                                | Rejected                    | Rejected                   |             | MassOrderAck conveys                                                 |
|             |                                                        | (X)                                      | Modify                   | DEF                          |                                                         | Rejected                    | Rejected                   | 456         | explicit acknowledgement<br>only for rejected order<br>transactions  |

# MassOrder for new and existing orders without additional events and without rejections (OrderResponseLevel 1=Minimum acknowledgement)

| <u>Time</u> | Message<br>Received<br>(MassOrder<br>RequestID) | Message Sent<br>(MassOrder<br>RequestID) | Order<br>Entry<br>Action | <u>Instrum</u><br><u>ent</u> | <u>Mass</u><br>Order<br><u>Request</u><br><u>Status</u> | <u>Ord</u><br><u>Status</u> | Exec<br>Type | Order<br>ID | <u>Comment</u>                                                                 |
|-------------|-------------------------------------------------|------------------------------------------|--------------------------|------------------------------|---------------------------------------------------------|-----------------------------|--------------|-------------|--------------------------------------------------------------------------------|
| 1           | Mass Order(X)                                   |                                          | Add                      | ABC                          |                                                         |                             |              |             | MassOrder submitted with                                                       |
|             |                                                 |                                          | Add                      | DEF                          |                                                         |                             |              |             | three order entries                                                            |
|             |                                                 |                                          | Delete                   | XYZ                          |                                                         |                             |              |             |                                                                                |
| 2           |                                                 | MassOrderAck<br>(X)                      |                          |                              | Rejected                                                |                             |              |             | If mass order is rejected<br>by sell-side (broker,<br>exchange, ECN)           |
| 2           |                                                 | MassOrderAck                             | Add                      | ABC                          | Accepted                                                | New                         | New          | 123         | MassOrderAck conveys                                                           |
|             |                                                 | (X)                                      | Add                      | DEF                          |                                                         | New                         | New          | 456         | explicit acknowledgement<br>only for new orders to<br>return exchange order ID |

### Mass Order Transactions with Different Levels of Acknowledgement

| <u>Time</u> | Message<br>Received<br>(MassOrder<br>RequestID) | Message Sent<br>(CIOrdID,<br>OrigCIOrdID) | Order<br>Entry<br>Action | <u>Instrum</u><br><u>ent</u> | <u>Mass</u><br>Order<br><u>Request</u><br><u>Status</u> | <u>Ord</u><br><u>Status</u> | Exec<br>Type | Order<br>ID | <u>Comment</u>                                                       |
|-------------|-------------------------------------------------|-------------------------------------------|--------------------------|------------------------------|---------------------------------------------------------|-----------------------------|--------------|-------------|----------------------------------------------------------------------|
| 1           | Mass Order(X)                                   |                                           | Add<br>Modify<br>Delete  | ABC<br>DEF<br>XYZ            |                                                         |                             |              |             | MassOrder submitted with three order entries                         |
| 2           |                                                 | MassOrderAck<br>(X)                       |                          |                              | Rejected                                                |                             |              |             | If mass order is rejected<br>by sell-side (broker,<br>exchange, ECN) |
| 3           |                                                 | Execution(X)                              |                          | ABC                          |                                                         | Partially<br>Filled         | Trade        | 123         | Confirmation of order<br>entry and partial execution                 |
| 4           |                                                 | Execution(X)                              |                          | DEF                          |                                                         | Filled                      | Trade        | 456         | Confirmation of order<br>entry and full execution                    |
| 5           |                                                 | Execution(X)                              |                          | XYZ                          |                                                         | Canceled                    | Canceled     | 789         | Confirmation of order<br>entry and cancellation                      |

#### MassOrder With No Acknowledgement (OrderResponseLevel = 0)

#### MassOrder With Minimum Acknowledgement (OrderResponseLevel = 1)

| <u>Time</u> | Message<br><u>Received</u><br>(MassOrder<br>RequestID) | Message Sent<br>(MassOrder<br>RequestID) | Order<br>Entry<br>Action | <u>Instrum</u><br><u>ent</u> | <u>Mass</u><br>Order<br><u>Request</u><br><u>Status</u> | <u>Ord</u><br><u>Status</u> | Exec<br>Type | <u>Order</u><br><u>ID</u> | <u>Comment</u>                                                                 |
|-------------|--------------------------------------------------------|------------------------------------------|--------------------------|------------------------------|---------------------------------------------------------|-----------------------------|--------------|---------------------------|--------------------------------------------------------------------------------|
| 1           | Mass Order(X)                                          |                                          | Add                      | ABC                          |                                                         |                             |              |                           | MassOrder submitted with                                                       |
|             |                                                        |                                          | Add                      | DEF                          |                                                         |                             |              |                           | three order entries                                                            |
|             |                                                        |                                          | Delete                   | XYZ                          |                                                         |                             |              |                           |                                                                                |
| 2           |                                                        | MassOrderAck<br>(X)                      |                          |                              | Rejected                                                |                             |              |                           | If mass order is rejected<br>by sell-side (broker,<br>exchange, ECN)           |
| 2           |                                                        | MassOrderAck                             | Add                      | ABC                          | Accepted                                                | New                         | New          | 123                       | MassOrderAck conveys                                                           |
|             |                                                        | (X) Add                                  | Add                      | DEF                          |                                                         | New                         | New          | 456                       | explicit acknowledgement<br>only for new orders to<br>return exchange order ID |

#### MassOrder With Acknowledgement of Each Order Entry (OrderResponseLevel = 2)

| <u>Time</u> | Message<br><u>Received</u><br>(MassOrder<br>RequestID) | Message Sent<br>(MassOrder<br>RequestID) | Order<br>Entry<br>Action   | <u>Instrum</u><br><u>ent</u> | <u>Mass</u><br>Order<br><u>Request</u><br><u>Status</u> | <u>Ord</u><br><u>Status</u> | Exec<br>Type | Order<br>ID | <u>Comment</u>                                                               |
|-------------|--------------------------------------------------------|------------------------------------------|----------------------------|------------------------------|---------------------------------------------------------|-----------------------------|--------------|-------------|------------------------------------------------------------------------------|
| 1           | Mass Order(X)                                          |                                          | Modify<br>Modify<br>Delete | ABC<br>DEF<br>XYZ            |                                                         |                             |              |             | MassOrder submitted with three order entries                                 |
| 2           |                                                        | MassOrderAck<br>(X)                      |                            |                              | Rejected                                                |                             |              |             | If mass order is rejected<br>by sell-side (broker,<br>exchange, ECN)         |
| 2           |                                                        | MassOrderAck                             | Modify                     | ABC                          | Accepted                                                | New                         | Replaced     | 123         | MassOrderAck conveys                                                         |
|             |                                                        | (X)                                      | Modify                     | DEF                          |                                                         | New                         | Replaced     | 456         | explicit acknowledgement<br>for all order entries                            |
|             |                                                        |                                          | Delete                     | XYZ                          |                                                         | Canceled                    | Canceled     | 789         | regardless of whether they<br>were accepted with<br>additional events or not |

| <u>Time</u> | Message<br><u>Received</u><br>(MassOrder<br>RequestID) | Message Sent<br>(CIOrdID,<br>OrigCIOrdID) | Order<br>Entry<br>Action | <u>Instrum</u><br><u>ent</u> | <u>Mass</u><br>Order<br>Request<br>Status | <u>Ord</u><br><u>Status</u> | Exec<br>Type | <u>Order</u><br><u>ID</u> | <u>Comment</u>                                                                          |
|-------------|--------------------------------------------------------|-------------------------------------------|--------------------------|------------------------------|-------------------------------------------|-----------------------------|--------------|---------------------------|-----------------------------------------------------------------------------------------|
| 1           | Mass Order(X)                                          |                                           | Modify                   | ABC                          |                                           |                             |              |                           | MassOrder submitted with                                                                |
|             |                                                        |                                           | Modify                   | DEF                          |                                           |                             |              |                           | three order entries                                                                     |
|             |                                                        |                                           | Delete                   | XYZ                          |                                           |                             |              |                           |                                                                                         |
| 2           |                                                        | MassOrderAck<br>(X)                       |                          |                              | Rejected                                  |                             |              |                           | If mass order is rejected<br>by sell-side (broker,<br>exchange, ECN)                    |
| 3           |                                                        | MassOrderAck<br>(X)                       |                          |                              | Accepted<br>With<br>Additional<br>Events  |                             |              |                           | MassOrderAck does not<br>have detailed information<br>about individual order<br>entries |
| 4           |                                                        | Execution(X)                              |                          | ABC                          |                                           | Partially<br>Filled         | Trade        | 123                       | Confirmation of order<br>entry and partial execution                                    |
| 5           |                                                        | Execution(X)                              |                          | DEF                          |                                           | Filled                      | Trade        | 456                       | Confirmation of order<br>entry and full execution                                       |
| 6           |                                                        | Execution(X)                              |                          | XYZ                          |                                           | Canceled                    | Canceled     | 789                       | Confirmation of order<br>entry and cancellation                                         |

#### MassOrder With Summary Acknowledgement (OrderResponseLevel = 3)